# ÍNDICE

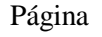

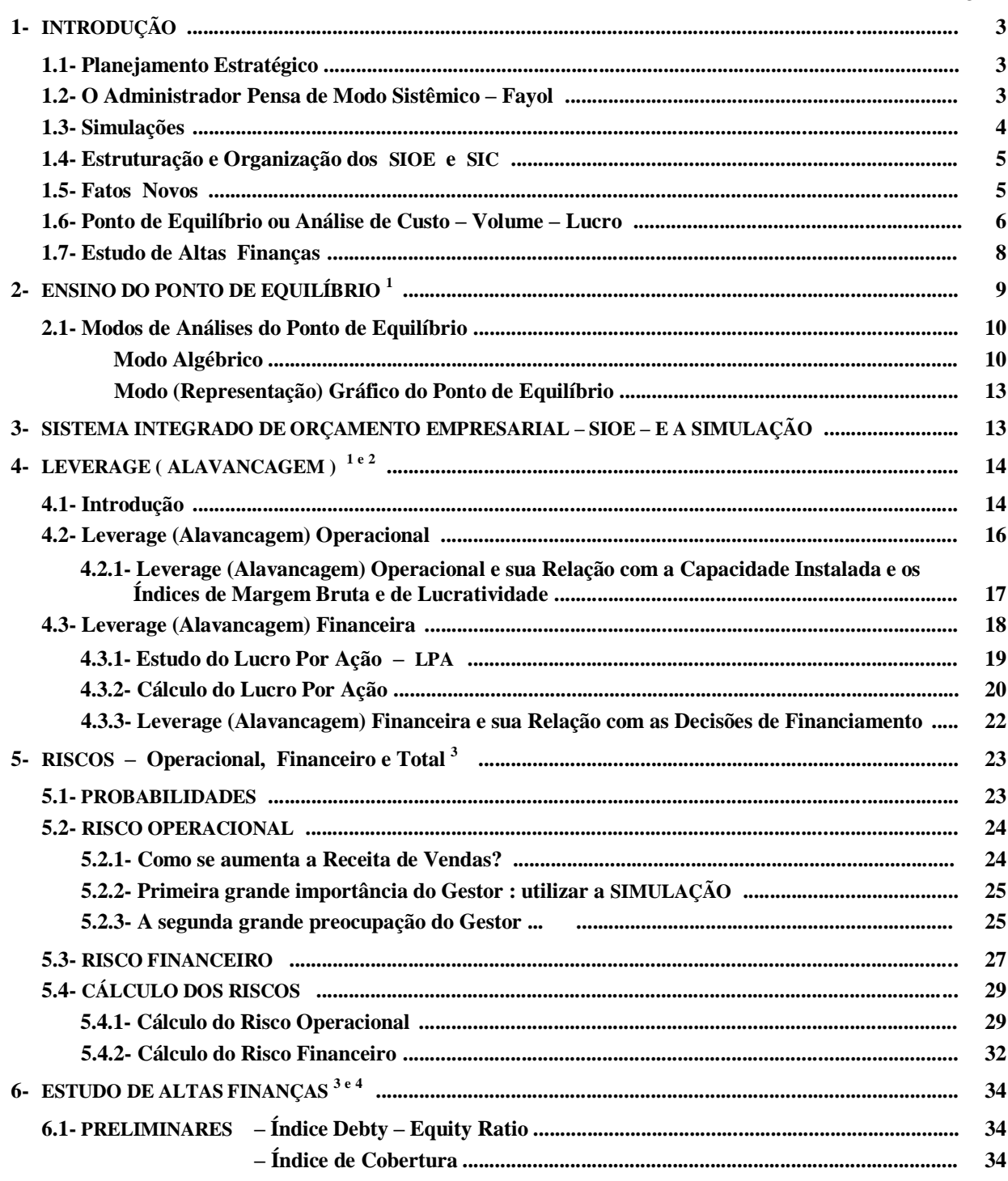

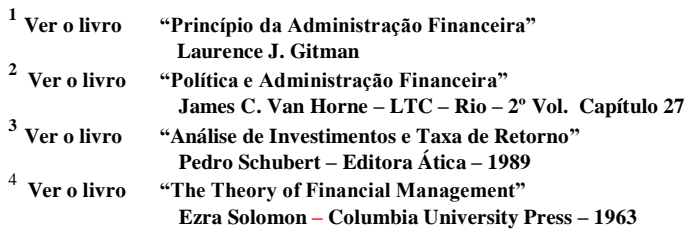

# Página

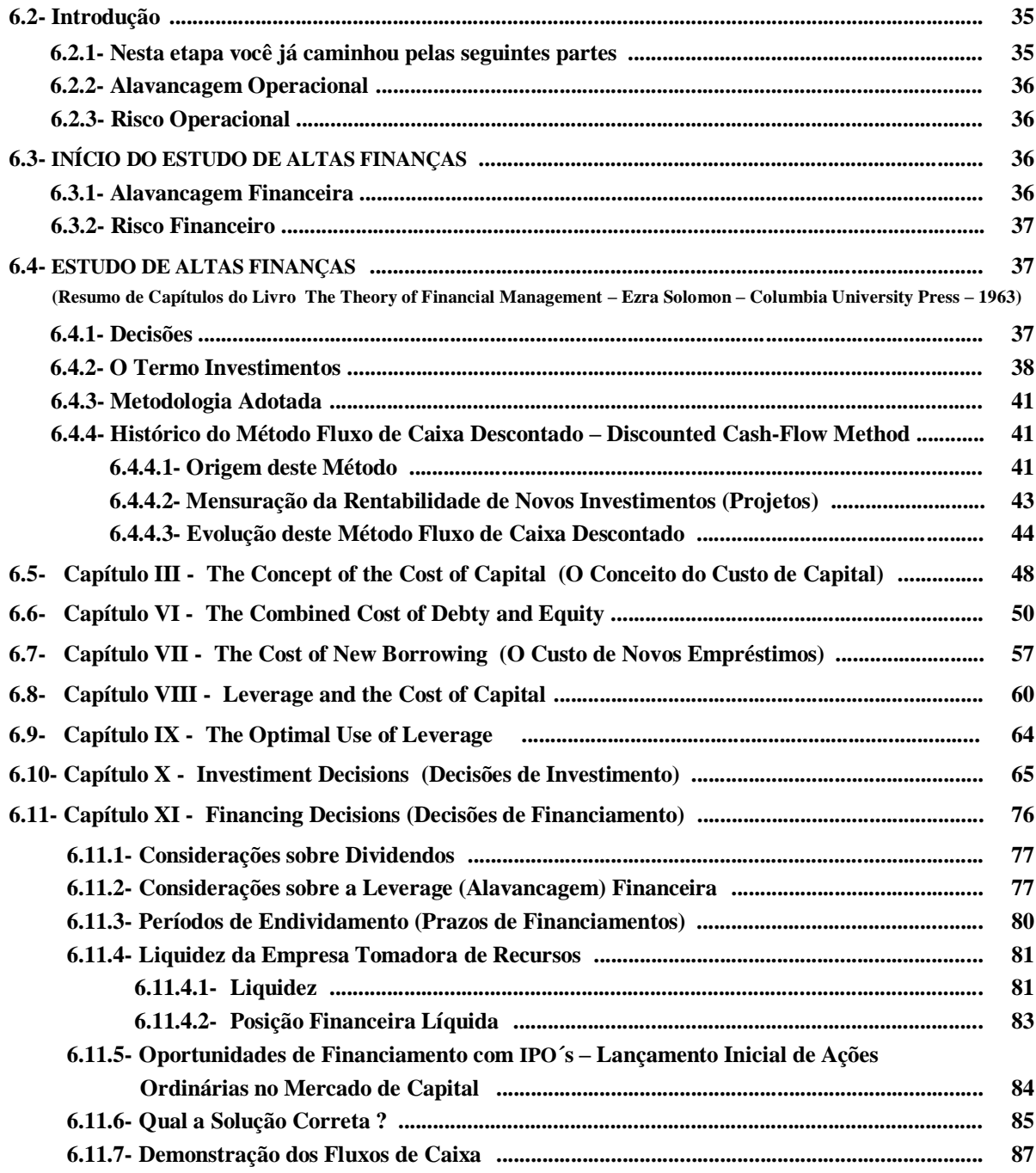

**Material Compilado por Pedro Schubert**

**Rio de Janeiro, Agosto / 2013**

**Recomenda-se consultar outras matérias no site : www.bmainformatica.com.br**

# **SIMULAÇÕES E O ESTUDO DE ALTAS FINANÇAS**

# **1- INTRODUÇÃO**

Nas matérias que fazem parte deste SITE sempre são enfatizadas que desenvolvemos Sistema Integrado de Gestão e que há um "Erro de Essência Ensinada nas Universidades" (relacionado à Contabilidade).

O nosso Sistema Integrado de Gestão é composto de :

- SIOE Sistema Integrado de Orçamento Empresarial
- SICCT Sistema Integrado de Contabilidade, Custo e Tesouraria
- SIC Sistema Integrado de Custo

onde o SIC – é comum aos dois Sistemas.

Damos destaque que este Sistema Integrado de Gestão entende os negócios de cada empresa, sem necessidades de modelagens e de customizações e podemos acrescentar que, mesmo que a empresa não tenha a compreensão completa de quais são os seus negócios (suas fontes de lucro e entre elas, qual é a melhor), na implantação deste Sistema Integrado de Gestão, pela sua abrangência, agilidade, flexibilidade e dinamismo, ele registrará todos os negócios da sua empresa e apura o custo de cada embalagem vendida, de cada contrato, etc.

Este Sistema Integrado de Gestão gera quaisquer relatórios e destacamos que, antes da legislação societária ser atualizada pela Lei 11.638 de 2007 onde, no seu artigo 188 define a emissão de relatórios Demonstração dos Fluxos de Caixa.

Este relatório já era emitido e até com mais detalhamento do que exige a legislação atual, com o nome de ORIGEM E APLICAÇÃO DE FUNDOS.

**Ver no site : Exemplo Numérico do SIOE este relatório.**

#### **1.1- Planejamento Estratégico (ver o item 6.10- Decisões de Investimentos)**

**Ver na matéria do site: Planejamento Estratégico / Orçamento e Operação na opção:**

- **▪ Reflexos do Planejamento Estratégico nos Resultados Operacionais das Empresas, as variáveis possíveis:**
	- **▪▪ Ambiente Total: Macro Ambiente / Ambiente Operacional / Ambiente Interno que influenciam o Lucro Operacional da empresa e, por fim, o Lucro Líquido Disponível aos Acionistas Ordinários.**

Assim, já afirmamos e repetimos aqui:

**A Gestão da Empresa deve ser realizada pelo Orçamento.**

#### **1.2- O Administrador Pensa de Modo Sistêmico – Fayol**

Na origem da Sistematização da Administração Fayol define o conjunto das operações que toda empresa pode ter.

Foram seis grupos de operações ou funções e destacou que a Função Administrativa requer explicação mais ampla. Isto no final do século XIX. Dizia Fayol que esta função Administrativa cujas atribuições e esfera de ação são muito mal definidas.

A Administração não é um privilégio exclusivo nem encargo pessoal do chefe ou dos dirigentes da empresa; é uma função que se reparte, com as outras funções essenciais, entre a cabeça e os membros do corpo social.

**A função administrativa** distingue-se claramente das outras cinco funções essências.

A função administrativa tem as seguintes definições: Administração é Prever, Organizar, Comandar, Coordenar e Controlar.

**Do texto do livro "Administração Industrial e Geral" – Henri Fayol – Ed. Atlas – SP**

**Assim, para exercer esta função o Administrador tem que ter diferenciais e, um deles, é pensar, constantemente, de modo sistêmico.**

Neste trabalho destacamos da definição de Fayol:

**Prever** é (1) perscrutar o futuro e (2) traçar o programa de ação.

1- Para hoje **Perscrutar o Futuro** é o Planejamento Estratégico

Além do material recomendado no início deste tópico onde mostra a abrangência e a influência contínua do planejamento estratégico no resultado operacional da sua empresa (qualquer empresa) recomendamos também o livro Orçamento Empresarial Integrado – Autor Pedro Schubert – 3ª Edição nas partes:

- Introdução XX a XXVI
- Parte I fl's  $1$  a  $45$
- 2- **Traçar o Programa de Ação** é o orçamento com todas as suas virtudes expostas neste trabalho e que pode ser resumido :

**A Gestão da Empresa deve ser realizada pelo orçamento.** 

**A cada Fato Novo deve ser realizada a SIMULAÇÃO.**

Recomendamos novamente o livro Orçamento Empresarial Integrado – nas Partes II a IV.

#### **1.3- Simulações (ver o item 6.10- Decisões de Investimentos)**

O SIOE (Orçamento) que, no nosso Sistema, é a Contabilidade projetada para 1 a n anos mas que, na visão de gestão mais inteligente, **é melhor utilizado se o orçamento for diário**, ao ser atualizado (ajustado) a cada **Fato Novo**, pela facilidade de realizar SIMULAÇÕES.

Neste Sistema Integrado de Gestão sempre estão em linha, no que diz respeito aos negócios da empresa, a estrutura e organização de vendas, os Sistemas de Custo e de Produção e das Áreas Comercial e de Marketing e a Apuração de Resultados e destacamos a Margem de Contribuição de cada embalagem vendida.

> **Ver neste site: - Qual é o Negócio da Sua Empresa? - Quem Define Custos na sua Empresa - Apuração de Custo – Estruturação e Organização**

Para registrar cada cenário com diferentes níveis de produção, de venda, de preço unitário de venda, de prazos de recebimentos, etc, o analista tem que utilizar o SIOE (que engloba o SIC) que tem agilidade, flexibilidade, dinamismo e capacidade para captar e registrar cada negócio da sua empresa e projetar, mediante SIMULAÇÕES, os relatórios gerenciais de cada cenário e destacamos os relatórios:

- D.V.A Demonstração de Valor Agregado do SIC
- Demonstração do Resultado do Exercício
- Demonstrações dos Fluxos de Caixa

no detalhamento definido pelo analista.

Estes três relatórios, organizados para atenderem a legislação fiscal (IRPJ) e também para o estudo de Altas Finanças, **são organizados em custos diretos e indiretos**.

Os formatos destes relatórios estarão sempre disponíveis para o especialista em impostos e para o analista do estudo de altas finanças, os mesmos valores de

- Lucro Operacional (Lucro Operacional Antes do Juro e do Imposto de Renda PJ) LAJIR
- O Lucro Operacional Após os Juros LAIR
- O Lucro Operacional após a dedução dos dividendos das ações preferenciais
- Lucro Líquido do Exercício Disponível Aos Acionistas Ordinários LLDAAO

# **1.4- Estruturação e Organização dos SIOE e SIC**

Estes dois Sistemas, juntamente com o SICCT, nas suas implantações, são estruturados e organizados de acordo com os negócios de cada empresa e as suas estruturação e organização são ajustáveis, após implantados, às mudanças do ambiente de cada empresa.

#### **Ver neste site: - Quem Define Custos na Sua Empresa**

#### **- Apuração de Custo – Estruturação e Organização**

#### **Negócios da Empresa (Centros de Lucros)**

Mesmo que a Direção de cada empresa não conheça os seus negócios, na implantação deste Sistema Integrado de Gestão, a BMA Informática oferece condições e tecnologia para captar os seus negócios e, se não forem bem definidos nesta etapa, a medida que forem sendo utilizados, os negócios da sua empresa vão sendo melhor conhecidos e o Sistema será continuamente ajustado, sem acréscimos de custos.

# **1.5- Fatos Novos (ver o item 6.10- Decisões de Investimentos)**

A cada Fato Novo (deve-se realizar a simulação) e destacamos onde eles ocorrem :

- Na Área de Vendas: 1- Se for para enfrentar a concorrência :
	- 1.1- no mercado atual, com os mesmos produtos
		- preço unitário de vendas
		- prazo de faturamento
		- desconto, bonificações
		- campanhas publicitárias
	- 1.2- clientes especiais
	- 1.3- enfrentar a concorrência com Jogos de Negócios específicos e destacamos a venda de certos produtos e nestes produtos, de certas embalagens com preços de venda com margens de contribuições até negativas (prejuízo)
	- 1.4- no mercado atual, com produtos novos
	- 1.5- novo mercado (nova Área, Filial)
- 2- Novo projeto da empresa
	- 2.1- no mercado atual
		- Jogo de Negócios
			- maior volume de vendas
			- menor preço de venda
			- maior prazo de faturamento
	- 2.2- novos mercados

é necessário a realização de SIMULAÇÕES para projetar diferentes cenários e encontrar a Margem de Contribuição em cada Área de Vendas, de cada linha de produto, de cada tipo de embalagem, de cada embalagem e, por fim, da Empresa.

Junto com os Fatos Novos nas Áreas de Vendas, poderão ter **Fatos Novos nas:**

- **Área de Produção**
- **Da Organização**
- **De Fornecedores**
- **De Clientes**
- **Da Apuração de Custo, etc**
- **Na Gestão da Empresa**

**Na realidade o estudo do Planejamento Estratégico quando analisa, no Ambiente Operacional, as funções da Empresa para definir os Objetivos Funcionais, para serem utilizados pelo Orçamento, nas suas Simulações, deve analisar o conjunto: venda, produção, organização, fornecedores, clientes, apuração de custo, gestão, até continuamente.**

**Ver na matéria do site: Planejamento Estratégico / Orçamento e Operação na opção:**

**Reflexos do Planejamento Estratégico nos Resultados Operacionais das Empresas, as variáveis possíveis:**

> **Ambiente Total: Macro Ambiente / Ambiente Operacional / Ambiente Interno que influenciam o Lucro Operacional da empresa e, por fim, o Lucro Líquido Disponível aos Acionistas Ordinários.**

Assim, já afirmamos e repetimos aqui:

**A Gestão da Empresa deve ser realizada pelo Orçamento.**

# **1.6- Ponto de Equilíbrio ( Break Even Point – Ponto de Ruptura ) ou Análise de Custo – Volume – Lucro**

**Importante: O estudo do Ponto de Equilíbrio dá a base (ou a partida) para o Cálculo das Leverages (Alavancagens) Operacional e Financeira, Riscos Operacional e Financeiro e do Estudo de Altas Finanças.**

**O estudo do Ponto de Equilíbrio é a base de estudos abrangentes de finanças na empresa**.

#### **Definição**

O Ponto de Equilíbrio da empresa é definido como o nível de vendas (quantidade vezes o preço unitário de venda = a Receita de Venda) que cobre todos os custos operacionais – fixos e variáveis. Pode ser de um produto ou da empresa.

É o nível onde o Lucro Operacional (Antes do Juro e do Imposto de Renda Pessoa Jurídica – LAJIR) é ZERO.

# **Considerações Iniciais**

#### **Segregação (Separação) dos custos operacionais em Custos Variáveis e Custos Fixos**

Para o estudo do Ponto de Equilíbrio é necessário (fundamental) que os Custos Operacionais que estão organizados em Custos Diretos e Indiretos sejam organizados em Custos Variáveis e Custos Fixos.

**OBS: Isto é feito na implantação do Sistema Integrado de Gestão e é ajustável.**

# **Organização dos Custos na Empresa**

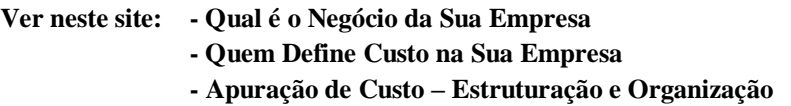

A organização dos dados para a análise do Ponto de Equilíbrio exige da Contabilidade da Empresa que os custos (e despesas como quiser o analista) têm que ter os seus registros contábeis organizados de modo que a Demonstração do Resultado do Exercício seja apresentada para atender:

- A Legislação Societária (Lei 6.404 / 76)
- A Legislação Tributária
- E também que os Custos e Despesas de toda a empresa estejam organizados em Custos Variáveis e Custos Fixos

O Sistema Integrado de Gestão da BMA Informática e Assessoramento Empresarial Ltda disponibiliza estes Relatórios Gerenciais de modo automático, organizados que são, no momento da Implantação do Sistema e de refinamentos posteriores, de acordo com a necessidade de cada empresa, sem modelagem e customização onerosas.

O SIC organiza o Custo de Produção em Custos Variáveis e Custos Fixos, por embalagem produzida.

Assim, na Demonstração do Resultado do Exercício, para a análise do Ponto de Equilíbrio, o item Custo da Mercadoria Vendida é detalhado e totalizado por Custos Variáveis e Custos Fixos.

Do mesmo modo, o SICCT organiza as Despesas Operacionais de Vendas, de Marketing, em Despesas Variáveis e Despesas Fixas, bem como totaliza as Despesas da Direção da Empresa (Despesas de OVER HEAD) que podem ou não, de acordo com a visão do analista de cada empresa, serem consideradas nestas análises como Despesas Fixas.

**Importante: Destacamos que a Demonstração do Resultado do Exercício, para atender a legislação fiscal, tem a seguinte estrutura:**

- **● Receita Bruta**
- **● Deduções**
	- **▪▪ Impostos (ICM, ICMS, IPI) e Contribuições (PIS, COFINS)**
	- **▪▪ Devoluções**
	- **▪▪ Descontos**
- **● Receita Líquida**

**Estes Impostos e Contribuições não são custos e assim não devem ser considerados, nos exercícios de aulas, como custos variáveis.**

**Após esta reorganização, a Demonstração do Resultado do Exercício apresenta esta estrutura:**

**● Receita Bruta (nos exercícios de aula denominam de Receita de Venda)**

- **● Menos**
	- **▪▪ Impostos e Contribuições**
	- **▪▪ Devoluções**
	- **▪▪ Descontos**
- **● Receita Líquida**
- **● Margem Bruta**
	- **Despesas Operacionais Variáveis**
	- **▪▪ Despesas Operacionais Fixas**
- **● Despesas Operacionais**
	- **Despesas Operacionais Variáveis**
	- **▪▪ Despesas Operacionais Fixas**
- **● Lucro Operacional antes dos Juros e do Imposto de Renda PJ - LAJIR**

**Com esta reorganização, aqui mostrada, dos Custos Operacionais, calcula-se o Ponto de Equilíbrio (Break Even Point).**

**A análise do Ponto de Equilíbrio** (ou análise do custo – volume – lucro), por utilizar a Demonstração do Resultado do Exercício, está diretamente relacionada (**é o ponto de partida**) aos estudos das Leverages (Alavancagens) Operacional, Financeira, bem como dos Estudos de Riscos e de Altas Finanças.

Possibilita a empresa:

- Determinar o nível de produção que precisa manter para cobrir todos os custos operacionais – variáveis e fixos
- Avaliar a lucratividade ou o prejuízo nos diferentes níveis de venda
	- **OBS: Não tendo as facilidades da Simulação com a utilização do SIOE, nos exercícios de aula, os custos operacionais são detalhados em fixos e variáveis, de modo muito simples, para que os alunos possam calcular diferentes Quantidades de Vendas, em conseqüência das modificações dos Custos Fixos.**

#### **1.7- Estudo de Altas Finanças**

O estudo, no Capítulo de Altas Finanças, onde ocorrem (os / as) :

- Risco Operacional, Risco Financeiro, Risco Total
- Decisões de Investir
- Decisões de Financiamento (Plano Financeiro) Estrutura de Capital
- Decisões de Pagar Dividendos

exige a projeção de **n** cenários que devem ter o auxílio do planejamento estratégico e que, fundamentalmente, a empresa tenha adquirido o Sistema Integrado de Gestão composto de

- SIOE Sistema Integrado de Orçamento Empresarial
- SICCT Sistema Integrado de Contabilidade, Custo e Tesouraria
- SIC Sistema Integrado de Custo

sendo que o SIC é comum ao SIOE e ao SICCT e com a capacidade de registrar cada negócio da empresa (em linguagem mais comum: cada centro de lucro).

Neste ambiente de gestão, cada embalagem vendida, de cada linha de produto, em cada área de venda, é um negócio da empresa (é um centro de lucro).

**Ver neste site: Qual é o negócio da sua empresa.**

#### **2- ENSINO DO PONTO DE EQUILÍBRIO – (Este estudo começa aqui)**

As faculdades ensinam, até de modo despretensioso, o estudo do Ponto de Equilíbrio e não alertam para a importância deste estudo, como o "início de uma cadeia de conhecimentos" importantíssimo para o estudo de Altas Finanças.

Muita ênfase para a representação gráfica do Ponto de Equilíbrio – sugiro ver no Google estes gráficos.

O Ponto de Equilíbrio é o momento em que a Receita Líquida – **[aqui já deve ser dada a ênfase a Recita Bruta menos Impostos (ICM / ICMS, IPI e as Contribuições PIS, COFINS) e a Receita Líquida (nos exercícios de aula corresponde à Receita de Vendas). E deve também alertar que os Impostos e Contribuições não são Custos Variáveis, pois os seus valores já foram deduzidos dos valores das matérias primas, etc]** – se iguala à soma dos Custos Variáveis e Fixos ou seja, quando o Lucro Operacional é ZERO.

Este Lucro Operacional – LAJIR – é o valor antes das deduções (débitos) dos Juros e do Imposto de Renda da Pessoa Jurídica e dos dividendos das ações preferenciais.

Este ensino, da análise do Ponto de Equilíbrio, fica limitado ao ambiente fechado da produção e pode chegar até ao ambiente comercial.

#### **O estudo do Ponto de Equilíbrio é a base de estudos abrangentes de finanças na empresa**.

Na realidade, este estudo do Ponto de Equilíbrio deve ser antecedido pela análise do planejamento estratégico e das alternativas de quantidades de vendas que recomendam o aumento da quantidade produzida, ainda sem o aumento da capacidade instalada, pela melhora da gestão da empresa. Estes movimentos já oferecem elementos para o estudo da **Leverage** (**Alavancagem**) **Operacional** que é fundamental na variação da relação entre o Lucro Operacional – LAJIR – e a Receita Líquida (Receita de Venda).

O valor do Lucro Operacional – LAJIR – é a base para a análise de dois importantes Índices de Gestão :

- 1- A relação LAJIR / Receita Líquida Índice de Lucratividade
- 2- A relação LAJIR / Patrimônio Líquido ROI Taxa de Retorno representado pelo símbolo  $k_0$  – importantíssimo no estudo de Altas Finanças

Após a análise do Planejamento Estratégico e quando a análise do Ponto de Equilíbrio recomenda o aumento da produção, pela melhoria da gestão, pela aquisição de equipamentos, nova unidade de produção ou nova fábrica, novo projeto, neste momento já é necessário o estudo também da **Leverage** (**Alavancagem**) **Financeira** que é definida como a capacidade da empresa utilizar capital de terceiros (empréstimos / financiamentos, ações preferenciais e fundos de participações) para maximizar os efeitos da variação do LAJIR sobre o Lucro por  $A\zeta \tilde{a}o - LPA^5$ .

A SIMULAÇÃO oferecida pelo SIOE – **(que, após apurar o Lucro Operacional – LAJIR –, tem os Módulos de Empréstimos e Financiamentos, de Adiantamentos de Recursos, de Dividendos Declarados, de Patrimônio Líquido)** – é a ferramenta recomendada para este estudo.

No estudo de Altas Finanças mostrará que o custo do empréstimo / financiamento (taxa de juro –  $k_i$ ) deve ser menor do que a taxa de retorno da empresa –  $k_o$ .

**Nas Decisões de Financiamento temos o Plano Financeiro que estuda a composição das fontes de financiamentos de longo prazo da empresa (empréstimos / financiamentos, ação preferencial, fundos de participações e ação ordinária).**

 $\overline{a}$ 

**<sup>5</sup> Ver 1 – fl. 81 Ver 2 – Vol. 2 – Capítulo 27**

#### **2.1- Modos de Análises do Ponto de Equilíbrio**

Pode-se fazer a análise do Ponto de Equilíbrio de dois modos:

- algébrico
	- e / ou
- graficamente

#### **Modo Algébrico**

Utiliza a simbologia (letras) a partir da Demonstração do Resultado do Exercício (Demonstração de Lucros e Perdas para os antigos) já organizada para este estudo:

> **X = Quantidade de Vendas P = Preço Unitário de Venda logo: X . P = Receita de Vendas (ou melhor: Receita Líquida)**

**F = Custo Operacional Fixo por Período**

**V = Custo Operacional Variável por Unidade Vendida**

**logo: X . V = Valor Total do Custo Variável**

Tomando a Demonstração do Resultado do Exercício reorganizada em Custos Operacionais Variáveis e Custos Operacionais Fixos e os símbolos algébricos aqui detalhados, temos:

LAJIR =  $X \cdot P - X \cdot V - F$  ou  $X \cdot P - (XV + F)$ 

**Simplificando**

 $LAJIR = X (P - V) - F (1)$ 

Com esta apresentação algébrica vamos definir, novamente, o **Ponto de Equilíbrio**:

**É definido como o nível de vendas onde todos os custos operacionais fixos e variáveis, são cobertos ou seja, o nível em que o LAJIR seja igual a ZERO.**

Com o LAJIR igual a ZERO, calcula-se a Quantidade de Venda (a Receita Líquida) necessária para alcançar este equilíbrio, com a dedução da fórmula :

 $LAJIR = 0 = X (P - V) - F (1)$ 

**Esta expressão algébrica soluciona quaisquer problemas desta matéria.**

Processando

 $-X (P-V) = -F$ , multiplicando por  $(-1)$  e operando, temos:

$$
X = \frac{F}{P - V}
$$

 **Esta equação calcula a quantidade de vendas no Ponto de Equilíbrio.**

Exemplo: Uma empresa tem: R\$ 1,00

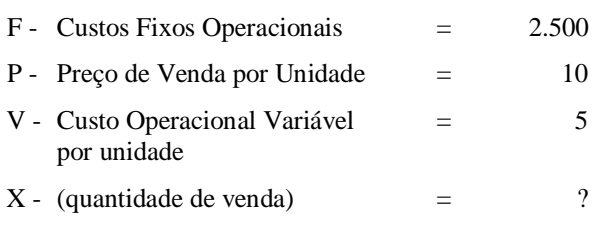

$$
X = \frac{2.500}{10 - 5} = \frac{2.500}{5} = 500 \text{ unidades}
$$

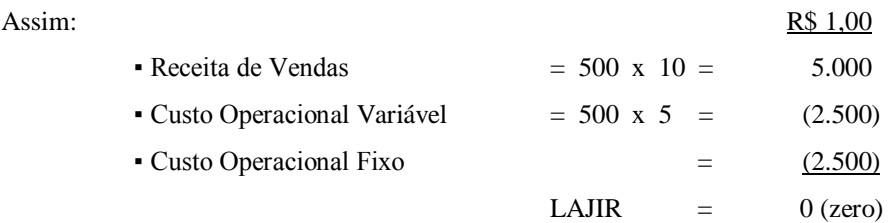

#### **Ponto de Equilíbrio para calcular o Lucro Líquido Disponível aos Acionistas Ordinários**

Para este estudo deve ser acrescentado à expressão :

$$
0 = X(P-V) - F
$$

os valores dos "custos fixos" dos Juros, da Provisão para o Imposto de Renda Pessoa Jurídica – IRPJ e dos Dividendos das Ações Preferências e dos Fundos de Participações, com base na organização da Demonstração do Resultado do Exercício:

> **▪ Lucro Antes dos Juros e do Imposto de Renda – LAJIR (Lucro Operacional) menos**

**Despesas com Juros – J** 

**▪ Lucro Antes do Imposto de Renda – LAIR** 

**menos**

**Provisão para o Imposto de Renda Pessoa Jurídica – IRPJ**

**▪ Lucro Líquido do Exercício**

**menos**

**Dividendos para as Ações Preferenciais e dos Fundos**

**▪ Lucro Líquido Disponível Aos Acionistas Ordinários – LLDAAO**

$$
0 = \underbrace{[X (P-V) - F]}_{\text{(ZERO)}} - \underbrace{[J \text{ (juros)} + IRPJ + D \text{ (dividendos: } A\zeta\tilde{o}\text{es Pref.})}_{\text{LLDAAO}}
$$

LAJIR

**Esta expressão, para atender ao estudo do Risco Financeiro, o valor do LLDAAO esperado pode ser apresentado, utilizando o LAJIR esperado Ā, já calculado para o Risco Operacional, do seguinte modo:**

 $0 = [X (P - V) - F] - J + LLDAAO$ 

 $- [X (P - V) - F] = - LLDAO - J$ 

**LLDAAO = LAJIR – J**

**Ā Valor Presente Líquido do Lucro Operacional Anual Esperado**

**Obs: Ver mais adiante o estudo do Risco Financeiro**

$$
CV = \frac{\sigma}{\bar{A} - J}
$$
 (CV = Coeficiente de Variação)

#### **Considerações Finais**

**O Ponto de Equilíbrio da Empresa é o ponto onde o seu Custo Operacional Total iguala a sua Receita Total (Receita Líquida).**

O Custo Operacional Total de uma empresa é definido como a soma de seus custos operacionais fixos e variáveis.

Tomando a expressão de (1) temos:

LAIIR = 
$$
X (P - V) - F
$$
; (sendo LAJIR = ZERO, temos)

\n $0 = XP - XV - F$  ou

\n $-XP = - XV - F$  (vezes -1)

\n $XP = XV + F$   $\ast$   $XV + F =$  Custo Operational Total

# **Alterações das Relações de Custo e do Ponto de Equilíbrio**

O Ponto de Equilíbrio da empresa é sensível as variáveis:

- custos operacionais fixos
- preço unitário de vendas
- quantidade de vendas
- preços unitários variáveis

Cada um destes itens, composto de **n** subitens, sofre pressões internas e externas à empresa. São dinâmicos. Variam a cada novo cenário. **(Observar a presença do Planejamento Estratégico em cada um destes itens)**.

# **Deficiências da Análise do Ponto de Equilíbrio**

Os livros apontam várias deficiências como:

- suposição de linearidade
- classificação de custo
- dificuldade de aplicação devido a múltiplos produtos e acrescentamos, em cada produto, múltiplas embalagens
- sua validade de aplicação a curto prazo

Não analisaremos cada item, mas destacamos a classificação de custo, especialmente pela oferta do Sistema Integrado de Gestão com agilidade, flexibilidade e dinamismo para captar novos cenários e especialmente, pelo exercício da SIMULAÇÃO.

Acrescentamos mais um item que é o prazo de recebimento das vendas, pela exigência de clientes especiais ou mesmo, pela concorrência, em determinada área de venda ou mesmo, de um (ou mais) produtos específicos que a concorrência obriga a sua venda, à preços unitários de vendas menores e prazos de faturamentos maiores.

**Importante: O estudo do Ponto de Equilíbrio dá a base (ou a partida) para o Cálculo das Leverages (Alavancagens) Operacional e Financeira, Riscos Operacional e Financeiro e do Estudo de Altas Finanças.**

A análise do ponto de equilíbrio está relacionada à Leverage (Alavancagem) Operacional, pois mede o nível de vendas necessário para cobrir os custos operacionais totais.

O ponto de equilíbrio é medida em Quantidade e/ou em Valor (R\$ 1,00).

# **Modo (Representação) Gráfico do Ponto de Equilíbrio**

Tomando o exemplo numérico do Modo Algébrico pode-se representar o Ponto de Equilíbrio com a seguinte imagem gráfica :

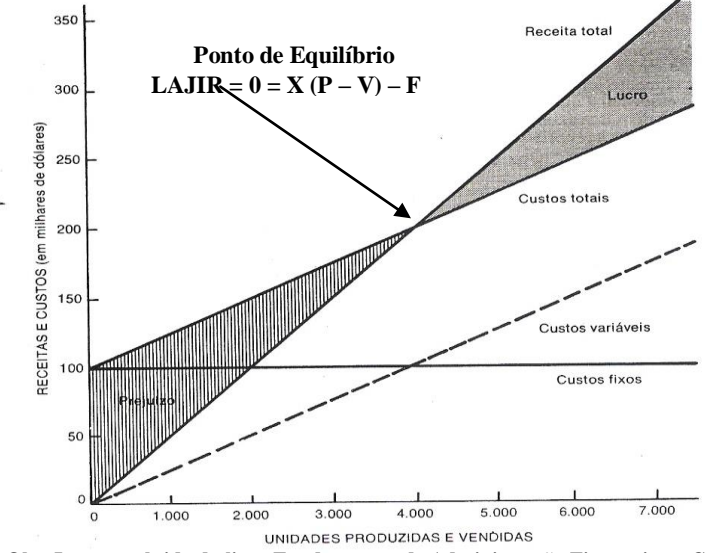

**Obs: Imagem obtida do livro Fundamentos de Administração Financeira – Capítulo 14 – Orçamento de Capital e Riscos – fl. 144 James C. Van Horne**

#### **3- SISTEMA INTEGRADO DE ORÇAMENTO EMPRESARIAL – SIOE – E A SIMULAÇÃO**

Para atender a estas necessidades de manter a empresa sempre rentável, oferecemos este SIOE que, em função das variáveis do Ambiente Total da empresa, faz SIMULAÇÕES para cada novo cenário (cada fato novo).

Temos aqui uma máxima: **Orçamento não é para acertar. Deve ser atualizado a cada novo cenário. A empresa deve ser gerida pelo orçamento**.

#### **RESUMO**

Ponto de Equilíbrio / Leverage (Alavancagem) / Risco Operacional

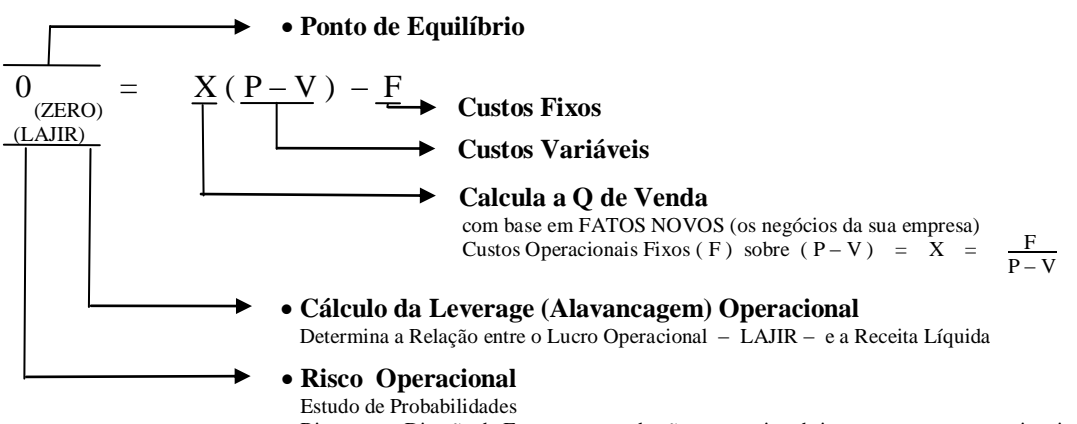

• Ponto de Equilíbrio / Leverage (Alavancagem) / Risco Financeiro

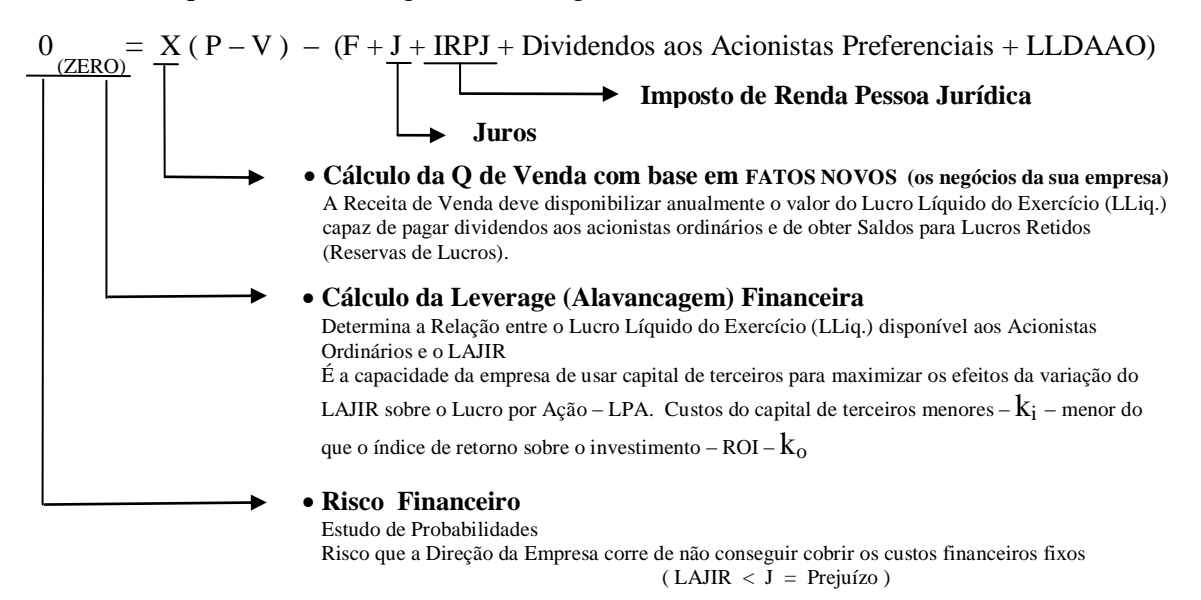

- Estudo de Altas Finanças (Decisões):
	- Decisões de Investir
	- Decisões de Financiamento
	- ▪▪ Decisões de Pagar Dividendos
	- **▪▪ O SIOE (e depois o SICCT) oferecem os dados para todas estas análises**

#### **4- LEVERAGE ( ALAVANCAGEM )**

#### **4.1- Introdução**

Leverage – • ação de uma alavanca

- força mecânica
- vantagem obtida mediante o emprego de uma alavanca

**Em Finanças é um termo geral de qualquer técnica para multiplicar o lucro.**

**A maneira mais comum é a tomada de empréstimos para a aquisição de ativo imobilizado e o conseqüente aumento da capacidade instalada, bem como o investimento na área comercial.**

**Nas empresas ocorrem os aumentos da receita de venda, pela compra de ativo imobilizado de equipamentos de produção, de áreas de vendas, da administração (ativos operacionais) e na gestão, como um todo. Ver o item 1.2 deste material.**

**Este aumento do ativo operacional aumentará a proporção do custo fixo (pelo acréscimo da depreciação) em relação ao custo variável, mas proporcionando o aumento nas receitas de vendas que poderá resultar no aumento dos lucros operacionais.**

Temos as Leverages (Alavancagens):

• Operacional

#### **Resulta da existência de despesas operacionais fixas na Demonstração do Resultado do Exercício.**

Estes custos operacionais fixos não variam com as quantidades vendidas.

Eles precisam ser cobertos independente do montante da receita de vendas disponível.

Havendo custos operacionais fixos existe a Leverage (Alavancagem) Operacional.

Ela é determinada pela variação da relação entre o Lucro Operacional antes do Juro e do Imposto de Renda Pessoa Jurídica – LAJIR – e a Receita Líquida.

• Financeira

# **Resulta da presença de encargos financeiros fixos na Demonstração do Resultado do Exercício.**

Estes encargos financeiros fixos não variam com o LAJIR da empresa; estes juros precisam de ser pagos, independente do LAJIR disponível para cobri-los.

Havendo encargos financeiros fixos existe a Leverage (Alavancagem) Financeira.

Ela é determinada pela variação da relação entre o Lucro Líquido Disponível aos Acionistas de Ações Ordinárias e o LAJIR.

A Leverage (Alavancagem) Financeira é definida como a capacidade da empresa usar custos financeiros fixos para maximizar os efeitos das variações do LAJIR sobre o LPA.

**Obs: Este fato será analisado no Estudo de Altas Finanças.**

Para este estudo da Leverage (Alavancagem) toma o relatório de Demonstração do Resultado do Exercício (Demonstração de Lucros e Perdas) e reorganiza as despesas em:

- **–** despesas variáveis
- **–** despesas fixas

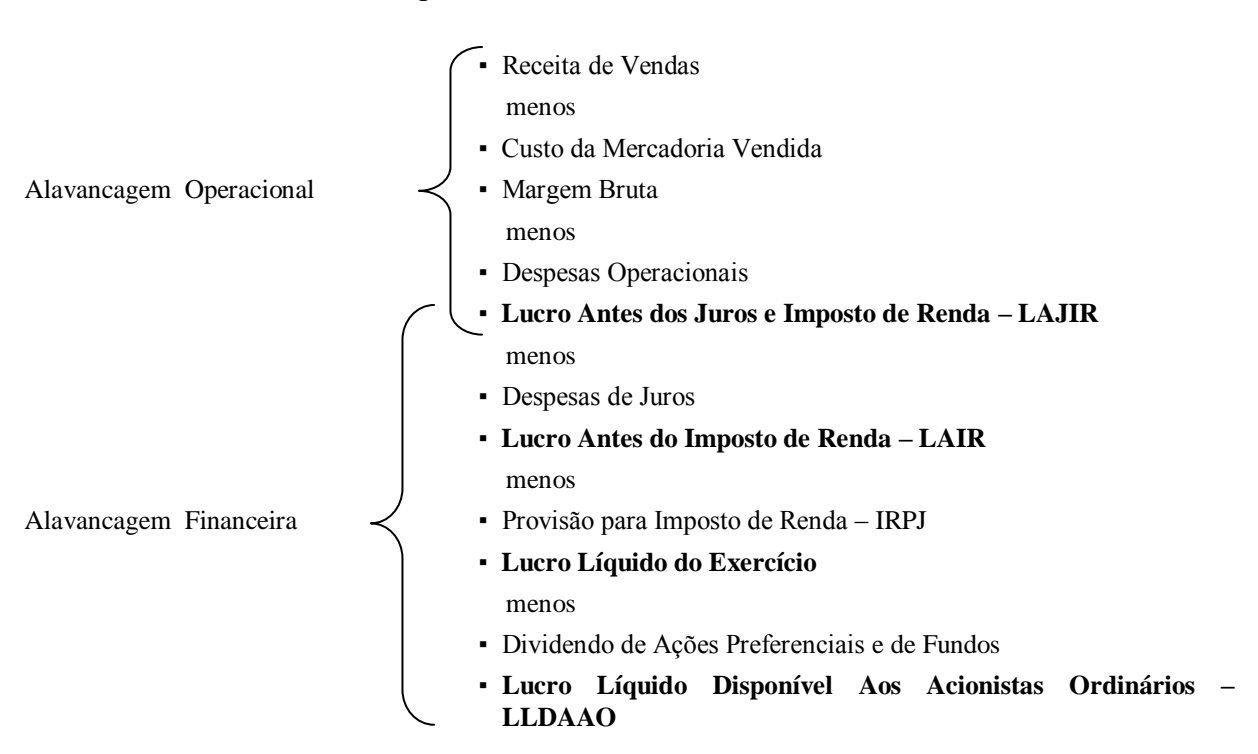

# **4.2- Leverage (Alavancagem) Operacional**

# **Na Vida Real**

 Para o cálculo da Leverage (Alavancagem) Operacional, necessariamente, não precisa segregar os custos em

**–** custos variáveis

- **–** custos fixos
- Entretanto, pela afirmação de que a Leverage (Alavancagem) Operacional resulta da existência de despesas operacionais fixas, aproveita-se a organização feita para o cálculo do Ponto de Equilíbrio.
- O fundamento da Leverage (Alavancagem) Operacional é a relação entre duas projeções (duas simulações) da Demonstração do Resultado do Exercício pelo aumento ou diminuição da quantidade vendida.

O cálculo da Leverage (Alavancagem) Operacional é a relação entre a variação % do LAJIR destas duas prestações e a variação % dos valores das Receitas Líquidas, também destas duas posições (projeções) na Demonstração do Resultado do Exercício.

Leverage (Alavancagem) = Operacional = Operacional Variação % no LAJIR Variação % nas Receitas Líquidas  $>1$ 

Leverage (Alavancagem) Operacional é determinada pela relação entre o Lucro Operacional antes das deduções do Juro e do IRPJ – LAJIR – e a Receita de Vendas (Receita Líquida).

A Leverage (Alavancagem) Operacional resulta da existência de despesas operacionais fixas na Demonstração do Resultado do Exercício. Estes custos fixos não variam com a Receita Líquida.

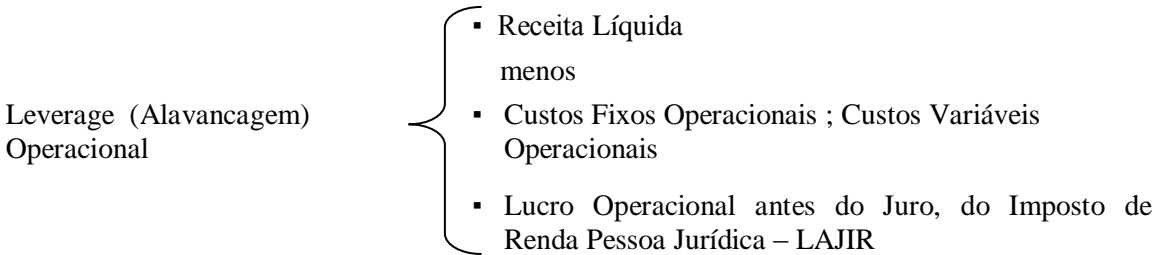

Vejamos o exemplo: Com o Custo Operacional Fixo de \$ 2.500; Preço Unitário de Venda \$ 10; Custos Operacionais Variáveis \$ 5 por unidade.

A quantidade de vendas varia de 500, para 1.000 e para 1.500.

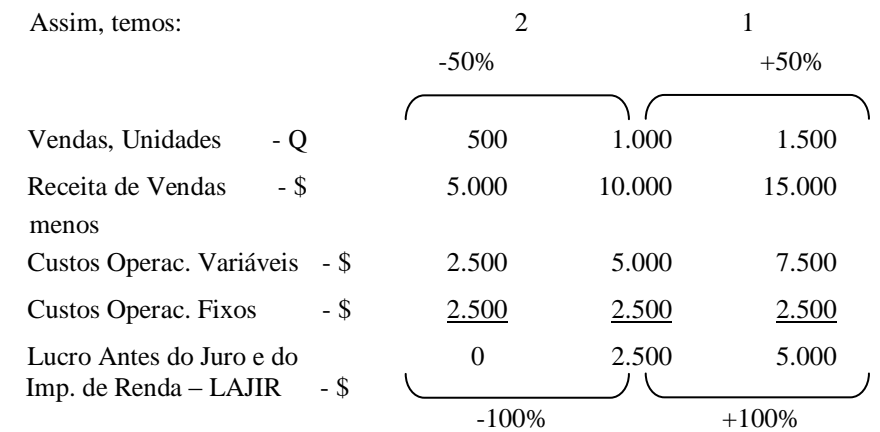

- Em 1: Um aumento de 50% em Q de vendas (1.000 para 1.500 un.) resulta em um acréscimo de 100% no LAJIR (de \$ 2.500 para \$ 5.000).
- Em 2: Uma queda de 50% em Q de vendas (1.000 para 500 un.) resulta em uma diminuição de 100% no LAJIR (de \$ 2.500 para \$ 0).

**Estes exemplos mostram como a Leverage (Alavancagem) Operacional funciona em ambas as direções** e demonstram que, quando uma empresa tem custos operacionais fixos, a Leverage (Alavancagem) Operacional existe.

**Sempre que houver custos operacionais fixos existe a Leverage (Alavancagem) Operacional**.

#### **A definição da Leverage (Alavancagem) Operacional é dada pela relação:**

Variação % no LAJIR Variação % nas Receitas Líquidas  $>1$ 

Sempre que a variação percentual no LAJIR, resultante de uma variação percentual no valor de vendas, for maior que a variação percentual em vendas, existe a Leverage (Alavancagem) Operacional.

Em 1 e 2, apuramos o seguinte resultado:

$$
\frac{1}{100\%} = 2
$$
\n
$$
\frac{100\%}{100\%} = 2
$$
\n
$$
\frac{-100\%}{-50\%} = 2
$$

O quociente resultante é maior que 1, logo a Alavancagem Operacional existe.

Para um dado nível de vendas quanto maior o valor resultante de :

Variação % no LAJIR Variação % no EXIX > 1

maior será a Leverage (Alavancagem) Operacional.

Um aumento nos custos operacionais fixos, pela aquisição de ativo operacional (área de produção, comercial e outros) aumenta, não só o volume de vendas necessário para atingir o ponto de equilíbrio, mas também a Leverage (Alavancagem) Operacional. Um decréscimo no custo operacional fixo abaixará seu ponto de equilíbrio e reduzirá a Leverage (Alavancagem) Operacional.

#### **4.2.1- Leverage (Alavancagem) Operacional e sua Relação com a Capacidade Instalada e os Índices de Margem Bruta e de Lucratividade**

#### **Consideração Inicial**

Como já visto o índice que mede a Leverage (Alavancagem) Operacional é a relação entre a variação % do Lucro Operacional – LAJIR – e a variação % da Receita Líquida entre duas posições projetadas (no caso de SIMULAÇÕES) ou entre dois lapsos de tempo de um mês, de um ano, outros.

Também já foi visto no estudo do ponto de equilíbrio que, neste ponto, a Receita Líquida se iguala às despesas operacionais variáveis e fixas.

A partir do ponto de equilíbrio não há mais despesas operacionais fixas e assim o aumento do % do Lucro Operacional é maior do que o aumento % da Receita Líquida.

# **Capacidade Instalada da Empresa**

Como já posto, para o cálculo da Leverage (Alavancagem) Operacional, a Demonstração do Resultado do Exercício está assim organizada :

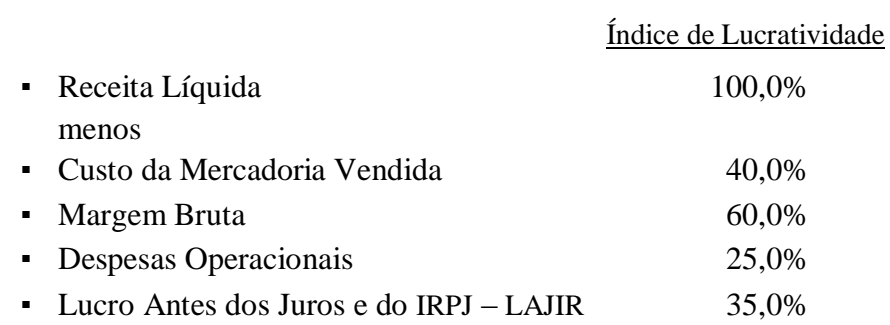

#### **Colocamos aqui que, a capacidade instalada não é só da produção**.

É também das Áreas de Vendas, de Marketing, de Administração, de Gestão da Empresa.

Todas estas áreas da empresa devem funcionar em harmonia, no sentido de eliminar "gargalos" que afetam a capacidade instalada da empresa e terá conseqüências no LAJIR.

Para a análise aqui examinada, todas as Áreas não oferecem gargalos e obstruindo a formação do valor da Receita Líquida.

Com base na capacidade instalada o índice da Leverage (Alavancagem) Operacional é seu dependente e tende para **1**.

Com a capacidade instalada, com 100% utilizada, só haverá Leverage (Alavancagem) Operacional se houver reorganização, com redução de custo fixo.

O índice de Leverage (Alavancagem) Operacional, por ser índice, não tem unidade e não tem comparações.

Sugerimos, nos seus estudos que atrelem este índice à capacidade instalada. Poderá ser mais útil.

# **Índices de Margem Bruta e de Lucratividade**

São as relações entre :

Margem Bruta e LAJIR Receita Líquida Receita Líquida

Em decorrência destes índices utilizarem as mesmas bases de dados do cálculo do índice da Leverage (Alavancagem) Operacional, sugerimos também que procurem uma relação útil entre estes índices.

# **4.3- Leverage (Alavancagem) Financeira <sup>6</sup>**

Resulta da presença de encargos financeiros fixos no Fluxo de Lucro (na Demonstração do Resultado do Exercício) da empresa.

Estes encargos financeiros fixos (juros e dividendos de ações preferenciais) não variam com o LAJIR. Eles são pagos independente do LAJIR disponível (ou de LAJIR negativo).

 $\overline{a}$ 

**<sup>6</sup> Ver 2 – Vol. 2 – Capítulo 27**

A Leverage (Alavancagem) Financeira é definida como a capacidade da empresa usar encargos financeiros fixos (tomar empréstimos) para maximizar os efeitos da variação no LAJIR sobre o Lucro por Ação – LPA ou, como a capacidade da empresa de usar encargos financeiros fixos [ obtenção de recursos de terceiros – empréstimos / financiamentos – para a aquisição de ativo imobilizado (bens de produção)] **para maximizar** os efeitos da variação do LAJIR sobre o Lucro por Ação – LPA.

A Leverage (Alavancagem) Financeira envolve a utilização de capital de terceiros com as taxas de juros -  $k_i$  - menores do que a taxa de retorno da empresa -  $k_o$  - na expectativa de elevação do retorno dos portadores de ações ordinárias.

A Leverage (Alavancagem) Financeira **( <sup>a</sup> )** , tal como é denominada, é julgada em termos do efeito sobre o Lucro por Ação – LPA e do Lucro Operacional – LAJIR.

#### **A Leverage (Alavancagem) Financeira pode ser definida pelo uso de uma fonte de recursos de terceiros com o objetivo de aumentar o Lucro por Ação**.

Normalmente prefere-se considerar o LPA, em vez do Lucro Disponível aos Acionistas Ordinários (possuidores de Ações Ordinárias) por que o LPA determina o retorno disponível para o acionista possuidor de ações ordinárias.

# **Provisões**

A provisão para juros, bem como para o imposto de renda pessoa jurídica – IRPJ e dos dividendos de ações preferenciais são deduzidos do LAJIR.

Sempre que uma empresa tiver encargos financeiros fixos (juros) na sua estrutura financeira, a Leverage (Alavancagem) Financeira existe.

#### **Um modo de definir a Leverage (Alavancagem) Financeira é dada pela relação:**

 **Variação % no LPA r Variação % no LAJIR > 1**

#### **4.3.1- Estudo do Lucro Por Ação – LPA**

É a relação (quociente) entre o Lucro Disponível ao Acionista Ordinário dividido pela Q de ações ordinárias no Capital Social da empresa.

Este montante disponível aos acionistas ordinários que são detentores de Quantidades de Ações Ordinárias leva ao cálculo do

LUCRO POR AÇÃO – LPA

que é o quociente apurado pela operação :

 $\frac{Lucro \; \; \text{Liquido} \; \; \text{Disponível} \; \; \text{aos} \; \; \text{Acionistas} \; \; \text{Ordinários} \; \; - \; \text{LLDAAO}}{LLA} = \; \text{LPA}$  **Quantidade Total de Ações Ordinárias**

**Exemplo: LLDAAO = \$ 1.000 Q de Ações = 200**

LPA = 
$$
\frac{1.000}{200}
$$
 = \$5,00 p/ ações

**A variação ( % ) deste LPA entre duas projeções (duas simulações) dividido pela variação % do LAJIR destas mesmas duas projeções define a Leverage (Alavancagem) Financeira.**

**<sup>(</sup>a) ou Trading on the Equity – que significa aumento do lucro resultante da tomada de empréstimos a uma taxa de juro ( k i ) menor do que a taxa de retorno da empresa ( k o )**

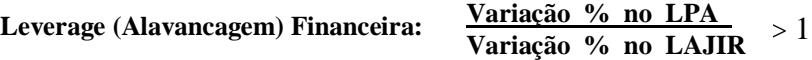

# **4.3.2- Cálculo do Lucro Por Ação <sup>7</sup>**

Exemplo 1

- A empresa tem o capital de \$ 5.000.000 de ações ordinárias cujo preço de mercado de ação é \$ 100 ou 50.000 ações ordinárias.
- Deseja levantar financiamento de \$ 5.000.000 para a sua expansão e são examinadas as seguintes alternativas
	- 1- apenas com ações ordinárias
	- 2- \$ 2.500.000 de ações ordinárias e \$ 2.500.000 de financiamento a juro de 5% a.a.
	- 3- somente financiamento a 6% a.a.
	- 4- \$ 2.500.000 de ações ordinárias e \$ 2.500.000 em ações preferenciais, cujo dividendo é de 5% a.a.
- LAJIR de \$ 600.000
- IRPJ de 50%

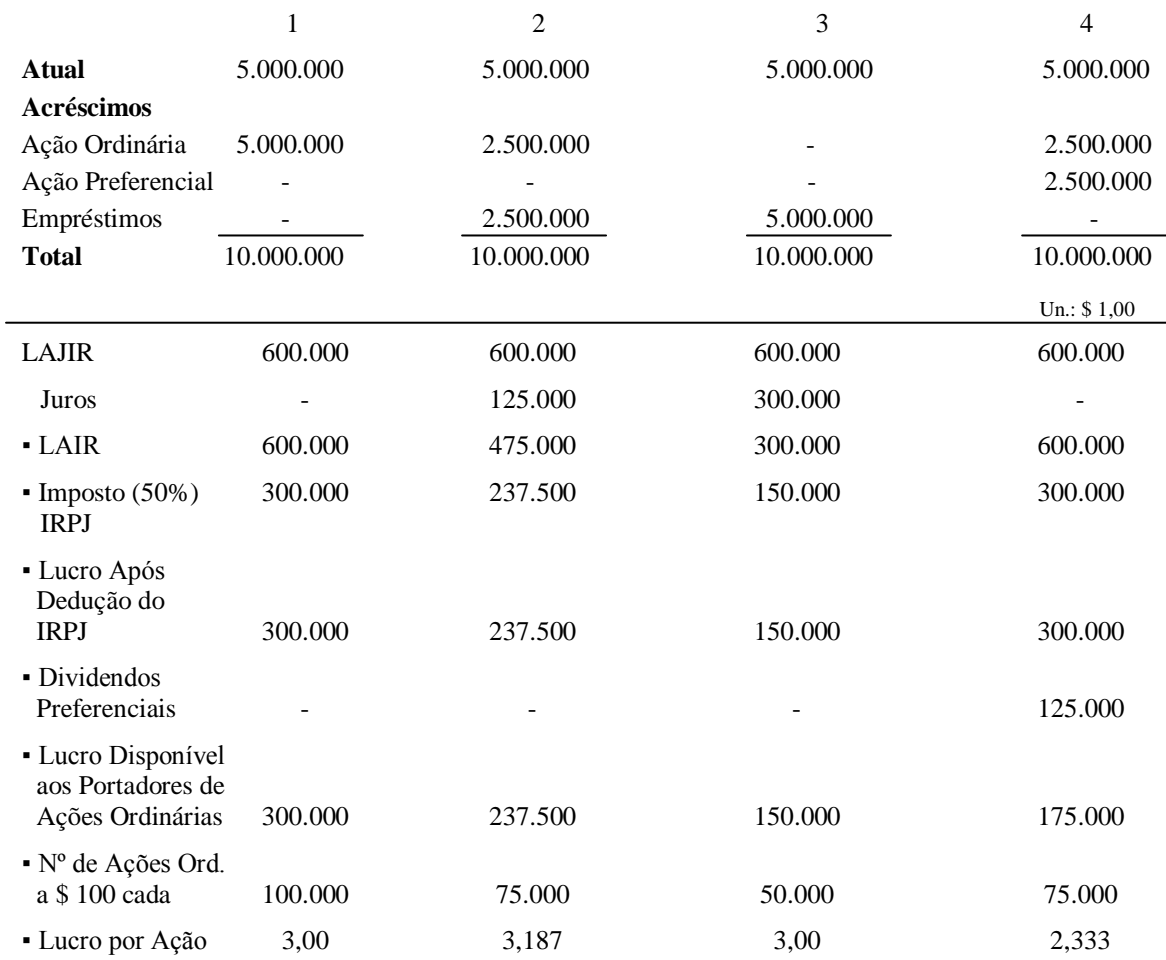

 $\overline{a}$ 

**<sup>7</sup> Exemplo do Livro citado em <sup>2</sup> – fl. 559**

Importante: A sua empresa nas Análises, de Decisões de Investir, de Financiamento, de Pagar Dividendos terá a sua realidade e, em SIMULAÇÃO, fará as projeções das suas variáveis e calculando os seus Leverage, Riscos Operacional e Financeiro e as Decisões a serem analisadas no Estudo de Altas Finanças.

Exemplo 2

- Uma empresa espera um LAJIR de \$10.000
- Tem debêntures emitidas no valor de \$ 40.000 a juro de 5% a.a.
- Tem, no capital social, 500 ações preferenciais com dividendo anual de \$ 4 por ação
- Tem, no capital social, 1.000 ações ordinárias

Calculando:

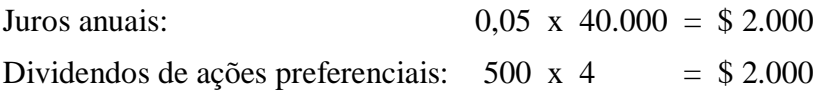

Se a empresa tem uma variação no LAJIR de 40%, para mais ou para menos, podemos calcular os níveis da LPA :

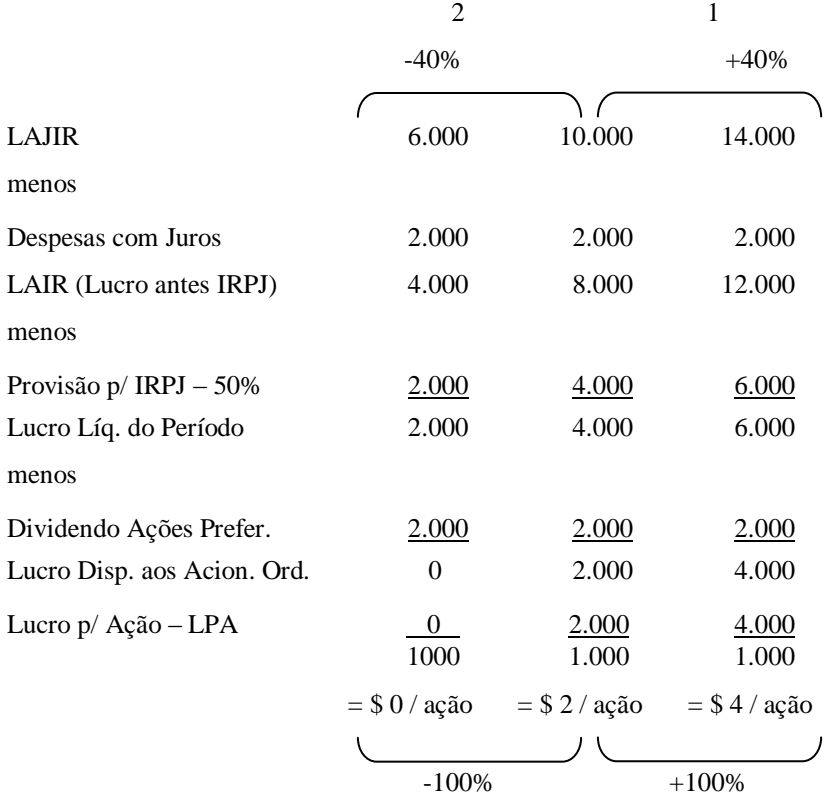

- Em 1: Um aumento de 40% no LAJIR (de \$ 10.000 para \$ 14.000) ocorre um acréscimo de 100% no LPA (de \$ 2 para \$ 4).
- Em 2: Uma redução de 40% no LAJIR (de \$ 10.000 para \$ 6.000) resulta em uma diminuição de 100% no LPA (de \$ 2 para \$ 0).

Sempre que uma variação percentual no LPA, decorrente de uma variação percentual no LAJIR, for maior do que a variação percentual no LAJIR, existe a Leverage (Alavancagem) Financeira.

**Aplicando a relação:**

| Variação % no LPA                   | temos:                              |        |
|-------------------------------------|-------------------------------------|--------|
| Variação % no LAJIR                 | > 1                                 | temos: |
| Em 1 = $\frac{+100 %}{+40 %} = 2.5$ | Em 2 = $\frac{-100 %}{-40 %} = 2.5$ |        |

Em ambos os casos, o quociente é maior do que 1 e existe a Leverage (Alavancagem) Financeira. Quanto maior for este quociente, maior o grau da Leverage (Alavancagem) que a empresa terá.

Para que esta afirmação seja verdadeira o valor do LAJIR tem que ser o mesmo.

**Altos custos financeiros fixos elevam a Leverage (Alavancagem) Financeira da empresa e também o seu risco financeiro**.

Tanto a Leverage (Alavancagem) Operacional como a Leverage (Alavancagem) Financeira estão diretamente relacionadas ao risco da empresa.

**O risco operacional é o risco que a empresa corre de não conseguir cobrir os custos operacionais fixos.**

#### **O risco financeiro é o risco que a empresa corre de não conseguir cobrir os custos financeiros fixos.**

Estes dois riscos estão diretamente relacionados às suas Leverages (Alavancagens) Operacional e Financeira.

Eles estão inter-relacionados.

Analisando a Demonstração do Resultado do Exercício indica a presença de dois encargos financeiros:

- juros decorrente de empréstimos / financiamentos Despesas de Juros
- dividendo sobre ações preferenciais

**Importante: A presença destes dois itens recomendam (levam para) os estudos de altas finanças nas: Decisões de Investir Decisões de Financiamento Decisões de Pagar Dividendos**

#### **logo, levam para as SIMULAÇÕES**

Estes dois encargos afetam diretamente e diminuindo o item seguinte: Lucro Líquido Disponível aos Acionistas Ordinários – LLDAAO.

#### **4.3.3- Leverage (Alavancagem) Financeira e sua Relação com as Decisões de Financiamento**

A presença de Despesas de Juros na Demonstração do Resultado do Exercício mostra que a empresa toma recursos de terceiros para financiar o Capital de Giro e/ou para Aquisições de Ativos Operacionais (novo equipamento, nova linha de produção, nova fábrica e/ou novo projeto.

Para financiar o Capital de Giro as fontes de recursos podem ser de Curto e de Longo Prazo; para Aquisições de Ativos Operacionais recomenda-se fontes de recursos de Longo Prazo.

Ambas as fontes são analisadas em Decisões de Financiamento. Neste estudo a preocupação constante é com a liquidez da empresa e, na tomada de recursos, selecionar fontes de recursos que tenham o  $k_i$  menor que o  $k_o$ .

#### **5- RISCOS – Operacional, Financeiro e Total**

**Tanto a Alavancagem Operacional como a Financeira estão diretamente relacionadas à certos riscos encontrados na empresa.**

**Os conceitos de ambas Alavancagens estão intimamente relacionados à capacidade instalada da empresa em gerar lucro (geração de caixa), de cobrir os seus encargos fixos (operacionais e financeiros), bem como da gestão de seus dirigentes.**

# **Riscos Operacional, Financeiro e Total <sup>8</sup>**

Ambos os Riscos – Operacional e Financeiro – estão diretamente relacionados à capacidade da empresa cobrir seus encargos fixos.

O efeito conjunto destes dois riscos temos o Risco Total, somatório dos dois riscos.

# **5.1- PROBABILIDADES <sup>9</sup>**

É uma medida de opinião, dada por uma pessoa, sobre a possibilidade de que um evento ocorra.

O estudo de probabilidade define para qualquer ambiente que sempre pode estar presente: **a certeza, os riscos e a incerteza**. A certeza é monótona.

Se houver certeza de que tal evento ocorrerá é dito que tem probabilidade 1; entretanto se é certo que o referido evento não há de ocorrer, é dito que tem probabilidade zero ( 0 ).

**A distinção entre risco e incerteza** reside no fato de o primeiro envolve situações em que as probabilidades da ocorrência de um dado evento são conhecidos ou seja, quem toma a decisão pode estimar as probabilidades relativas à vários resultados (isto é, uma distribuição probabilística); tem dados históricos.

Ao contrário, em condições de incertezas, essas probabilidades são desconhecidas; não tem nenhum dado histórico para desenvolver uma distribuição probabilística.

**Distribuição Probabilística Objetiva** baseia-se em dados históricos; baseiam em evidência objetiva ou seja, em observações ou experiências.

**Probabilística Subjetiva** não tem dados históricos; reflete a grande confiança de uma pessoa, em vez de experimentos.

As empresas mal administradas e mesmo, aquelas que adquirem produtos de informática que não oferecem condições técnicas para a gestão com o enfoque gerencial, portanto, "sem transparências" e sem condições para acompanhar os cinco controles fundamentais de gestão (físico, patrimonial, financeiro, econômico e fiscal) estão, "com certeza", no ambiente de **INCERTEZA** e não de **RISCO**.

Este campo de estudo da probabilidade varia de 0 a 1; sendo 0 (zero) o evento impossível e 1 é o evento certo. Assim, os RISCOS variam neste intervalo.

 $\overline{a}$ 

**<sup>8</sup> Ver bibliografia citada em 3 9**

**Ver bibliografia citada em 2 – 1º Vol. – Capítulo 5 Ver bibliografia citada em 3 – fl. 87**

#### **5.2- RISCO OPERACIONAL**

**É o risco que a Direção da Empresa corre de não conseguir cobrir os custos operacionais fixos**.

À medida que os custos operacionais fixos de uma empresa aumentam, o volume de venda, necessário para cobrir todos os custos operacionais, cresce.

Com o aumento de seus custos operacionais fixos, o volume de vendas necessário para atingir o ponto de equilíbrio é maior.

O ponto de equilíbrio é uma boa medida de Risco Operacional da empresa.

**Quanto mais elevado for o ponto de equilíbrio da empresa, maior será o seu Risco Operacional.**

Em troca de níveis crescentes de Risco Operacional, a empresa atinge maior Alavancagem Operacional.

A vantagem disto é que o LAJIR da empresa aumenta a uma taxa acelerada para um dado acréscimo nas vendas unitárias. **A administração financeira precisa decidir sobre qual o nível de Risco Operacional que é tolerável**.

**Estudo de Altas Finanças abrange :**

**1- RISCOS – Operacional e Financeiro**

**2- DECISÕES – de Investir, de Financiamento e de Pagar Dividendos**

**A primeira grande preocupação do Gestor** é chegar à equação: LAJIR = 0 (zero) e ultrapassá-la e obtendo diferentes valores de Leverage (Alavancagem) Operacional maior que 1 e já sabemos que, quanto maior for o Custo Fixo, maior será a necessidade de produzir e vender mais Quantidades para igualar a expressão :

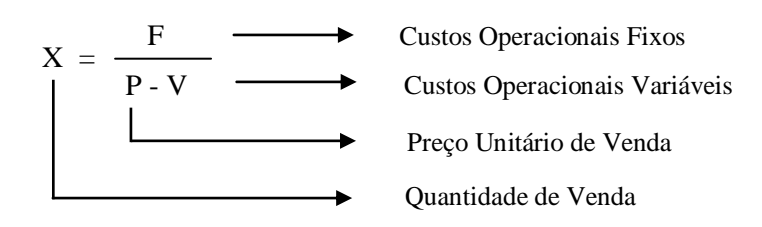

# **5.2.1- Como se aumenta a Receita de Vendas?**

- para a nossa "cultura ibérica" é aumentar o preço de venda tipo: o salário mínimo aumenta 10% eu aumento 10% no preço unitário de venda, em vez do aumento da Quantidade Vendida.
- para o empresário empreendedor é:
	- melhorar a sua organização e a gestão
	- negociar melhores preços de compras
	- adquirir novas tecnologias
	- aumentar a qualidade dos produtos fabricados
	- políticas de mercado mais eficientes e agressivas

**ou seja : aplicar recursos ( próprios e/ou de terceiros em pesquisas )**

– em conseqüência destes cinco itens anteriores: **reduzir o preço de venda** porque o seu custo de produção foi reduzido e assim aumentar a quantidade vendida

– reinvestir parte do lucro do exercício ou obter capital de terceiros

**A opção reinvestir parte do lucro do exercício ou obter capital de terceiros, o empresário empreendedor se socorrerá do Estudo de Altas Finanças em:**

- **Decisões de Investir**
- **Decisões de Financiamento**
- **Decisões de Pagar Dividendos**

**Ver os itens 6.5 a 6.11 deste material**

#### **5.2.2- Primeira grande importância do Gestor : utilizar a SIMULAÇÃO**

No estudo da Alavancagem Operacional a partir da expressão LAJIR = 0, com a gama de variáveis resumida no item FATO NOVO nas Áreas de Vendas, de Produção e da Organização da Empresa, o SIOE realiza SIMULAÇÕES de diferentes cenários e obtendo diferentes valores de LAJIR e sempre com o objetivo de aumentar o valor LAJIR pela redução dos preços unitários de vendas.

Estes valores do LAJIR serão utilizados no estudo de Estatística para o cálculo do RISCO OPERACIONAL (Empresarial) que resumimos a seguir: **Ver adiante os Exemplos 1 e 2.**

**Destacamos o texto do livro Análise de Investimento e Taxa de Retorno – Autor Pedro Schubert – Editora Ática – São Paulo – 1989 – fl. 26 :**

#### **Risco Operacional**

Este risco pode ser definido pela possibilidade de o retorno efetivo (Lucro Operacional = LAJIR) diferir do retorno esperado.

Vê-se, portanto que o Risco Empresarial (ou Risco Operacional) refere-se à variabilidade dos lucros operacionais com o tempo e às incertezas relacionadas aos lucros operacionais futuros.

São nestas incertezas dos lucros operacionais futuros que se fixam os estudos para determinar o Risco Operacional.

Uma origem importante do risco empresarial são os ciclos econômicos ou seja, a possibilidade de recessões.

Além dessa, podemos citar outras, tais como: a obsolescência tecnológica, modificações de hábitos e preferências dos consumidores, atuações da concorrência, alterações de preços de matérias primas, políticas de governo tais como: câmbio, regras de importação, política de juro e de financiamento e quaisquer outros casos relacionados com a comercialização, produção, fontes de matérias primas, novas tecnologias e outros.

O Planejamento Estratégico, se aplicado pela Direção da empresa, será útil para detectar estes fenômenos.

**Ver no site Planejamento Estratégico / Orçamento / Operação nas três opções.**

**5.2.3- A segunda grande preocupação do Gestor**, após estabelecer o equilíbrio operacional e conhecendo o Risco Operacional, é o estudo do

#### **Risco Financeiro**

que pode ser realizado com o que tem a empresa, em termos de estrutura do seu capital, sem qualquer estudo de altas finanças nas:

- Decisões de Investir
- Decisões de Financiamento
- Decisões de Pagar Dividendos [distribuir o lucro do exercício após o pagamento obrigatório dos dividendos, de acordo com o artigo 202 da

Lei 6.404 de 15.12.1976, sem qualquer estudo (na filosofia do: empresário rico, empresa falida)]

O Risco Financeiro vem depois do Risco Operacional com base na continuidade da estrutura da Demonstração do Resultado do Exercício onde temos:

– Lucro Operacional – **LAJIR**

menos

- Juros (de empréstimos / financiamentos tomados por necessidades imediatas e sem estudos) – **J**
- Lucro Operacional após os Juros LAIR menos
- Imposto de Renda Pessoa Jurídica IRPJ

menos

– Dividendos Ações Preferenciais (é um juro disfarçado)

O Saldo é o

– Lucro Líquido Disponível aos Acionistas possuidores de Ações Ordinárias – **LLDAAO**

Do mesmo modo que é calculado o Risco Operacional, faz-se também para o Risco Financeiro, substituindo o LAJIR pelo LLDAAO. Ver adiante o Exemplo 3.

O empresário empreendedor, tendo em mãos os Riscos Operacional e Financeiro e já conhecendo ou após aprimorar o seu conhecimento do Ambiente Total da sua empresa poderá **(ver neste site "Planejamento Estratégico, Orçamento e Operações" que é um dos fundamentos do Livro Orçamento Empresarial Integrado)** :

Em Decisões de Investir

- Tomar providências para reduzir o seu Risco Operacional, pelo aumento do LAJIR, em decorrência do aumento da capacidade instalada da empresa.
- Mesmo tendo o Risco Operacional reduzido mas o mercado permite expansão de vendas e assim precisa de investir no aumento da produção.

Estas decisões têm desdobramentos na procura de recursos para este investimento que poderão ser recursos próprios, recursos de terceiros ou ambos.

 Estes FATOS NOVOS oriundos do Ambiente Total da empresa, exigirão SIMULAÇÕES e novos estudos das Alavancagens Operacional e Financeira, bem como os seus RISCOS.

Em Decisões de Financiamento

- Os FATOS NOVOS, pelas SIMULAÇÕES e dentro dos padrões de estabilidade, já estão traduzidos no Risco Operacional mas necessitam de recursos financeiros para financiar estas novas atividades.
- Neste caso poderá:
	- Procurar fontes de recursos de terceiros a custos menores
	- Realizar aumento de capital
		- Se for sócio quotista (empresa Ltda) sem maiores preocupações com a legislação, com aportes de capital ou a não distribuição de lucros.
		- Se for a Lei das Sociedades por Ações Ações Ordinárias e Preferenciais – exigirá amplos estudos para o lançamento de ações.
	- Também com os devidos estudos, a destinação de Lucros e de Reservas de Lucros para a aplicação em Projetos.
- Novamente a SIMULAÇÃO é fundamental, tornando-se o LAJIR estável mas simulando diferentes custos financeiros, de capital de terceiros e de capital próprio.
- Aqui surge o estudo da Estrutura de Capital, bem como do Plano de Financiamento.

# **5.3- RISCO FINANCEIRO**

**É o risco que o Gestor corre de não conseguir cobrir os custos financeiros**. A decisão de financiamento é fator determinante do Risco Financeiro e compreende tanto o seu risco de insolvência, quanto à variabilidade de lucros disponíveis aos portadores de ações ordinárias.

O valor do LAJIR (Lucro Operacional) tem que ser igual ou maior do que o valor do juro.

A Alavancagem Financeira enfatiza o seguinte fato: à medida que os encargos financeiros aumentam, o nível do LAJIR necessário para cobri-los aumenta. A Alavancagem Financeira mais elevada leva à um Risco Financeiro maior, pois o aumento do valor do juro (pela tomada de empréstimos e financiamentos para aumentar a capacidade operacional da empresa) exige que a empresa aumente e mantenha um nível maior do LAJIR para continuar operando.

**Obs: Lembre-se do estudo do Ponto de Equilíbrio, para o aumento da produção pela compra de equipamentos de produção, de maior capacitação da área de vendas, bem como da qualidade da Direção da Empresa. Para financiar tudo isto faz a opção por empréstimos / financiamentos e fundos.**

O Risco Financeiro envolve:

- a teoria da estrutura de capital
- a escolha da melhor estrutura de capital da empresa
- política de dividendos da empresa
- dividendos e avaliação da empresa

A matéria é extensa e o Risco Financeiro envolve, na Teoria da Administração Financeira :

- as decisões de financiamento
- as decisões de pagar dividendos

que, juntamente com

▪ as decisões de investir

completam o campo da Teoria da Administração Financeira.

#### **Obs: Estas três Decisões serão analisadas no item 6 – Estudo de Altas Finanças.**

Vejamos o seguinte exemplo:

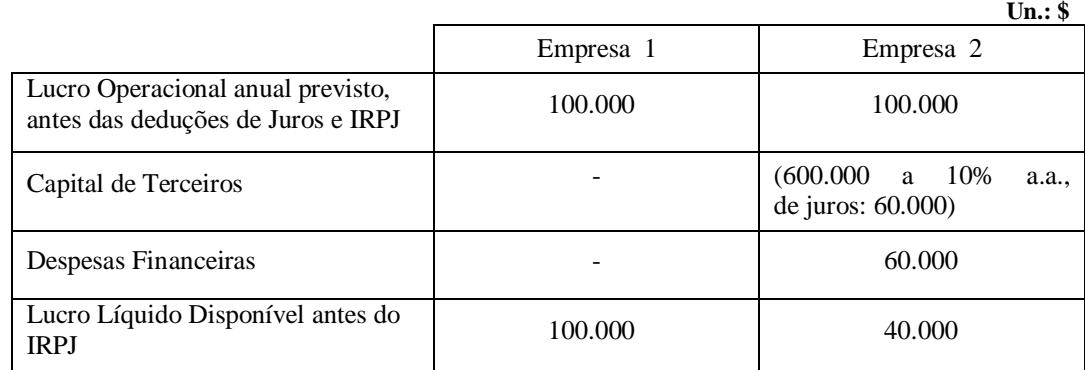

Se houver problemas de mercado, de gestão, etc e o Lucro Operacional anual for reduzido em 50%, para \$ 50.000, a empresa 2 não teria suficiente Lucro Operacional para cobrir o custo financeiro, decorrente de empréstimos  $[40.000 - 60.000 = -20.000]$ .

A probabilidade de insolvência cresce à medida que aumentam os encargos financeiros.

Outro aspecto da análise do Risco Financeiro envolve a dispersão relativa do lucro disponível aos portadores de ações ordinárias – LLDAAO.

Tomando os valores deste exemplo e aplicando o mesmo método de cálculo utilizado para o Risco Operacional temos os seguintes dados:

> O valor esperado (ou média) da Empresa 1 é \$ 100.000 e o desvio padrão é 40.000. Para simplificar, não consideram os IRPJ.

> Os valores esperados dos lucros líquidos disponíveis antes do IRPJ aos acionistas serão de \$ 100.000 e \$ 40.000 para as empresas 1 e 2.

> Definindo o desvio padrão de 50.000 para as duas projeções, teremos as seguintes dispersões relativas dos lucros previstos aos acionistas:

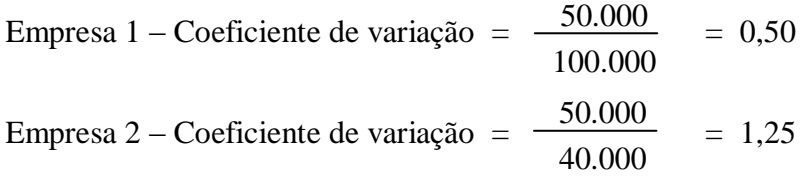

Em função do Risco Financeiro, os acionistas da Empresa 2 têm um grau de dispersão maior do que os acionistas da Empresa 1.

#### **Para fixar podemos dizer:**

A dispersão dos lucros disponíveis aos portadores de ações ordinárias deve ser distinguida da dispersão do Lucro Operacional, conhecida pelo nome de Risco Operacional (Empresarial).

No exemplo dado, o coeficiente de variação do Risco Operacional, de ambas as empresas é

#### 50.000 100.000  $= 0.50$

Neste exemplo, somente com a análise do Risco Financeiro é possível estabelecer uma distinção entre as duas empresas.

Portanto, o Risco Financeiro é um fator que afeta a estabilidade dos lucros a serem distribuídos aos acionistas ordinários.

Enquanto o Risco Operacional diz respeito à probabilidade de insolvência da empresa.

**A dispersão de uma distribuição de probabilidade não passa de uma medida de risco.**

#### **5.4- CÁLCULO DOS RISCOS – Fundamentado no estudo de Probabilidades**

#### **5.4.1- Cálculo do Risco Operacional SIMULAÇÕES**

O seu cálculo decorre de **n** projeções de Lucros Operacionais – LAJIR –, pelas variações de diferentes itens detalhados no FATO NOVO (de venda, de produção, da organização, de fornecedores, etc).

A base para este estudo começa com a SIMULAÇÃO, ao modificar as diferentes variáveis citadas no FATO NOVO e projetando (simulando) diferentes Demonstrações do Resultado do Exercício e apurando os Lucros Operacionais ( o LAJIR).

Pode ser só por um mês; pode ser para 12 meses e neste caso, pode até trazer as projeções mensais para o valor presente.

Mediante modificações dos itens de operações da empresa, detalhados no item FATOS NOVOS, teremos diferentes Projeções de Demonstrações de Resultado do Exercício (ver a Coluna 1 nos Exemplos 1 e 2 a seguir).

#### **Cálculo do Risco Operacional – Exemplos 1 e 2**

O Risco Operacional que está associado ao funcionamento da empresa, pode ser calculado pela dispersão relativa do Lucro Operacional esperado da empresa e esta dispersão pode ser medida através do **coeficiente de variação** que é o quociente do desvio padrão, dividido pelo valor presente líquido do Lucro Operacional Anual Esperado de uma distribuição de probabilidade.

- Obs: 1- Valor esperado é usado no sentido técnico de probabilidade, sendo igual a soma dos resultados possíveis, ponderados (multiplicados) por suas respectivas probabilidades. Ver a Coluna 3.
	- 2- Nas SIMULAÇÕES que serão abordadas a seguir, com base nos FATOS NOVOS, o lucro anual esperado pode ser substituído pelos diferentes lucros operacionais do mês (ver nos exemplos 1 e 2 a Coluna 1).

Risco Operacional = Coeficiente de Variação =  $\frac{\sigma}{\sigma}$  **Ā**

Sendo **σ** - desvio padrão da distribuição probabilística do Lucro Operacional

**Ā** - Valor Presente Líquido do Lucro Operacional Anual Esperado

As decisões de investimento recomendam que também deve ser analisado o Risco Operacional da empresa.

O Risco Operacional existe, independentemente do risco inerente à política de investimento.

Quanto maior **o coeficiente de variação** maior o risco do investidor.

O prêmio – β – (aumento da taxa de juro) definido pelo investidor para o Risco Empresarial (Operacional) é considerado como função do coeficiente de variação

$$
\beta = \phi \left( \begin{array}{c} \sigma \\ \frac{\sigma}{\bar{A}} \end{array} \right)
$$

O Risco Operacional (ou empresarial) é um fator importante para a formulação de políticas financeiras (decisões de financiamento).

Obs: Nos exercícios do cálculo do Ponto de Equilíbrio quando, para aumentar a Receita Líquida, é proposto o aumento do ativo imobilizado com recursos dos acionistas ou pela tomada de empréstimos ou por ambos (decisões de investimento) e com isto, há o aumento do Lucro Operacional.

Estes novos valores do Lucro Operacional proporcionam novo cálculo do Risco Operacional.

Estas diferentes projeções da Demonstração do Resultado do Exercício são registradas em um programa (coluna 1) e gera um relatório ensinado em Probabilidades que mostramos a seguir:

Exemplo 1:

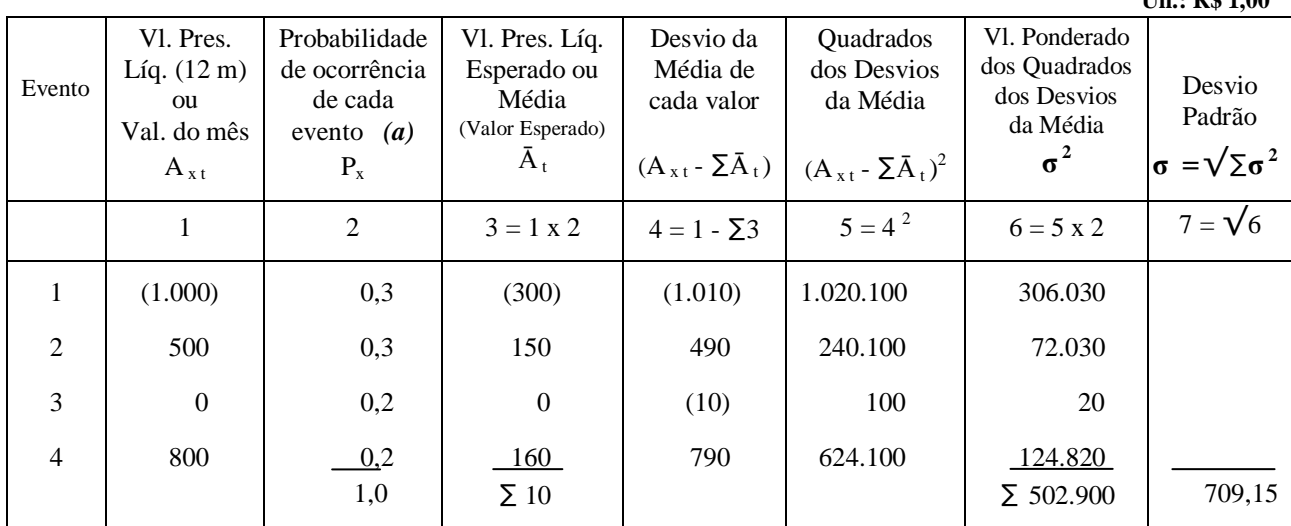

*(a)* **– distribuição probabilística estimada pelo analista**

**A<sup>x</sup> <sup>t</sup> = Valor Presente Líquido do LAJIR ou outro valor da n ésima possibilidade no período t**

 $P_x$  =  $\acute{e}$  a probabilidade de ocorrência dos valores de  $A_{x,t}$  (probabilidade objetiva)

**Ā <sup>t</sup> = é o seu valor presente líquido esperado no período t**

Destes cálculos obtemos dois valores:

- da coluna 3 valor presente líquido esperado ou média (quando os dados da coluna 1 forem calculados para o valor presente); não sendo, será o valor esperado. Valore Esperados significam os valores mais prováveis.
- da coluna 7 o desvio padrão.

#### **Desvio Padrão – σ**

A medida usual de dispersão de uma distribuição de probabilidade é o desvio padrão.

#### **Coeficiente de Variação – C V**

É o quociente entre o desvio padrão da distribuição, pelo seu valor presente líquido esperado ou média, de uma distribuição de probabilidade (coluna 3).

Do Exemplo 1 é:

$$
CV = \frac{709.15}{10} = 70.915
$$

**Quanto maior o coeficiente de variação, maior será o risco do investidor ou seja, maior será o risco empresarial.**

**Un.: R\$ 1,00**

Exemplo 2:

|                |                                                         |                                                           |                                                            |                                     |                                      |                                                           | Un.: $R$ 1,00$                  |
|----------------|---------------------------------------------------------|-----------------------------------------------------------|------------------------------------------------------------|-------------------------------------|--------------------------------------|-----------------------------------------------------------|---------------------------------|
| Evento         | Vl. Pres.<br>Líq. $(12 \text{ m})$<br>ou<br>Val. do mês | Probabilidade<br>de ocorrência<br>de cada<br>evento $(a)$ | Vl. Pres. Líq.<br>Esperado ou<br>Média<br>(Valor Esperado) | Desvio da<br>Média de<br>cada valor | Quadrados<br>dos Desvios<br>da Média | VI. Ponderado<br>dos Quadrados<br>dos Desvios<br>da Média | Desvio<br>Padrão                |
|                | $A_{x}$                                                 | $P_{x}$                                                   | $\bar{A}_t$                                                | $(A_{x1} - \Sigma \bar{A}_1)$       | $(A_{x} - \Sigma \bar{A}_t)^2$       | $\sigma^2$                                                | $\sigma = \sqrt{\sum \sigma^2}$ |
|                | 1                                                       | 2                                                         | $3 = 1 \times 2$                                           | $4 = 1 - \sum 3$                    | $5 = 4^2$                            | $6 = 5 \times 2$                                          | $7 = \sqrt{6}$                  |
|                | 1.000                                                   | 0,25                                                      | 250                                                        | (55)                                | 3.025                                | 756,25                                                    |                                 |
| 2              | 900                                                     | 0,25                                                      | 225                                                        | (155)                               | 24.025                               | 6.006,25                                                  |                                 |
| 3              | 1.200                                                   | 0,30                                                      | 360                                                        | 145                                 | 21.025                               | 6.307,50                                                  |                                 |
| $\overline{4}$ | 1.100                                                   | 0,20                                                      | 220                                                        | 45                                  | 2.025                                | 405,00                                                    |                                 |
|                |                                                         | 1,00                                                      | $\Sigma$ 1.055                                             |                                     |                                      | $\Sigma$ 13.475,00                                        | 116,082                         |

*(a)* **– distribuição probabilística estimada pelo analista**

Destes cálculos obtem-se dois valores:

- da coluna 3 valor presente líquido esperado ou média (quando os dados da coluna 1 foram calculados para o valor presente); não sendo, será o valor esperado. Valor Esperado significa os valores mais prováveis.
- da coluna 7 o desvio padrão.

Coeficiente de Variação:  $C_V - \frac{116,082}{ }$ 1.055  $CV = \frac{110,082}{1.055} = 0.11$ 

Tanto a Alavancagem Operacional como a Alavancagem Financeira estão intimamente relacionadas ao Risco da Empresa.

As decisões de financiamento devem respeitar as tendências do Risco Operacional que contaminam o Risco Financeiro.

#### **5.4.2- Cálculo do Risco Financeiro – Temos duas memórias de cálculos**

1- Tomamos a mesma metodologia do cálculo do Risco Operacional nos Exemplos 1 e 2 e faremos o Exemplo 3.

Exemplo 3:

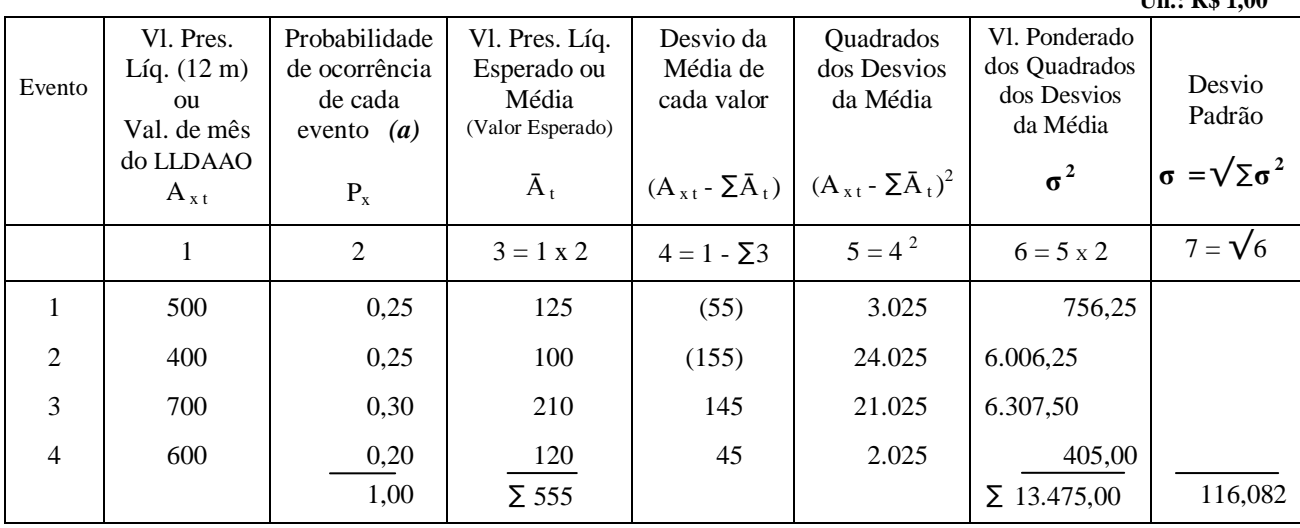

*(a)* **– distribuição probabilística estimada pelo analista**

**A<sup>x</sup> <sup>t</sup> = Valor Presente Líquido do LLDAAO ou outro valor da n ésima possibilidade no período t**

Na coluna 1 do Exemplo 3 é preenchido com o Valor Presente Líquido (12 meses) ou os valores do Lucro Líquido do mês Disponível aos Acionistas Ordinários – LLDAAO –, projetados pela SIMULAÇÃO.

Estes valores do LLDAAO da coluna 1 são apurados na Demonstração do Resultado do Exercício pela dedução do Lucro Operacional – LAJIR –, do valor do juro  $-J$  – de \$ 500.

Os valores das colunas seguintes 3 a 7 são calculados do mesmo modo e apura-se, na coluna 7, o Desvio Padrão deste Lucro Líquido Disponível aos Acionistas Ordinários – **σ <sup>1</sup>**

Coeficiente de Variação 
$$
CV = \frac{\sigma_1}{\bar{A}} = \frac{116,082}{555} = 0,209
$$

- $\sigma_1$  desvio padrão da distribuição probabilística dos possíveis lucros líquidos disponíveis aos acionistas portadores de ações ordinárias (coluna 7 do Exemplo 3 – 116,082)
- Ā Valor Presente Líquido do Lucro Líquido Anual Esperado LLDAAO (coluna 3 do Exemplo 3 – 555)
- J Despesas Pagas ao Capital de Terceiros (juros, remuneração de Quotas de Fundos de Investimentos e dividendos de Ações Preferenciais)
- 2- Pode também este Coeficiente de Variação ser calculado tomando os mesmos cálculos do Desvio Padrão do Exemplo 2 (Risco Operacional) e, diminuindo de Ā, o valor do Juro – J – da Demonstração do Resultado do Exercício.

Tomando os dados do Exemplo 2

- σ 116,082
- $\bar{A} 1.055$

**Un.: R\$ 1,00**

J – 500 (Tomado da Demonstração do Resultado do Exercício)

e tomando a nova fórmula  $\frac{\sigma}{\sigma}$  e substituindo, temos:  $\bar{A}$  – J

Coeficiente de Variação = 
$$
\frac{\sigma}{\bar{A}-J}
$$
 :  $\frac{116,082}{1.055-500} = 0,209$ 

O Risco Financeiro  $\varphi$  é função de  $\frac{\sigma}{\sigma}$  $\bar{A}$  – J

Assim a taxa de retorno exigida pelos investidores –  $k_e$  – (ou o Lucro por Ação – LPA) poderá ser apresentada pela seguinte expressão :

$$
k_e = i + \left(\begin{array}{c} \sigma \\ \overline{A} \end{array}\right) + \left(\begin{array}{c} \sigma \\ \overline{A} - J \end{array}\right)
$$

onde :

- σ desvio padrão do Lucro Operacional anual esperado Ā
- Ā Valor Presente Líquido do Lucro Operacional Anual Esperado
- J Despesas Pagas ao Capital de Terceiros (juros, remuneração de Quotas de Fundos de Investimentos e dividendos de Ações Preferenciais)

Examinando a expressão de  $k_e$  podemos afirmar :

- 1 quanto menor for o desvio padrão σ, menor será o risco e, portanto, menor será k<sub>e</sub>
- 2 quanto maior for o valor das despesas pagas ao capital de terceiros J maior será o valor de k<sub>e</sub>

**Conclusão : maior Risco Financeiro, maior taxa exigida de retorno.**

#### **6- ESTUDO DE ALTAS FINANÇAS**

# **6.1- Preliminares – Índice Debty – Equity Ratio**

# **– Índice de Cobertura**

- Na última parte deste texto em **XI – Decisões de Financiamento** mostra o ambiente que o executivo financeiro sempre encontra, em qualquer empresa, questionando as suas habilidades funcionais.
	- Qual a geração de caixa operacional
	- O que o orçamento projeta, em termos de fluxo de caixa operacional
	- Quais os índices de liquidez definidos pela Direção
	- Quais os investimentos (projetos) em andamento e as suas necessidades de recursos financeiros
	- Quais os projetos em pauta
		- e tudo isto é extremamente dinâmico, exigindo análises e tomada de decisão até de modo continuado.
- Este texto deste item 6 mostra este caminho, de como deve ser conduzida a gestão da empresa para, continuamente, avaliar os seus Riscos Financeiros.
- Somente um efetivo Sistema Integrado de Gestão que inclui o Sistema Integrado de Orçamento Empresarial – SIOE – que registra os negócios da sua empresa e com a virtude da SIMULAÇÃO, oferece alternativas, seguras e eficientes, para a Direção da Empresa.
- Estes fatos confirmam a máxima:

#### **"A sua empresa deve ser gerida pelo orçamento"**

**Ver no site Oferta Especial da BMA Informática para a Sua Empresa**

- No final deste Estudo de Altas Finanças dois índices serão importantes:
	- **1- A relação entre os empréstimos / financiamentos e o capital próprio ou estendendo mais, o Patrimônio Líquido.**

Conhecido como **Debty – Equity Ratio**:

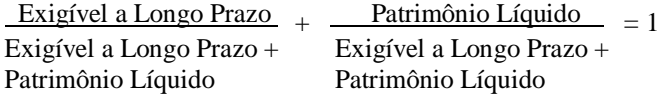

ou também

 Exigível a Longo Prazo i Exigível a Longo Prazo + Patrim. Líquido  $\leq 0.60$  (recomendável)

Pode, também, incluir o Passivo Circulante nas relações acima, como Exigível Total.

#### **2- Índice de Cobertura**

#### 2.1- Razão Lucro / Juros

Estabelece uma relação entre as despesas financeiras de uma empresa com a sua capacidade de pagá-las:

Índice da Cobertura de Juro:

Lucro Operacional – LAJIR  $\leq$  3 (causa preocupação) Despesas Financeiras

2.2- Cobertura do Serviço da Dívida

| Lucro Operacional – LAJIR                                                 | $\geq$ 1 (é melhor) |
|---------------------------------------------------------------------------|---------------------|
| Juros + $\frac{\text{Pagamento do Principal}}{1 - \text{Alíquota do IR}}$ | $\geq$              |

3- Pode incluir também os Índices de Liquidez

O Risco Financeiro, associado ao Leverage Financeiro, deve ser analisado com base na capacidade da empresa de pagar todas as suas despesas financeiras ou seja, sempre que analisar a estrutura de capital adequada é preciso analisar a capacidade do fluxo de caixa da empresa de pagar as despesas financeiras, das amortizações do capital, do pagamento de dividendos de ações preferenciais.

A incapacidade de arcar com estes desembolsos (exceção para os dividendos de ações preferenciais) pode levar a empresa à insolvência.

#### **6.2- Introdução**

#### **6.2.1- Nesta etapa você já caminhou pelas seguintes partes:**

 Utilizou a sua experiência e pode ter utilizado o Planejamento Estratégico para analisar o ambiente de atuação da sua empresa (Ambiente Total) e optou pela ampliação da sua capacidade instalada.

Para estas análises recomendamos neste site:

- **O artigo Sistema Integrado de Gestão**
- **Planejamento Estratégico / Orçamento e Operações**
- **Sistema Integrado de Gestão A Revolução**
- **Pensar Enfoque Gerencial**
- Utilizou o Sistema Integrado de Orçamento Empresarial SIOE em uma de suas virtudes que é a SIMULAÇÃO que, com a decisão de aumentar a sua capacidade instalada, realizou **n** simulações, a partir do aumento de produção e do aumento da quantidade de vendas de seus produtos atuais e mesmo, de novos produtos e projetou diferentes valores de:
	- quantidades vendidas e conseqüentemente, novos valores de Receita Líquida
	- custos operacionais variáveis de produção
	- custos operacionais fixos de produção
	- custos operacionais variáveis de vendas e de marketing
	- custos operacionais fixos de vendas e de marketing

**e obteve diferentes valores de Lucro Operacional e atendendo a equação do Ponto de Equilíbrio (break even point):**

 $LAJIR$  (Lucro Operacional) =  $XP - XV - F$ 

onde: X = Quantidade de venda

P = Preço unitário de venda

 $V =$  Custo operacional variável por unidade

 $F =$  Custo fixo

 $X = \frac{F}{\sqrt{2\pi}}$ **P – V** Logo: **LAJIR** =  $X(P - V) - F$   $\longrightarrow$ 

Recomendamos a leitura neste site das matérias:

- Oual é o Negócio da Sua Empresa
- Quem define Custo na Sua Empresa
- Apuração de Custo: Estruturação e Organização
- Oferta Especial da BMA Informática para a Sua Empresa
- Pensar Enfoque Gerencial
- O Administrador Pensa de Modo Sistêmico
- ERP's não são Sistemas Integrados
- Utilizou, com base no Estudo do Ponto de Equilíbrio, onde foi definido o aumento da capacidade instalada pelo:
	- acréscimo da capacidade instalada com a compra de mais equipamentos para a(s) linha(s) de produção já existente(s)
	- ou então, pela instalação de nova fábrica (novo projeto) ; para ambos os casos ver, no site, o Módulo de Projetos
	- acréscimos, para os dois casos acima, das instalações das áreas de Venda e de Marketing (pela ampliação das áreas de vendas já existentes e/ou de novos mercados)
	- projetou despesas diretas e indiretas de vendas e de marketing para esta nova realidade da empresa

e orçado o valor para implantar as ampliações da capacidade instalada de produção, de vendas e de marketing.

**Ver no item 5.2- RISCO OPERACIONAL – Como se aumenta a Receita de Vendas ?**

# **6.2.2- Alavancagem Operacional**

 Utilizou o LAJIR (Lucro Operacional) e realizou o estudo da Leverage (Alavancagem) Operacional (Variação % LAJIR / Variação % Receita Líquida).

# **6.2.3- Risco Operacional**

 Utilizou estas diferentes projeções do LAJIR elaboradas pela SIMULAÇÃO e realizou o estudo da dispersão, com base em probabilidades, do Risco

 $\overline{\sigma}$ Ā Operacional da empresa e encontrou o **Coeficiente de Variação** –

# **6.3- Início do Estudo de Altas Finanças**

O SIOE, com os seus Módulos de Empréstimos / Financiamentos (Recursos de Terceiros) e de Patrimônio Líquido (ações ordinárias e/ou preferenciais) (recursos próprios, com a ressalva nas ações preferenciais) e realiza SIMULAÇÕES, já tendo no Sistema (SIOE), os dados dos LAJIR's (Lucros Operacionais) projetando diferentes cenários com diferentes fontes de recursos de terceiros e próprios, gerando diferentes valores de juros (despesas financeiras) e valores de dividendos de ações preferenciais.

# **6.3.1- Alavancagem Financeira**

 Utilizou o LAJIR e o Lucro Líquido Disponível aos Acionistas Ordinários – LLDAAO – e realizou o estudo da Leverage (Alavancagem) Financeira.
# **6.3.2- Risco Financeiro**

- É o risco da empresa não gerar o Lucro Operacional suficiente para cobrir o custo financeiro (montante dos juros e de dividendos de ações preferenciais a serem pagos no período)
- Utilizou estas diferentes projeções do LAJIR e do LLDAAO oferecidas pela SIMULAÇÃO e realizou o estudo da dispersão, com base em probabilidades, do

 $\overline{\sigma}$  $\bar{A} - J$ Risco Financeiro da empresa e encontrou o **Coeficiente de Variação –**

No estudo de Altas Finanças, a seguir, será tomada a estrutura da Demonstração de Resultado do Exercício, como já destacado no início deste texto e teremos a seguinte simbologia:

 $-$  Lucro Operacional  $-$  **LAJIR**  $=$   $k_0$ 

menos

– IRPJ

**Obs: No estudo de Altas finanças há posições diferentes entre os autores, em relação à presença do IRPJ. Por isso apresentamos estes dois índices k<sup>o</sup>**

– Lucro Operacional =  $k_0$ 

menos

- $-$  Despesas Financeiras  $= k_1$
- Lucro Líquido Disponível aos Acionistas Ordinários =  $k_c$

$$
k_0 = k_c + k_1
$$
\n(antes ou após o IRPI)

e houve uma intensa discussão entre os autores americanos, nas décadas de 50 / 60 – (1960) sobre esta matéria e especialmente, a discussão relacionada à presença do IRPJ. Na literatura citada aparecem os artigos destes autores. Recomendamos esta literatura.

Na análise do Autor americano Ezra Solomon<sup>4</sup>, destacamos : O Uso Ótimo da Leverage (Alavancagem) Financeira; Leverage (Alavancagem) Financeira e o Custo de Capital; Decisões de Investimento e Decisões de Financiamento.

#### **6.4- Estudo de Altas Finanças**

### **6.4.1- Decisões**

Este estudo oferece ao empresário empreendedor, fundamentos técnicos (a partir da SIMULAÇÃO) para análise e tomada de decisões:

- na investir
- de financiamento (tomar recursos de terceiros e/ou próprios, internos e externos (acionista novo)
- de pagar dividendos estatutários e de reter lucros (Lucros Retidos) gerando recursos próprios internos para investir

#### **Ver os livros:**

**- Fundamentos da Administração Financeira – 5ª Edição – James C. Van Horne – Capítulos V e VI – Prentice / Hall do Brasil**

- **- Política e Administração Financeira – James C. Van Horne – 2 Volumes – LTC – Rio**
- **- Princípios da Administração Financeira – Lawrence J. Gitman – Editor Harper & Row do Brasil Ltda – São Paulo**
- **- The Theory of Financial Management – Ezra Solomon – Columbia University Press – New York – USA**
- **- Análise de Investimentos e Taxa de Retorno – Pedro Schubert – Editora Ática – São Paulo**

## **6.4.2- O termo investimentos**

O título deste livro é *Análise de investimentos e Taxa de Retorno* e é usual ser chamado de investimento a implantação de um projeto.

Hoje é preciso esclarecer este termo, pelo fato de a Lei das Sociedades por Ações – Lei nº 6.404, de 15.12.76 – ter definido que **Investimento** é a participação permanente em outra sociedade, mediante a aquisição de ações.

Assim, os acionistas ou grupo empresarial que irá implantar um projeto, estarão fazendo um investimento, por que estarão aplicando recursos na empresa, pela aquisição de ações (ordinárias ou preferenciais).

A construção do projeto em si que usualmente é chamada de projeto de investimento , fica com a terminologia deslocada, face a nova Lei das Sociedades por Ações.

Em razão disto, deveremos chamar a implantação de projetos de "novos empreendimentos" para evitar colidir com a terminologia da nova lei, já citada.

Os acionistas estarão fazendo um investimento ao adquirirem ações deste "novo empreendimento".

## **Geração de caixa ou fluxo de caixa líquido**

Em *Introdução a administração financeira*, de Ezra Solomon, **<sup>10</sup>** encontramos a seguinte afirmação : somar a depreciação (e amortização, nós acrescentamos) ao lucro, depois do imposto de renda, é o meio mais prático e rápido de obter o fluxo de caixa das operações.

O texto é do livro americano, portanto, em moeda estável, mas corresponde ao demonstrativo da geração de caixa que é feito em nosso país, da fonte de recursos provenientes do ciclo operacional. A afirmação do Autor americano não leva em consideração as mutações dos itens circulante, longo prazo, ativo permanente e patrimônio líquido. Ver no site Exemplo Número do SIOE o relatório USOS e FONTES, hoje a Lei 6.404 denomina de Demonstrações dos Fluxos de Caixa.

Deve, entretanto, ser ressaltado que, no momento da projeção de resultados de um projeto, não há necessidade de introduzir estas mutações, bem como os aspectos da correção monetária e variação monetária e também os elementos de reavaliação do ativo, equivalência patrimonial, perda ou ganho de capital e provisão para devedores duvidosos, porque, estes itens, neste momento, não têm sentido de estar presentes a estas projeções.

Ficarão, somente, os elementos econômicos de receita e de desembolsos, incluindo a depreciação e a amortização e não serão consideradas as oscilações das contas patrimoniais.

 $\overline{a}$ 

**<sup>10</sup> 1ª ed. São Paulo, Atlas, 1981, pág. 257**

A partir desta posição, a afirmação do Autor americano – de que somar a depreciação e a amortização ao lucro, depois da dedução do imposto de renda, é o meio mais rápido de se obter o fluxo de caixa da operação – é válida. Para nós, a terminologia mais adequada será a geração de caixa. Esta tem valores econômicos e o fluxo de caixa tem valores financeiros (é o dinheiro efetivamente movimentado ou seja, passado pela tesouraria).

#### **Fluxo de caixa incremental**

Para efeito de análise de um projeto, o importante será a apuração do acréscimo do valor da geração de caixa ou seja, o fluxo de caixa incremental.

Para cada projeto analisado, o importante será a geração de caixa futura, depois de descontado o imposto de renda.

O exemplo numérico ilustra, com detalhes, o que vem a ser o fluxo de caixa incremental que é a diferença entre os acréscimos de receita e de saída (desembolso) :

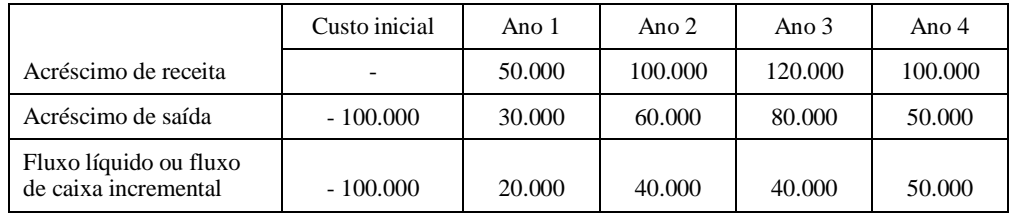

#### **Definição do termo fluxo de caixa líquido**

Ao examinarmos a literatura existente sobre a "análise de investimentos" e toda ela tem forte influência de autores americanos, encontramos o termo fluxo de caixa líquido que é um dos elementos utilizados para a análise de rentabilidade de projetos.

Acreditamos que este termo, usado sem uma explicação mais ampla, poderá induzir a enganos, por imaginá-lo ser o fluxo de caixa muito comum em tesouraria.

Este fluxo de caixa líquido, aqui utilizado, é o lucro líquido do exercício após a dedução do imposto de renda, mas adicionado dos valores da depreciação, amortização e provisão para perdas prováveis, considerados na demonstração do resultado do exercício.

Num país sem inflação e portanto, com a demonstração do resultado do exercício sem correção monetária, variação monetária e também, sem a equivalência patrimonial e ganhos ou perdas de capital, diríamos que este fluxo de caixa líquido mencionado pela bibliografia americana é a geração de caixa, em cada exercício social, oriunda do resultado operacional.

Para ficarmos em linha com a literatura consultada, diremos que este fluxo de caixa líquido é o lucro líquido do exercício, após o imposto de renda, mas sem as alocações para reservas e adicionados os valores da depreciação, amortização e provisão para perdas prováveis levados a resultado (ver exemplo no Quadro 1).

Fluxo de caixa líquido = LLEAIR +  $D + A + P$ :

LLEAIR = lucro líquido do exercício após o imposto de renda;

 $D =$  depreciação;

A = amortização;

P = provisão para perdas prováveis.

#### **Definição do termo fluxo de caixa líquido atualizado**

Os valores do fluxo de caixa líquido que, conforme o Quadro 1, estão dispostos no tempo, de 1 a 5 anos, poderão ser trazidos à data 0 (zero), para ficarem em consonância de data com o valor desembolsado, permitindo comparações homogêneas de valores no tempo.

Para se efetuar esta comparação, aplica-se a matemática financeira, utilizando

o *fator desconto*  $\frac{1}{(1+i)}$  quando os valores do fluxo de caixa líquido são heterogêneos e utiliza-se o *fator do valor atual* de uma série uniforme  $(1 + i)$ 

 $(1+i)^n - 1$  $i(1+i)^n$  $(1+i)^n - 1$  quando forem iguais.

A soma dos valores atuais das parcelas é chamada de fluxo de caixa líquido atualizado (FCLA).

Esta soma é, por definição, o valor atual de uma renda.

Assim temos, de acordo com os valores do Quadro 1, o seguinte exemplo :

$$
58.750 = \frac{15.000}{1+k_0} + \frac{16.000}{(1+k_0)^2} + \frac{16.000}{(1+k_0)^3} + \frac{15.000}{(1+k_0)^4} + \frac{15.000}{(1+k_0)^5}
$$

sendo k<sup>o</sup> a taxa mínima de rentabilidade definida para o projeto. O termo atualizado tem o significado de valor presente ou atual, na definição da matemática financeira.

No exemplo,  $k_0 = 10\%$ .

Os valores constantes dos numeradores da expressão foram retirados da coluna 7 do Quadro 1 e são, efetivamente, valores econômicos – representam a geração de caixa proveniente da fase operacional de cada exercício social.

A terminologia americana *discounted cash flow* foi traduzida para "fluxo de caixa descontado", mas estes valores não representam fluxo de numerário e isto pode trazer confusão entre geração de caixa e fluxo de caixa.

#### **Fluxo de caixa líquido-médio**

Ao analisar a rentabilidade de um projeto são feitas projeções de resultados por vários exercícios sociais e a prática tem mostrado que a projeção de resultados por 5 anos é um período comumente aceito, para efeito desta análise de rentabilidade.

Os valores anuais não têm a obrigação de ser iguais; o normal é serem heterogêneos.

O fluxo de caixa líquido-médio consiste em somar estas parcelas heterogêneas e dividir pelo número de anos. O quociente é o fluxo de caixa líquido-médio. Ver a coluna 7 do Quadro 1 que ilustra, com exemplo numérico, esta definição.

#### **6.4.3- Metodologia Adotada**

Para as análises destas Decisões citadas no item 6.4.1 tomaremos o livro The Theory of Financial Management – Ezra Solomon.

Destacamos deste livro os seguintes Capítulos:

- II- The Objective of Financial Management
- III- The Concept of the Cost of Capital (O Conceito do Custo de Capital)
- IV- The Cost of External Equity Capital (O Custo dos Recursos de Novos Acionistas)
- V- The Cost of Retained Earning (Lucros Retidos)
- VI- The Combined Cost of Debt and Equity (A Combinação de Recursos de Terceiros e Próprios)
- VII- The Cost of New Borrowing (O Custo de Novos Empréstimos)
- VIII- Leverage and the Cost of Capital [ Leverage (Alavancagem) Financeira e o Custo de Capital ]
- IX- The Optimal Use of Leverage [O Uso Ótimo da Leverage (Alavancagem) Financeira ]
- X- Investiment Decisions (Decisões de Investimento)
	- **Obs: Neste capítulo o Autor esclarece uma controvertida discussão de autores americanos, de um projeto poder ter duas taxas internas de retorno. O Autor elimina esta conclusão distorcida. Só há uma única taxa interna de retorno.**
- XI- Financing Decisions (Decisões de Financiamento)

Recomendamos aos usuários deste site a leitura dos Capítulos II e V deste livro The Theory of Financial Management.

Para os Capítulos III- O Conceito do Custo de Capital, VI- A Combinação de Recursos de Terceiros e Próprios, VII- O Custo de Novos Empréstimos, VIII-Leverage and the Cost of Capital e IX- The Optimal Use of Leverage transcrevemos parte do texto do livro citado, bem como parte do texto do livro Análise de Investimentos e Taxa de Retorno.

Para os Capítulos X- Investiment Decisions e XI- Financing Decisions oferecemos mais detalhes para que os usuários deste site possam incorporar esta importante matéria e realizar as SIMULAÇÕES utilizando o SIOE e tirar as suas conclusões.

Sendo aluno, queremos contribuir com este material, para esta importante matéria. Se profissional **(para inserir os dados de diferentes cenários, a partir do Planejamento Estratégico ou mesmo, da sua experiência e tino comercial)**, obter dados capazes para as suas análises e tomada de decisão, para o acréscimo da sua produção e venda ou de novos projetos, com estrutura do estudo das fontes de recursos.

# **6.4.4- Histórico do Método Fluxo de Caixa Descontado – Discounted Cash-Flow Method**

#### **6.4.4.1- Origem deste Método**

1- Este método tem fundamento nos estudos do matemático inglês – Richard Price "Tables of Compound Interest" ou Tabelas de Juros Compostos –, em seu estudo de 1771; hoje é o conhecido método do Fluxo de Caixa Descontado – Discounted Cash Flow Method.

**O seu estudo intitulado de "Tables of Compound Interest" ou Tabelas de Juros Compostos analisou o Fator de Capitalização – ( 1 + i ) n (Tabela III)**

e o Fator de Desconto – 
$$
\frac{1}{(1+i)^n}
$$
 (Tabela I).

Se o projeto dispuser de Termos Distintos aplica-se o Fator de Desconto  $\frac{1}{\sqrt{1-\frac{1}{n}}}$ (Tabela I – Price; Tabela IV – nossos livros).  $(1 + i)^n$ 

Se os Termos forem iguais aplica-se o Fator de Valor Atual

 $(1+i)^n - 1$  $i(1+i)^n$ 

(Tabela V – nossos livros).

2- **No seu outro estudo**, a pedido da Society for Equitable Assurance on Live, Seguradoras Inglesas, Richard Price publica em 1769, sua obra de estatística Northampton Mortality Tables.

Em 1771 publica sua obra final sobre o assunto sob o título "Observations ou Reversionary Payment" (Observação sobre Devolução de Pagamentos Reversíveis).

É nesta obra que Price expõe o seu conceito e método, utilizado no Sistema de Pagamentos Periódicos com direito à remuneração futura de benefícios ou seja, para calcular o valor de uma série uniforme de pagamentos (desembolsos) consecutivos, durante um certo tempo, para se receber uma remuneração futura, pelo pagamento pelas seguradoras, de Pecúlios (do livro Tabela Price – fl's. 28 / 29 – Editora Servanda).

 $(1+i)^n - 1$ O Fator do Valor Atual  $\frac{(1+1)^n - 1}{(1+i)^n}$  (Tabela II) e o Fator de Acumulação de

 $(1+i)^n - 1$  i Capital  $(1+i)^n - 1$  (Tabela IV) – ambas de Richard Price – atenderam à

solicitação de Empresas Seguradoras que, naquela época, amargavam prejuízos com a

venda de Pecúlios.

Este estudo é o embrião matemático para os cálculos das Contribuições dos Participantes dos atuais Fundos de Pensão.

▪ Importante : Fundos de Pensão bem calculados e bem administrados, – especialmente com cadastro dos participantes e aposentados, – sistemicamente organizados e atualizados, para embasar os cálculos atuariais e a gestão financeira seguindo as regras das Instruções do Conselho Monetário Nacional e, posteriormente, os pagamentos justos de rendas certas (aposentadorias) e atualizações dos benefícios.

Para estes pagamentos de rendas certas ou aposentadorias, temos

a fórmula 
$$
\frac{1}{(1+i)^n-1}
$$
 não estudada por Richard Price.

Até 1970 estas tabelas nem eram publicadas.

▪ Outro fato importante : Fundos de Pensão bem calculados e muito bem administrados dispensam as contribuições dos assistidos (aposentados e pensionistas).

> A administração do Fundo de Pensão é simples, desde que :

> **A administração dos Fundos de Pensão precisa de choque de gestão, com ênfase no cadastro dos participantes e assistidos, e incorporar o estudo atuarial que deve ser mensal, com atuário contratado pela gestora do fundo e implantar o Sistema Integrado de Gestão, com o Programa de Investimentos obedecendo rigorosamente as Resoluções do CMN e nele registrando, de modo dinâmico, todos os papéis que atendam a estas Resoluções e selecionados pelo Diretor de Investimentos e assim as aplicações financeiras, até diárias, serão comandadas,**

**automaticamente, por este Programa de Investimentos.**

**O Diretor de Investimentos do Fundo, se houver, será o responsável pelas seleções e pelos registros, no Programa de Investimentos, dos papéis que atendam aos rigores destas Resoluções do CMN.**

**Ver o Livro Perícia Judicial – Capítulo I – Parte 3 – Autor: Pedro Schubert**

#### **Importante : Estes estudos deste matemático não têm relação com o Sistema Francês de Amortização (erroneamente denominado de Tabela Price) que é fundamental, matematicamente, no Desconto Composto.**

#### **6.4.4.2- Mensuração das Rentabilidades de Novos Investimentos (Projetos)**

As empresas têm sempre, pela frente, a evolução da rentabilidade de seus ativos operacionais, em novos empreendimentos (projetos).

Os métodos usados têm variações de julgamento com abordagem intuitivas de alta subjetividade até abordagens objetivas e quantificadas.

Toda a avaliação do futuro requer julgamento de subjetividade e sempre uma medida de intuição.

Isto leva diretamente para uma decisão.

Inicia-se pelo desenvolvimento de uma previsão e expectativa de receitas, custos e benefícios e são transformados na avaliação de rentabilidade e por fim, a tomada de decisão.

A tendência geral do gerenciamento de desembolso de capital tem sido no sentido da abordagem objetiva.

O resultado desta tendência é que o problema de converter estimativas de custos e benefícios para uma posição realizável, de qualquer medida para julgamento ou comparação, do valor investido, tem recebido atenção especial e uma ampla literatura tem surgido neste objetivo, nos últimos anos (referência ao ano de 1963).

Deixando de lado estas mensurações qualitativa-subjetiva temos quatro (4) abordagens do valor da mensuração de investimentos :

- 1- Payback period
- 2- Book return on book investiment
- 3- Internal rate of return (método do valor atual)
- **4- Contribution on net present worth (Discounted Cash-Flow Method)**

Ficaremos com o item 3 – Taxa Interna de Retorno e o item 4 – Fluxo de Caixa Descontado que se equivalem no cálculo da rentabilidade de projetos, como está posto no item 6.10- Investiment Decision.

Neste texto, a fl. 125 do livro The Theory of Financial Management destacamos :

▪ O método Taxa Interna de Retorno é conceitualmente idêntico ao método Fluxo de Caixa Descontado, largamente utilizado pelo mundo financeiro na avaliação da rentabilidade de um projeto.

Também tem sido denominado de **True–Yeld Method ou Método do Investidor** (referência Hill – "A New Method of Computing Rate of Return on Capital Expenditures" ).

Outros nomes dados para este método são :

**- Descounted Cash-Flow Method**

(Dean – Measuring the Productivity of Capital – Harvard Business Review – XXXII, 170-30)

**- The Interest – Rate of Return**

(Rates and Weaver "Your Next Capital Venture") – Chemical Week – LXXX-113-26

### **- Scientific Method**

(Business Week – September 27 – 1958)

A teoria econômica tem, geralmente, referido a este método como:

#### **- Taxa Interna de Retorno**

(See Kenneth L. Boulding – Economic Analysis – New York – Harper and Brothers - 1948)

#### **ou Marginal Efficiency of Capital**

(John M. Keynes – The General Theory of Employment, Interest and Money – New York – Mac Millan and Company –  $1936$  – pg. 140)

#### **6.4.4.3- Evolução deste Método Fluxo de Caixa Descontado**

Apresentamos a seguir tópicos do livro já citado em  $3$ , onde destaca a aplicação deste método pela alta administração da Continental Oil, na mesma época dos trabalhos do livro citado em <sup>3</sup>.

Nestes tópicos destaca contradições mostradas nas letras A, B e C, com a possível existência de duas taxas internas de retorno e de comparações de projetos com diferentes fluxos de caixa de retorno.

Como será visto, todas as contradições foram saneadas conforme mostra o livro<sup>4</sup>.

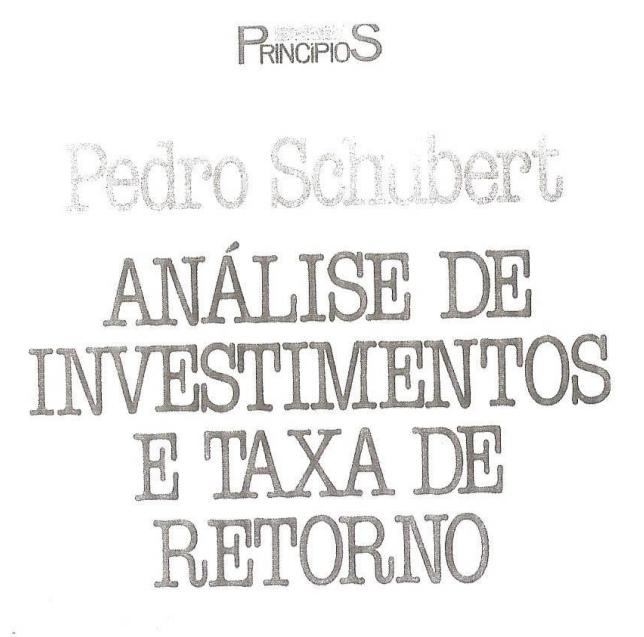

CO

 $\sim$ 

# Apresentação

1

Temos observado alguns problemas nos cursos de análise de investimentos, por parte de alunos, no que diz respeito à abordagem deste assunto, na sua visão global.

Não tendo a visão de conjunto, os interessados ficam sem saber onde começa, onde termina e onde se aplica a análise de investimentos; quais os métodos, as vantagens e as desvantagens de cada um deles.

Vamos fazer uma abordagem objetiva e clara para que todos compreendam esta matéria – um dos pilares da teoria da administração financeira – que é a *decisão de investir*.

- Existe mais de uma taxa interna de retorno para o mesmo problema ?
- Há problemas se os fluxos de caixa forem ascendentes ou descendentes ?

O método do fluxo de caixa descontado – *discounted cash flow* – foi adotado na alta administração da Continental Oil (USA), no outono de 1955.

A aplicação deste método originou-se de um grupo de trabalho para assuntos financeiros, formado no final de 1954 e integrado pelo Comptroller, pelo vice-presidente de finanças da Continental Oil e por John G. McLean que, posteriormente, publicou um artigo referente a este trabalho no *Harvard Business Review*, 36(6), nov / dez 1958,<sup>1</sup> e este grupo de trabalho originou-se do fato de os executivos da Continental Oil não se sentirem respaldados em tomar decisões de investimentos baseados nos métodos existentes de *pay back period* e taxa de retorno sobre o investimento.

A preocupação com o problema era grande, em decorrência do elevado volume de recursos aplicados nas múltiplas atividades de petróleo.

Na época, a Continental Oil aplicava em investimentos, anualmente, cerca de US\$ 100 milhões ou US\$ 385.000 diários e o lucro anual da empresa era de US\$ 50 milhões; portanto, investiam o dobro do lucro anual.

Em virtude deste problema, o grupo de trabalho aplicou a metodologia que foi chamada de *fluxo de caixa descontado*.

O trabalho foi aplicado abordando todas as atividades da empresa – como exploração, refino, distribuição, postos de gasolina – e, como conseqüência, encontrou receitas estáveis, crescentes, decrescentes e irregulares.

Assim, o artigo afirma que :

Em geral, duas soluções podem surgir toda a vez que o fluxo líquido de caixa passar de positivo a negativo, em alguma fase da vida útil do projeto, *possivelmente em decorrência de*  desembolsos adicionais de capital que se fazem então necessários (o grifo é nosso), como no caso dos projetos de recuperação de reservas secundárias.

É importante, pois, conhecer a existência de duas soluções e não ficar satisfeito com a primeira entrada. Uma solução falsa poderá ser facilmente identificada, se for observada a direção da variação dos valores atuais, à medida que forem introduzidas taxas mais elevadas de desconto, no processo de cálculo por tentativa e erro. (Hoje, as máquinas calculadoras financeiras resolvem este problema também por tentativa, mas de forma rápida.)

<sup>&</sup>lt;sup>1</sup> In : FLINK, Salomon J. & GRUNEWALD, Donald. Administração financeira, Rio de Janeiro, L.T.C, 1970. v. 2, p. 319-36

Vemos assim que o problema de mais de uma taxa interna de retorno foi reconhecido na origem do estudo do método da taxa interna de retorno.

Vejamos o que aconteceu posteriormente.

A literatura consultada mostra que apareceram problemas quando era aplicado o fluxo de caixa descontado no método do valor atual e no método da taxa interna de retorno.

Estes dois métodos, juntamente com os demais, aplicáveis no orçamento de capital, serão minuciosamente estudados no capítulo 5, *Análise dos métodos de avaliação de rentabilidade de novos empreendimentos*, mas, resumidamente, vamos aqui defini-los para melhor entendimento do que será examinado.

O *método do valor atual* consiste em comparar o fluxo de caixa do projeto que é descontado ao valor presente pela taxa de retorno exigida, com os desembolsos ocorridos com o projeto.

Se a soma algébrica deste fluxo de caixa descontado for igual ou superior a 0 (zero), a proposta será aceita.

O *método da taxa interna de retorno* é a taxa (taxa de retorno exigida) que iguala o valor atual das saídas de caixa previstas, ao valor atual das entradas do fluxo de caixa do projeto.

Os problemas a que nos referimos poderão ser :

A – *Diferença entre os métodos.* 2

Quando duas propostas de investimentos são mutuamente exclusivas, o que nos obriga a escolher apenas uma, os dois métodos podem proporcionar resultados contraditórios.

- B *Poderá existir mais de uma taxa interna de retorno para o mesmo problema.* <sup>3</sup>
- C *Comparações de projetos pelo método do valor atual, com fluxos de caixa estáveis, ascendentes ou descendentes; à medida que a taxa de retorno exigida for sendo elevada, iremos obtendo resultados diferentes.* <sup>4</sup>

Esta matéria gerou discussões entre os autores americanos e, em nossa opinião, ela foi devidamente esclarecida por Ezra Solomon, em seu livro *The theory of financial management*.

É tão importante esta matéria que, no item do método da taxa interna de retorno, nós transcrevemos todo o texto do livro onde o autor americano mostra que não há nenhum dos problemas apontados. Existe, sim, formulação errada do problema, no caso da taxa interna de retorno e nos casos de fluxos de caixa estáveis, crescentes, decrescentes ou irregulares; se aplicada a Teoria do Reinvestimento, o problema desaparece.

Reputamos importante a posição de Ezra Solomon porque esta polemica extrapolou o meio intelectual americano. Encontramos autores franceses e brasileiros discutindo este problema e, ainda hoje, deparamos com textos de livros afirmando que existem estes problemas.

O Autor

<sup>&</sup>lt;sup>2</sup> Cf. HORNE, James C. Política e administração financeira, v. 1, p. 48. V, Bibliografia comentada.

 $3$  Idem, ibidem, p. 62.

<sup>4</sup> Idem, ibidem, p. 46.

# **6.5- Capítulo III- The Concept of the Cost of Capital ( O Conceito do Custo de Capital )**

## **(Um Resumo)**

# **O Problema da Incerteza**

Se levantarmos uma hipótese artificial de completa certeza, relativa ao retorno de investimentos, a taxa de retorno exigida nada mais é do que a mensuração do custo de capital.

Na vida real o retorno previsto para determinado propósito (projeto) pode ser expresso quantitativamente, porém a estimativa, por si mesma é subjetiva, para determinado grau de incerteza.

O Lucro não pode ser identificado, comparando esta indefinição de retorno com a taxa de juro paga ao administrador de Fundos de Investimentos (hoje Equity Fund) (ou de empréstimos / financiamentos).

- **Primeiro** parte do financiamento para o investimento da empresa é suprido por proprietários, na forma de capital próprio – Acionistas Ordinários, Fundos de Investimentos, etc. A Taxa de Juro não é uma aferição relevante do custo destes fundos. **Segundo** - não há nada de indefinição e de incerteza a respeito dos compromissos da empresa para
	- pagamento de Fundos aplicados na empresa. Estes compromissos são contratuais e definidos e a taxa de remuneração dos contratos refletem este fato.

Por outro lado, a taxa de retorno definida para o investimento é, na melhor das hipóteses, uma estimativa para o futuro.

Então, a aprovação deste projeto não pode ser aceita mediante uma simples comparação entre estas duas taxas.

O que queremos é uma base de custo para o capital da empresa sob condições realistas, dentro da incerteza econômica e política.

Tal medida é necessária para a mesma finalidade como aquela, provida pela taxa de juro de um mundo artificial de completa certeza ou seja, um padrão financeiro contra o qual, relativa probabilidade pode ser ensaiada, com uma taxa mínima aceitável de retorno e com uma base defensável para estabelecer um "corte" (cut off) para aprovar o desembolso de capital.

A definição realista de – **k** – deve ser tomada dentro de um ambiente geral de incerteza de retornos futuros ao valor presente, da geração de caixa do projeto e, pelo fato de que diferentes usos de Fundos, dentro da mesma empresa, deve envolver diferentes graus de incertezas.

Também deve ser levado em conta, o fato de que Fundos de Capital podem ser derivados de múltiplas fontes e que tal combinação de financiamentos disponíveis, tem diferentes efeitos na quantidade e qualidade do saldo disponível (lucro operacional), o qual remunera os acionistas da empresa.

**Finalmente** - como a taxa de juro de um modelo de certeza, a medida do custo de capital deve refletir as condições de mudanças no mercado de capital do qual, todos os Fundos são derivados.

# **Afirma o Autor :**

A abordagem de frente do problema do Custo de Capital, em temos operacionais, é um fenômeno recente – **Obs.: Esta afirmação é de 1963**.

A prioridade para a análise deste assunto ou foi ignorado ou foi deixado de lado.

O foco da Teoria Econômica Tradicional foi o refinamento para análises de investimentos de modelos de certezas.

O trabalho tradicional na política de finanças corporativas tem sido abstrato, porém com vasto questionamento da expansão corporativa e seu crescimento, baseado em discussões explícitas de um fundamento central.

- - -

Os negócios têm desenvolvidos uma variedade de abordagens para direcionar uma decisão de investimento básica, cuja teoria sugere que deveremos ser conduzidos por uma medida explícita do Custo de Capital.

Estas abordagens variam desde regras práticas até as teorias solidamente cristalizadas.

Um primeiro método seria determinar, na primeira etapa, o volume total do investimento de capital (as necessidades de recursos), com base na política financeira global da empresa e então, distribuir este total preestabelecido, pelos vários investimentos possíveis.

#### **Teoria da Nova Inglaterra – Posição Tradicional**

Uma regra muito acatada, para a fixação do limite máximo de aplicação em investimentos é **a Teoria da Nova Inglaterra** de expansão de negócios que limita o montante de recursos a ser aplicado no período, ao valor do Lucro Líquido após as deduções de dividendos dos acionistas ordinários ou seja, Lucros a serem levados a Reservas de Lucro, no mesmo período. Ver o Capítulo V – The Cost of Retained Earning (Lucros Retidos).

Uma alternativa para determinar o volume de investimentos é desembolsar o valor suficiente para manter a empresa na mesma posição que ocupa, em relação ao crescimento da economia.

Vê-se que estas posições são conservadoras e não dão atenção às oportunidades novas, com relação à lucratividade de novos empreendimentos (projetos) ou ao custo e à outras oportunidades, pelas quais se pode conseguir recursos dentro da empresa.

As empresas que utilizam estes métodos conservadores podem até prosperar, mas poderão estar perdendo ótimas oportunidades de progredir, por não partirem para novos empreendimentos, inclusive diversificações de seus atuais objetivos sociais.

#### **Teoria dos Banqueiros**

Outra alternativa, ao reverso da Teoria da Nova Inglaterra é a oferecida pela **Teoria dos Banqueiros** de expansão dos negócios.

Esta regra é interpretada do seguinte modo:

Que a expansão da empresa, através de empréstimos, deva ocorrer quando a taxa de retorno do projeto –  $\mathbf{k}_0$  – for maior do que –  $\mathbf{k}_i$  – taxa de juro paga pelo empréstimo tomado.

Esta colocação foi feita por Floyd F. Burtchett em seu livro Corporate Finance – New York – 1934.

Entre estas duas propostas o Autor argui :

É possível deduzir regras gerais, com respeito a utilização destas duas teorias, como segue :

- 1- Empresas com grande aplicação de capital em ativo imobilizado devem aplicar a Teoria da Nova Inglaterra
- 2- Empresas com grande aplicação em capital de giro devem aplicar a Teoria dos Banqueiros

Esta posição prosperou até a década de 40 (1940).

Esta Teoria dos Banqueiros evoluiu e abordamos esta evolução nos Capítulos VI a XI do livro Theory of Financial Management de Ezra Solomon.

Enfatizamos no Capítulo X – Investiment Decisions, o Método da Taxa Interna de Retorno.

## **6.6- Capítulo VI- The Combined Cost of Debty and Equity**

**Obs: É um resumo deste item – fl's. 69 / 78 – Ver <sup>4</sup>**

**( O Custo de Capital de Terceiro combinado com o Custo de Capital Próprio ou A Combinação Capital de Terceiros e Capital Próprio)**

Até aqui foi analisado o custo de capital, assumindo que a empresa é financiada inteiramente com ações ordinárias (Capítulos III a V).

Vamos ampliar esta matéria e introduzir o uso de outras fontes de capital.

O primeiro problema é que os fundos não provenientes de capital próprio têm origem em diferentes fontes.

A variação vai de empréstimos / financiamentos até as ações preferenciais que podem até serem consideradas como capital próprio.

Entre estes extremos há um espectro de arranjo de financiamento híbrido o qual incorpora diferentes condições estabelecidas em Contrato de prioridade, flexibilidade, rigidez de cláusulas, prazos de pagamentos e de compromissos de rendimentos destes recursos.

Em relação ao capital próprio, todas estas fontes de recursos têm prioridade, especialmente sobre os ativos, nos casos de concordatas e de falência, porém mais limitadas em relação à receita.

A introdução de vários tipos de capital significa que existem várias questões centrais que devem ser analisadas e comparadas.

Assim, é recomendável que todas estas questões devam ser enquadradas em quatro grupos :

1- Nas condições estabelecidas pelo mercado de capital é dado um conjunto de financiamentos e como deverá ser avaliado o custo de capital da empresa com o objetivo de Decisões de Investimento ?

Nós abordaremos este assunto no problema do Custo de Capital.

2- Dada uma estrutura geral de taxas de rendimentos (taxas de juros) no mercado de capital, qual a combinação de fundos na qual a empresa estará financiada e como afetará o Custo de Capital da empresa ?

Nós abordaremos este assunto no problema de Leverage (Alavancagem) Financeira.

3- Haverá alguma estrutura ótima de capital na qual o Custo de Capital é minimizado ?

Nós abordaremos este assunto no problema da estrutura ótima de capital.

4- Finalmente, dado um Custo de Capital da empresa e a definição de uma Decisão de Investimento, baseada neste custo, como será decidido o financiamento deste investimento.

Isto é um problema de Política de Financiamento.

**O primeiro item** – o problema do Custo de Capital – está relacionado à maneira de como o Investimento será analisado, isto é, estabelecer uma taxa mínima de retorno sobre o investimento a ser realizado.

Para uma situação mais simples, na qual a empresa mantém uma dada estrutura de capital, a resposta para a questão do Custo de Capital não depende para a nossa resposta, da segunda questão.

Mas, se uma empresa está em processo de mudança da sua estrutura de capital, pelo aumento ou diminuição da proporção da participação do capital de terceiro, não podemos alcançar uma posição teoricamente correta para o problema do Custo de Capital sem, primeiro, resolver a questão do item 2 (seguinte).

**O segundo item**, o problema da Leverage (Alavancagem) Financeira, está intimamente relacionada do modo como o Custo de Capital da empresa é modificado (alterado) quando a sua estrutura do capital é modificada.

A resposta para esta questão está ainda sujeita à consideráveis controvérsias.

Em decorrência da solução geral para o problema do Custo de Capital que depende de si mesmo, sobre a resposta que nós daremos para o problema da leverage (alavancagem) financeira, a mensuração do Custo de Capital é também, pelo menos, parcialmente incerto (vago).

Assim, também, é o problema da estrutura de capital.

A resposta para **o quarto item** depende, em parte, do modo pelo qual os primeiros três itens são respondidos, bem como na decisão de investimento para o qual eles conduzirão a sua solução.

Porém, a política com respeito ao financiamento, ano a ano, tem também, outras determinantes.

Portanto, transferimos a nossa discussão da estratégia de financiamento para o último capítulo – XI- Decisões de Financiamento.

## **Incertezas nos Negócios e as Incertezas Financeiras**

Com a introdução do capital de terceiros ( Empréstimos / Financiamentos, Fundos de Participações ) nesta análise devemos distinguir entre os itens Lucro Operacional – LAJIR – (net operating earning) ou o retorno total do capital empregado e o Lucro Líquido Disponível aos Acionistas – LLDAAO – (net earning) – já deduzido o IRPJ e os Juros – J.

Simbolismo para a dedução da fórmula :

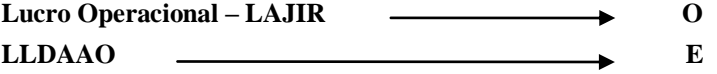

nesta dedução da fórmula não será considerada a dedução do imposto de renda pessoa jurídica – IRPJ.

O Lucro Operacional – LAJIR – O depende de complexos fatores ligados às incertezas do negócio.

**Obs: Aqui se faz o cálculo do Risco Financeiro com base estatística e calcula o**

**Coeficiente de Variação – CV =**  $\frac{\sigma}{\sigma}$  **Ā - J**

**Ā - Lucro Operacional Anual Esperado**

**J - Juros Pagos ( ou F )**

Nestes fatores estão incluídas as variáveis mostradas no Planejamento Estratégico :

Macro Ambiente: variáveis econômicas, tecnológicas, culturais, ecológicas, etc Ambiente Operacional: variáveis clientes, fornecedores, agentes financeiros, etc Ambiente Interno: produtos, pessoal, etc

bem como na capacidade de gestão da empresa, de tomar as medidas com agilidade e flexibilidade para reduzir os seus custos operacionais quando há a redução de vendas.

É o que afirmamos: agilidade, flexibilidade e dinamismo de modificar a gestão da empresa. A Direção da empresa tem que conhecer o negócio da empresa.

Ver no site: ▪ Planejamento Estratégico, Orçamento e Operação

▪ Qual é o negócio da sua empresa

## **Não havendo capital de terceiros O = E**

A presença de capital de terceiros expõe os acionistas ordinários à incertezas do valor de E ser reduzido ou mesmo, ficar negativo em decorrência da incerteza de **O** não ser suficiente para pagar os juros do capital de terceiros.

O valor de **O** depende somente do nível de incertezas dos negócios da empresa.

A incerteza adicional é causada pela política de financiamento usada e o Autor refere-se a isto, como incertezas financeiras (frequentemente denominadas como risco financeiro ou risco interno).

A matéria do Autor segue.

Ficaremos com o exemplo numérico que é suficiente para esclarecer este capítulo.

Tomamos o exemplo de uma empresa X com os seguintes dados :

▪ Valores de Mercado ( e introduzindo a simbologia B, S e V ) :

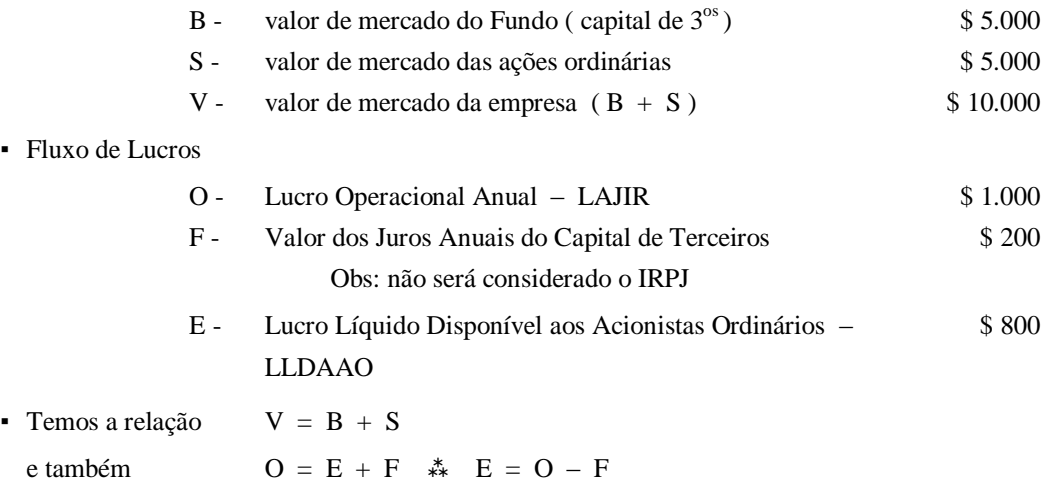

Com estas relações podemos colocar :

$$
B \times k_{i} = F \text{ ou } k_{i} = \frac{F}{B} \quad (6.1)
$$
\n
$$
S \times k_{e} = E \text{ ou } k_{e} = \frac{E}{S} \quad (6.2)
$$
\n
$$
V \times k_{o} = O \text{ ou } k_{o} = \frac{O}{V} \quad (6.3)
$$

Para qualquer empresa, em qualquer estrutura de capital, temos:

 $k_0 > k_e > k_i$  \*  $k_0 = k_e + k_i$ 

No exemplo numérico temos:  $k_i = 0.04$  ou  $4\% \rightarrow 200/5.000$ 

$$
k_0 = 0,10
$$
 ou 10%  $\rightarrow$  1.000/10.000  
 $k_e = 0,16$  ou 16%  $\rightarrow$  800/5.000

Para qualquer estrutura de capital a relação entre estes três **k** , a qualquer tempo é dado pela relação :

$$
k_0 = \frac{k_e S + k_i B}{B + S} \quad (6.4) \qquad \frac{200 + 800}{1.000}
$$

**Esta relação ( 6.4 ) é oriunda das relações básicas de ( 6.1 ), ( 6.2 ) e ( 6.3 )**

 $\mathbf{k}_e\mathbf{S} + \mathbf{k}_i\mathbf{B}$  $k_0 = \frac{O}{V} = \frac{E + F}{B + S} = \frac{k_e S + k_i}{B + S}$  **V E + F B + S**

 $E = k_e S$  e  $F = k_i B$ , logo, substituindo E e F

$$
\mathbf{k_0} = \frac{\mathbf{k_e} \, \mathbf{S} + \mathbf{k_i} \, \mathbf{B}}{\mathbf{B} + \mathbf{S}} \qquad \text{(6.4)} \qquad \text{Obs} : \text{não incluímos a fórmula (6.5)}
$$

Da Equação (6.2) temos  $k_e = \frac{E}{\frac{E}{\epsilon}}$  ; sendo  $E = O - F$ S

$$
logo \quad k_{e} = \frac{O - F}{S}
$$

porém  $O = k_0 x V (6.3)$  sendo  $V = B + S$ , logo  $O = k_0 (B + S)$  $F = k_i \times B$  (6.1) e

$$
k_e = k_o - k_i
$$

então :

$$
k_{e} = \frac{k_{o} (B + S) - k_{i}B}{S}
$$
  
\n
$$
k_{e} = \frac{k_{o} S}{S} + \frac{(k_{o} - k_{i}) B}{S}
$$
  
\n
$$
k_{e} = k_{o} + (k_{o} - k_{i}) \frac{B}{S}
$$
 (6.6)

**Nesta fórmula o ajuste para as incertezas financeiras é igual à relação de capital de terceiros ( B ) / capital próprio ( S ) vezes a diferença ( spread) entre k<sup>o</sup> – ki .**

Esta equação ( 6.6 ) é também uma extensão direta da relação das equações ( 6.1 ), ( 6.2 ) e ( 6.3 ) e sua relação independe de quaisquer valores que sejam estabelecidos. Do exemplo numérico podemos ter :

$$
k_e = 0,10 + (0,10 - 0,04) \quad \frac{5.000}{5.000} = 0,10 + 0,6 \times 1
$$
  

$$
k_e = 0,16
$$

**Transcrevemos a seguir esta matéria do livro Análise de Investimentos e Taxa de Retorno – Ver <sup>3</sup> – que foi resumida da literatura citada – Editora Ática – fl's. 92 a 96.**

#### Dedução matemática da fórmula k.

Sendo definido que a taxa de retorno sobre o capital próprio será a taxa de desconto —  $k_e$  —, o seu cálculo

 $k_e =$  lucro líquido disponível aos portadores de capital próprio valor do capital próprio

para vários níveis de estrutura de capital poderá ser efetuado tomando-se como base as relações da demonstração do resultado do exercício.

O quociente  $k_e$  poderá ser representado do seguinte modo:

$$
k_e = \frac{E}{S}
$$

sendo:  $E =$  lucro líquido disponível aos portadores de capital próprio (acionistas);

 $S =$  capital próprio.

93

Temos que:

$$
E = O - F
$$

sendo:  $O =$  lucro operacional;  $F =$  despesas financeiras.

Substituindo  $E$  em  $k_e$ , temos:

$$
k_e = \frac{O - F}{S}
$$

Sendo que:

$$
O = k_o (B + S)
$$
  

$$
F = k_i B
$$

onde:  $k_0$  = taxa de retorno do projeto;  $\overline{B}$  = capital de terceiros;  $k_i$  = taxa de juros.

Substituindo E pelas expressões de  $O e F$  em  $k_e$ , temos:

$$
k_e = \frac{k_o (B + S) - k_i B}{S}
$$

E, simplificando, encontraremos:

$$
k_e = k_o + (k_o - k_i) \frac{B}{S}
$$

Esta expressão matemática define o retorno sobre o investimento dos acionistas, em função da estrutura de capital, pela abordagem do lucro líquido.

Esta remuneração do capital próprio ficará em função do índice de retorno sobre o investimento total do proje- $\frac{1}{2}$  to  $-k_0$  –, do índice do custo financeiro do capital de terceiros —  $k_i$  — e da relação entre o capital de terceiros — B — e do capital próprio —  $S$ .

Esta relação  $\frac{B}{S}$  é definida como "leverage financeiro",

também conhecido como "alavancagem financeira".

Esta expressão constitui-se em um importante instrumento para o exame do custo de capital cuja análise extrapola esta nossa abordagem.

Mesmo assim, vamos destacar dois pontos:

- 1 que é vantajoso para o acionista obter capital de terceique e vantajoso para o acionesta occarren.<br>Tos quando o seu custo —  $k_i$  for menor do que o índice de retorno do projeto —  $k_o$ ;
- 2 enquanto  $k_i < k_o$  é vantajoso aumentar o risco financeiro  $\frac{B}{S}$ , ou seja, quanto maior for a participação do capital de terceiros na estrutura do capital, melhor será para o acionista. Esta segunda afirmação tem o seu limite na liquidez de caixa do projeto quando este entrar em operação, que é avaliada através do orçamento do fluxo de caixa.

Esta alavancagem financeira será examinada a seguir e mostrará a sua influência sobre o cálculo de  $k_e$ .

Exemplo:

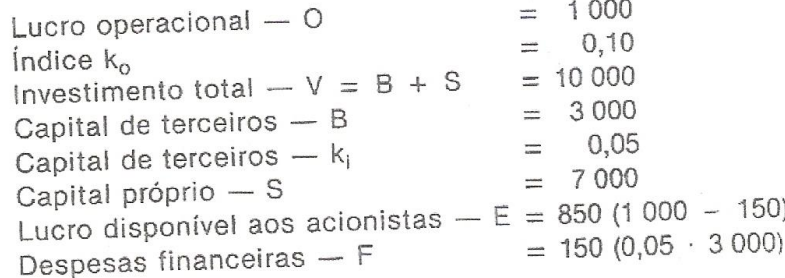

Substituindo, teremos:

$$
k_e = \frac{850}{7\,000} = 12,1428\%
$$

Ou utilizando a fórmula  $k_e = k_o + (k_o - k_i) \frac{B}{S}$ , te-

remos:

$$
k_{e} = 0,10 + (0,10 - 0,05) \frac{3000}{7000}
$$
  
\n
$$
k_{e} = 0,10 + 0,02142
$$
  
\n
$$
k_{e} = 0,121428 \rightarrow 12,1428\%
$$

Quando  $k_i < k_o$ , à medida que o quociente  $\frac{B}{S}$  aumenta (maior participação de capital de terceiros), aumenta o va-

lor de  $k_e$ . Todavia esta relação não é linear, pois, ao aumentar o capital de terceiros, aumenta o risco financeiro e este equilíbrio chega a um ponto que se rompe.<sup>1</sup>

O material aqui apresentado oferece condições para o estudo da estrutura de capital de um novo empreendimento de modo seguro, pois já são conhecidas a taxa de retorno sobre o investimento ou a taxa interna de retorno —  $k_0$  — e a taxa de desconto —  $k_e$ .

A partir destes dois índices poderá ser definida a melhor estrutura de capital do novo empreendimento, calculando o valor do índice  $k_i$ .

#### Leverage financeiro

O leverage financeiro envolve a utilização de capital de terceiros a custos financeiros que permitem o aumento da taxa de retorno dos sócios empreendedores —  $k_e$ .

O leverage será positivo quando a empresa obtém, com os ativos adquiridos (ou com o projeto implantado), retorno superior ao custo financeiro despendido com os empréstimos, ou seja,  $k_o > k_i$ .

<sup>1</sup> Cf. VAN HORNE, James C. Política e administração financeira, p. 552.

#### 96

O leverage financeiro também é chamado de trading on *the equity* que significa aumento dos lucros resultantes de tomada de empréstimos a uma taxa menor do que a taxa de retorno do negócio onde foi empregado o recurso ou, de outra forma, significa aumentar o retorno dos proprietários (capital próprio), mediante o emprego de capital de terceiros mais barato.

Assim, se uma empresa tem uma  $k_e$  de 10% em um investimento de 100, esta taxa  $k_e$  subirá para 16% se, para este investimento, for utilizada uma estrutura de capital próprio  $\times$  capital de terceiros, de 50 : 50, se  $k_i$  for de 4%.

# **6.7- Capítulo VII- The Cost of New Borrowing ( O Custo de Novos Empréstimos )**

**Destacamos deste Capítulo – fl. 81 – este texto :**

## **Leverage and Capitalization Rates**

**Obs: É um resumo deste item**

**Ver também Van Horne – Capítulo 17 – Aspecto Conceituais da Estrutura de Capital – fl. 304**

## **A Leverage (Alavancagem) Financeira – L – pode ser definido de várias modos.**

Tomando uma suposição simplificada de que a empresa utiliza somente duas fontes de capital – somente empréstimos / financiamentos (no ambiente americano são os Bonds – B – Fundos de Investimentos) ou somente capital próprio, podemos mensurar a leverage (alavancagem) financeira, como segue :

$$
L_1 = \frac{B}{S}
$$
relação entre - B - o montante do capital de terceiros e - S - o valor de  
mercado das ações ordinárias (capital próprio)  

$$
L_2 = \frac{B}{B+S}
$$
relação entre - B - o montante do capital de terceiros e o capital total  
-V - somatório dos capitais de terceiros - B - e o capital próprio - S  

$$
L_3 = \frac{F}{O}
$$
relação entre as despesas financeiras - F - e o Luero Operacional -  
LAJIR

Cada uma das relações mostradas são mais, ou menos convenientes para determinadas finalidades (têm as suas vantagens e desvantagens).

Para este estudo utilizaremos a primeira relação de Leverage (Alavancagem) Financeira  $-L_1$ .

O importante destas avaliações é o que ocorre com o  $k_e$ ,  $k_o$  e  $k_i$  quando o grau de alavancagem é mudado.

Para calcular isto, necessitamos comparar os valores de  $k_e$ ,  $k_o$  e  $k_i$  a uma estrutura de capital, com os valores de outra estrutura de capital diferente, com todos os outros fatores constantes.

O principal contraditório relaciona-se às mudanças em  $k_e$  e  $k_o$  e assumimos de início que ki permanece constante, isto é, as taxas de juros dos empréstimos tomados pela empresa, não se alteram com as mudanças da alavancagem financeira (leverage).

### **Obs : Mesmo que a empresa apresente Lucro ou Prejuízo, o custo financeiro – k<sup>i</sup> – é o mesmo.**

Também assumimos que as taxas de juros no mercado de capital permanecem constantes. Podemos notar o efeito da leverage (alavancagem) financeira sobre  $k_e$  e  $k_o$  de duas maneiras :

- 1- Uma delas é comparar  $k_e$  e  $k_o$  de outras duas empresas de atividades idênticas mas que tenham diferentes estruturas de capital.
- 2- Alternativamente, podemos tomar uma empresa e questionar o que acontece a  $k_e$  e  $k_o$  quando apenas alterar a leverage (alavancagem) financeira.

Ambos os artifícios são válidos, porém é mais fácil começar pelo primeiro.

Tomamos duas empresas  $X$  e  $X^*$  com igual ativo operacional e ambas projetam Lucros Operacionais (LAJIR) de O e O<sup>\*</sup> iguais e assumimos serem O =  $O^* = $1.000$ anuais.

Empresa X

Seja X só com capital próprio e assim o seu Lucro Operacional  $Q - (LAIIR) - \acute{\rm{e}}$ igual ao Lucro Líquido Disponível aos Acionistas Ordinários E – ( LLDAAO).

Assumimos que ke é de 0,10 ou 10%.

Então o capital social, a valor de mercado é de \$ 10.000 ( $$1.000 \div 0.10 = $10.000$ ).

Como a empresa X não tem empréstimo / financiamento o seu capital social, a valor de mercado é, também, de \$ 10.000.

$$
S = $10.000 \qquad V = $10.000
$$

Empresa X \*

A segunda empresa X<sup>\*</sup> tem empréstimo / financiamento ou Bond – B<sup>\*</sup> e capital social (só ações ordinárias) sendo o montante dos empréstimos / financiamentos ou Bond – B \* , de \$ 3.000 e a taxa de juro -  $k_i$  - de 4,0% e assim, paga juros anuais de \$ 120.

Assumimos que a taxa de juro  $k_i$  é também de 4,0%.

Assumimos também que este Bond  $- B^*$  tenha o valor de marcado de \$3.000.

**Obs : Bond é um Fundo de Investimento que financia a empresa (ambiente americano que atualmente (2012) está aparecendo no Brasil) e substitui os nossos empréstimos / financiamentos.**

Para simplificar assumimos que não há IRPJ a pagar.

Colocamos agora a seguinte questão :

**Qual é o valor de S \* (valor de mercado das ações ordinárias) da empresa X \* e qual a taxa de retorno do capital próprio – k<sup>e</sup> \* e da empresa k<sup>o</sup> \* – que estão envolvidos para responder a esta questão ?**

Não há, todavia, uma solução definitiva.

Uma linha de raciocínio analisa o valor da empresa X<sup>\*</sup> do seguinte modo :

## **Abordagem pela Avaliação do LLDAAO - E**

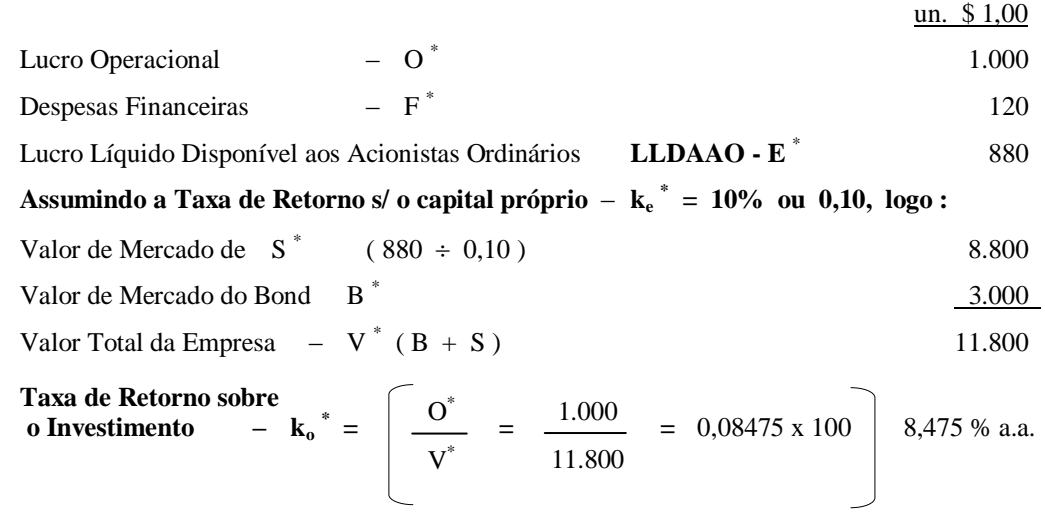

#### **Demonstração deste método**

**Esta análise é comumente referenciada como Método de Avaliação de Ações pelo Lucro Líquido Disponível aos Acionistas Ordinários – LLDAAO.**

A denominação é descritiva e ilusória (enganosa).

O fundamento desta abordagem não é o fato de obter o valor pela capitalização do Lucro Líquido Disponível aos Acionistas Ordinários, mas que calcula o Lucro Líquido Disponível aos Acionistas Ordinários E \* a uma taxa constante e definida (no exemplo – 10 %) independente do grau de leverage (alavancagem) financeira utilizada ou, pelo menos, algum nível de leverage (alavancagem) financeira moderada ou aceitável.

#### **No lado oposto, temos a abordagem pela Avaliação do Lucro Operacional.**

Esta abordagem analisa o valor da empresa  $X^*$  de modo diferente.

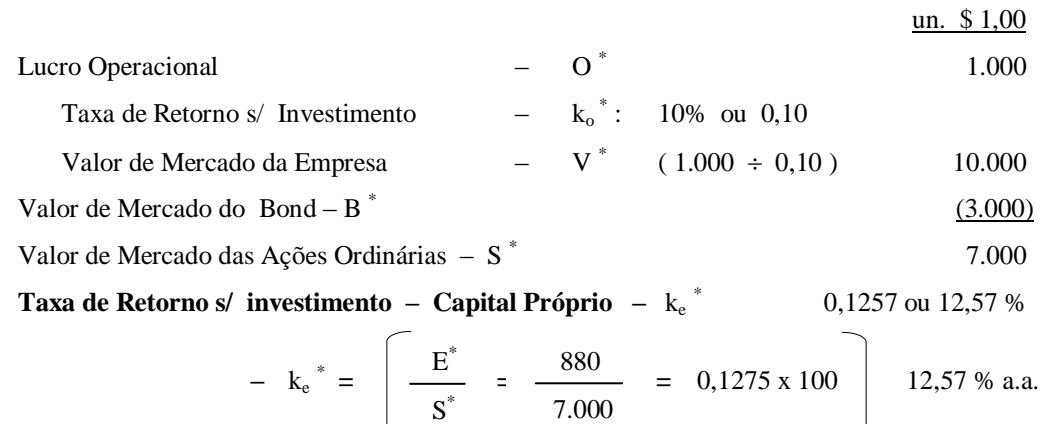

Estas duas abordagens dão resultados muito diferentes e então leva a diferentes respostas para a questão do custo de capital e para "correta" definição para a taxa de retorno de novos investimentos.

 $\mathbb{R}^{\mathbb{Z}}$ 

A abordagem pelo Lucro Líquido Disponível ao Acionista Ordinário – LLDAAO – assume que o aumento da leverage (alavancagem) financeira não diminui este lucro e não aumenta a taxa k<sub>e</sub> pelos quais estes Lucros Líquidos Disponíveis aos Acionistas Ordinários serão capitalizados pelo mercado, pelo menos até o momento em que novos empréstimos estejam estabelecidos a um montante abaixo do limite aceitável.

Isto implica que o valor de mercado de uma empresa (Fundos e Ações Ordinárias) aumenta com a leverage (alavancagem) financeira, além do qual, a taxa de capitalização do capital próprio **–** k<sup>e</sup> **–** aumenta rapidamente, com o subsequente aumento no grau de incerteza financeira imposta por posteriores aumentos da leverage (alavancagem) financeira.

Por exemplo :

Assumimos que X \* utilizou \$ 5.000 em Fundos, em vez de \$ 3.000 e que este montante de recursos financeiros está dentro do limite aceitável; então, de acordo com a abordagem do Método do Lucro Líquido Disponível aos Acionistas Ordinários, a este nível, o valor de  $k_0$  \* seria :

o valor de mercado V \* seria \$ 13.800 (11.800 + 2.000) em vez de \$ 11.800

A este nível, o valor de  $k_0^*$  seria :

$$
k_0^* = \begin{bmatrix} 0^* & 1.000 \\ V^* & 13.800 \end{bmatrix} = 0,0797 \times 100
$$
 7,97 % a.a.

Assumindo que ke permanece constante independente da variação da alavancagem financeira deve concluir que  $k_0$  diminua quando a alavancagem financeira é aumentada. A taxa pela qual  $k_0$  diminui é dada pela relação básica

$$
k_0 = k_{e \times} w_{1+} k_{e \times} w_{2}
$$
 sendo  $w_{1=} \frac{S}{S+B}$   $w_{2=} \frac{B}{S+B}$ 

Esta relação permanece para todos os níveis de leverage ou para todas as abordagens de avaliação.

O texto do Autor segue e os leitores interessados podem procurar a bibliografia citada.

#### **6.8- Capítulo VIII- Leverage And The Cost of Capital**

**[ Leverage (Alavancagem) Financeira e o Custo de Capital ]**

**( Lever : alavanca; empregar a alavanca )**

**( Leverage : ação de uma alavanca; vantagem obtida mediante o emprego de uma alavanca)**

**O objetivo da leverage financeira é atingir um bom equilíbrio entre o risco financeiro e o retorno esperado e maximizando o valor das ações no mercado.** 

**A leverage financeira está diretamente relacionada à Análise da Estrutura de Capital.**

**A Leverage (Alavancagem) Financeira Ótima pode ser definido como sendo o ponto onde a combinação de capital de terceiro e capital próprio maximizará o valor de mercado das ações de uma empresa.**

Antecipando que o efeito de uma mudança na alavancagem financeira sobre a taxa de capitalização não é a maior conseqüência, como é o objetivo pragmático da mensuração do custo do capital das empresas.

Mas esta alavancagem financeira é fundamental (e de importância central) para a definição da estrutura de capital de qualquer empresa, isto é, a composição destas fontes de recursos no balanceamento (no equilíbrio) desta estrutura.

Há duas maneiras pelas quais o problema de determinação da estrutura financeira pode ser abordado :

### **1- Abordagem Dinâmica**

Um ponto de vista é essencialmente dinâmico.

Anualmente ou em qualquer outro período, cada empresa tem pela frente o problema do seu financiamento, para o qual, presumivelmente, será solucionado pela escolha de uma combinação ótima de várias fontes de recursos financeiros oferecidas pelo mercado.

A escolha dependerá das políticas da empresa relacionadas à (1) pagamento de dividendos e da retenção de lucros, (2) condições do mercado de capital no momento do estudo, (3) condições do mercado financeiro futuro, (4) expectativa de lucros em relação às instalações industriais atuais e do planejamento da empresa em relação à investimentos futuros.

Partimos do ponto de vista de que a estrutura financeira, a qualquer tempo, é conseqüência das decisões tomadas anteriormente.

# **Em outras palavras, o objetivo desta abordagem são as decisões de financiamentos ótimas**.

A estrutura financeira como tal, é claramente um sub-produto de contínuo processo de ajustes às fontes de recursos financeiros, decorrentes das necessidades da empresa e das condições do mercado de capital.

# **2- Abordagem Estática**

A outra abordagem para o problema da estrutura financeira é essencialmente estática.

As condições definidas pelo mercado de capital, as condições existentes na composição do ativo operacional e a quantidade e a expectativa do lucro a ser gerado, haverá uma estrutura ótima de capital para o qual a empresa deverá adotar e que seja, de algum modo, superior as alternativas da estrutura de capital disponível (atual) ?

Ambos os modos de abordar o problema da estrutura de capital são importantes e, na prática, as análises de decisões de financiamento e as decisões a respeito da estrutura de capital são tomadas em conjunto.

Porém, para a finalidade de análises, é usual separarem as duas decisões e para fazer isto, é conveniente começar com o problema estático de alocar a **estrutura ótima de capital** para um conjunto de dados determinado pela empresa.

A estrutura de capital, por si mesma, tem variados dimensionamentos.

Um destes é a alavancagem financeira ou seja, o "mix" entre o capital de terceiro (empréstimo / financiamento, ações preferenciais, fundos) e o capital próprio (ações ordinárias e por incorporações de lucros retidos e de reservas, bem como de lançamentos de ações no mercado de capital) aplicado no custo da empresa.

Este capítulo e o seguinte [ IX- O Uso Ótimo da Leverage ( Alavancagem ) Financeira ] são concernentes ao efeito da alavancagem financeira sobre o custo de capital.

O capítulo seguinte tratará de outras características da estrutura de capital de uma empresa.

**Alavancagem Financeira Ótima pode ser definida como um "mix" de capital de terceiro e capital próprio, o qual maximizará o valor de mercado da empresa**, isto é, agregará valor reivindicado pelos interesses dos acionistas e dos credores de empréstimos / financiamentos.

Então, o problema da alavancagem financeira é parte de um problema maior, o de alcançar o uso ótimo de fontes de recursos, de definir a combinação ótima de ingressos para qualquer definição dada de saídas, a luz do mercado financeiro volátil, prevalecente de condições e valores continuamente mutáveis.

A vantagem de ter uma estrutura ótima de capital, se é que tais condições existem, é dupla : maximizar o valor da empresa e com isto, a riqueza de seus proprietários (acionistas); e minimizar o custo de capital da empresa o qual, por sua vez, aumenta sua capacidade de desenvolver o aumento de oportunidades de investimentos rentáveis.

Podemos também examinar estas mesmas vantagens sob o ponto de vista social.

Uma estrutura de capital ótima torna melhor o uso das fontes de recursos da sociedade e então, aumenta a riqueza da sociedade.

Também aumenta as oportunidades da empresa de se envolver em futuros investimentos rentáveis e aumentando a taxa econômica de investimentos e crescimento.

**Qual é a estrutura ótima de capital ?** Como pode ser definida em termos de alavancagem financeira ? Esta questão nos leva de volta ao problema de avaliação que deixamos sem solução no capítulo anterior ( VII- O Custo de Novos Empréstimos ).

# **Alavancagem Financeira e os Valores de Mercado – O Ponto de Vista Tradicional**

O âmago da questão da alavancagem financeira é dada pela seguinte questão :

Se uma empresa tem uma estrutura de ativo operacional de determinado valor e dado certa estrutura de taxas de retorno  $(k_0)$  no mercado de capitais, existe algum grau específico de alavancagem financeira a qual, o valor de mercado da empresa será maior do que qualquer outro grau de alavancagem financeira ?

A resposta tradicional para a questão é que há tal ponto ótimo ou mesmo, outros dentro de certos limites.

Com qualquer resposta tradicional, isto não é simples para ser definido.

As discussões dos efeitos da leverage (alavancagem) financeira ocorrem, geralmente, junto com outras discussões, de outros elementos na estrutura de capital, com observações de tipos de estruturas de capital utilizados por várias empresas e com discussão determinante de questões financeiras (empresa c/ tecnologia defasada, reputação (imagem) da sua gestão, as condições do mercado de capital, as necessidades de flexibilizações e outras).

Sempre, quando uma questão do uso ótimo da leverage (alavancagem) financeira, como tal, é discutida em termos normativos, as recomendações oferecidas são relativamente vagas, sem base em análises ou evidências.

Porém, implicitamente ou mais raramente implícito, **a doutrina tradicional assume que não existe um ponto ótimo de leverage (alavancagem) financeira para qualquer empresa**.

O objetivo deve ser estabelecido como um "balanceamento"da estrutura de capital, o qual observe um relacionamento apropriado (adequado) entre capital de terceiros e capital próprio ou uma posição adaptável às incertezas que envolvem os negócios da empresa.

**Fica claro a máxima :** maiores os riscos inerentes ao negócio da empresa (risco operacional), menor deve ser o risco financeiro. O foco deve ser o capital próprio e nada ou pouco risco financeiro.

O Autor Ezra Solomon continua em sua minuciosa análise e cria um simbolismo, como segue :

## Simbolismo

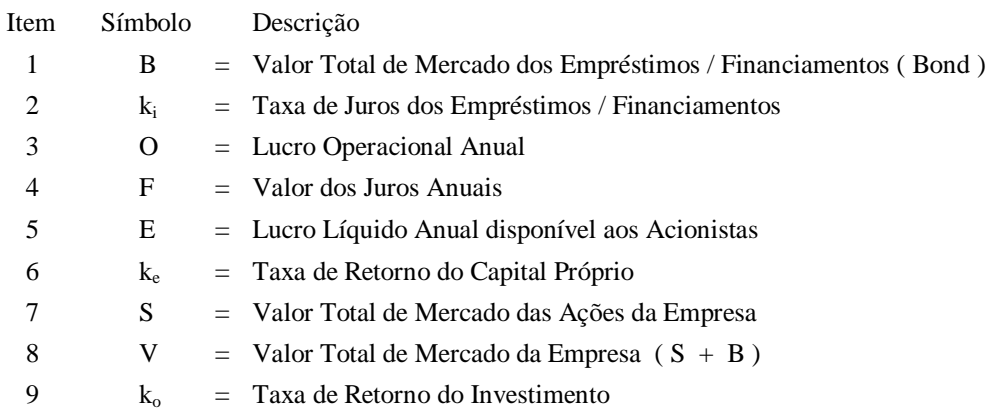

$$
logo: V = S + B
$$
\n
$$
w_1 = \frac{S}{V}
$$
\n
$$
w_2 = \frac{B}{V}
$$
\n
$$
L_1 = Leverage (Alavancagem) Financeira definida para
$$
\n
$$
L_2 = Alternative (Alavancagem) Financeira aleft
$$
\n
$$
B = (Alavancagem) Financeira para
$$
\n
$$
B = S + B
$$

e apresenta exemplos numéricos que ilustram a matéria.

Afirma que vários Autores tem demonstrado dúvidas à respeito da lógica do ponto de vista tradicional e associado a tese de que uma mudança na leverage, por si só, pode aumentar o valor total de mercado da empresa e reduzir o seu valor total do custo de capital.

Na conclusão deste ponto de vista tradicional cita outros autores americanos :

Durand "The Cost of Debit and Equity Funds for Business : Trends, Problems of Measurement"

Cita também uma crítica vigorosa a esta posição tradicional da leverage (alavancagem) financeira contida em uma importante e controversa tese de Modigliani e Miller que ficou conhecida como Tese MM.

Complementando este Capítulo VIII, recomendamos a leitura da matéria às fl´s. 55 a 57.

# **6.9- Capítulo IX- The Optimal Use of Leverage**

# **[ O Uso Ótimo da Leverage (Alavancagem) Financeira ]**

#### **(Um Resumo)**

Uma maneira de determinar as divergências levantadas pelas diferenças entre a doutrina (Ponto de Vista) tradicional e as proposições básicas de Modigliani e Miller é "ceder as evidências" cujas proposições são :

• em um mundo de mercado perfeito

e de

- investidores racionais
	- " duas empresas idênticas (do mesmo tipo de ativos operacionais) geram o mesmo montante Lucros Operacionais e devem ter o mesmo valor de mercado, independente destas duas empresas terem leverage (alavancagem) financeira diferentes.

Dadas estas proposições, o valor de mercado de uma empresa e conseqüentemente, o seu custo de capital são, ambos, independentes da sua estrutura de capital "?

**Nosso comentário : Concordamos que dois ativos operacionais (máquinas, pessoas, tecnologias, gestão empresarial) de duas empresas idênticas podem gerar o mesmo valor anual do Lucro Operacional, independente da sua estrutura de capital (próprio e terceiros).**

**Este lucro operacional (deduzido o IRPJ) irá remunerar :**

- **o capital de terceiros pelos juros – k<sup>i</sup>**
- **o capital próprio pelos dividendos – k<sup>e</sup>**

**A presença do capital de terceiros impõe a obrigação de pagar juros e assim, aumenta o risco financeiro da empresa "de não ter caixa" para pagar estes juros e o principal (problemas de gerenciamento de caixa) mesmo que tenha apurado Lucro Operacional que é de natureza econômica.**

Uma empresa pode afetar o seu valor total de mercado (fundos mais capital próprio) e o custo de seu capital, modificando a composição de seu financiamento ?

Estas modificações podem ser por :

- endividamento
- recompra de ações
- emissão de ações
- liquidações de dívidas

As imperfeições do mercado financeiro também têm influencia.

A nossa atenção agora está voltada para o que acontece com o valor total da empresa e com o seu custo de capital, quando o índice de endividamento – ou grau de leverage (alavancagem) financeira varia.

#### **6.10- Capítulo X- Investiment Decisions ( Decisões de Investimento )**

- **"Toda a avaliação do futuro exige julgamento subjetivo e até mesmo, certa dose de intuição"**
- **"Em economia é fácil explicar o passado. Mais fácil ainda é predizer o futuro. Difícil é entender o presente" – Joelmir Beting**
- **"Previsão não foi feita para acertar. Se fosse para acertar não precisaria ser feita"**

Dos capítulos III- O Conceito do Custo de Capital ao IX- O Uso Ótimo da Leverage (Alavancagem) Financeira substancialmente dão a base teórica para a jornada do cenário para as Decisões de Investimento e de Financiamento.

#### **Obs: Recomendamos a leitura destes capítulos, com destaque para os capítulos VI a IX do livro The Theory of Financial Management.**

Abordamos, neste capítulo e no próximo (XI- Decisões de Financiamento) as análises de alguns dos problemas e técnicas associados com estes dois processos de decisões em si mesmos.

### **Evolução dos Investimentos**

Um ponto de vista lógico ao partir para ambas as decisões (de investimento e de financiamento) é a análise contínua de desempenho empresarial da sua empresa.

É o que recomendamos aqui, o uso das SIMULAÇÕES.

A estrutura central convencionalmente usada para estas decisões – e uma das quais serve, para a maior das maiores facetas da administração financeira – é composta, como segue :

- **planejamento**
- orçamento
- coordenação
- avaliação e
- $\blacksquare$  controle

#### **O Autor Ezra Solomon toma como ilustração, para análise do RETORNO SOBRE O INVESTIMENTO o modelo do ÍNDICE DUPONT.**

Esta abordagem deste Autor está resumida na matéria que inserimos neste site.

#### **Planejamento, Orçamento e Operação**

Nos trabalhos que desenvolvemos e relacionados ao Sistema Integrado de Gestão.

- **Obs: 1- Esta matéria está destacada do livro Orçamento Empresarial Integrado – Autor: Pedro Schubert.**
	- **2- A partir deste ponto, realizamos a tradução deste Capítulo X mesclando com as matérias que desenvolvemos, a partir do livro Orçamento Empresarial Integrado.**

que mostra a integração entre o Planejamento Estratégico e Orçamento Empresarial – SIOE – que, por sua vez, estão integrados com a fase operacional (Sistema Integrado de Contabilidade, Custo e Tesouraria – SICCT).

Este conjunto de sistemas, pelo que está demonstrado nas várias matérias deste site, a começar pela matéria – **Qual é o Negócio da Sua Empresa** –, dá condições para analisar o RETORNO SOBRE O INVESTIMENTO de qualquer empresa, por:

- Embalagem
- Produto
- Linha de Produção
- Por Filial
- para um Novo Projeto

## **Obs: O texto do livro Orçamento Empresarial Integrado dá este roteiro.**

Estas análises disponibilizadas por este Sistema Integrado de Gestão estão em condições de disponibilizar o Lucro Operacional – LAJIR –, nas condições solicitadas pelos analistas, para as Decisões de Investir e, com os seus Módulos Integrados de Empréstimos / Financiamentos, de Adiantamentos de Recursos e de Patrimônio Líquido, oferecem as condições para disponibilizar, para os analistas, os dados para as Decisões de Financiamento, gerando automaticamente os Relatórios Gerenciais de Custos, Demonstração de Resultados, nos detalhamentos exigido pelas análises, bem como os Relatórios de Fluxo de Caixa e de Usos e Fontes (podem incluir aqui os seus outros e novos nomes, a partir do FAS 95) e por último ver o artigo 176 da Lei 6.404/76 – incisos IV e V (ver no site, no exemplo numérico do Orçamento Empresarial Integrado este relatório).

### **Do texto do livro The Theory of Financial Management – fl. 120**

1- Quando integramos previsão de vendas e receitas e analisando a curva histórica e as tendências atuais, oferecem os dados para comparar o **Fluxo de Caixa Operacional com o Projetado, geralmente para 12 meses**.

Este Fluxo de Caixa Projetado mostra o montante de recursos financeiros gerados pela operação (novamente recomendo ver no site, no exemplo numérico do orçamento, o Relatório Fluxo de Caixa). Este relatório mostra, de modo automático, a aplicação do excesso de recursos ou a tomada de empréstimo.

Este Fluxo de Caixa Projetado dá a previsão dos recursos oriundos das operações da empresa para o seu Capital de Giro.

- 2- Ter o controle do ativo imobilizado (ativo operacional) utilizado no processo operacional. Acompanhar o seu desempenho e sendo o caso, substituí-lo ou mesmo, investir em novos equipamentos (e mesmo, novo projeto), também é importante.
- 3- Finalmente, a informação relacionada ao Orçamento de Investimentos (novos projetos) e o seu Orçamento de Financiamento. Este estudo estima o montante de recursos financeiros a ser obtido e o seu Índice de Retorno sobre o Investimento.

Estas informações oferecem a base para os cálculos das análises do custo de capital da empresa, bem como o ponto de partida para a análise de novas fontes de recursos (e suas despesas financeiras).

Dá fundamentos à Direção Financeira da empresa para analisar novos investimentos.

Também oferece as condições para análises futuras para reinvestimentos ou mesmo, base para abandono de investimentos (projetos).

# **Decisões de Investir**

O Autor, como vimos, faz análises de vários métodos. Vamos destacar dois métodos:

- O Método do Valor Atual
- O Método da Taxa Interna de Retorno

Nós elegemos o Método da Taxa Interna de Retorno.

Mostraremos inicialmente o Método do Valor Atual.

# **1- Método do Valor Atual**

Os títulos para este método apresentam certa uniformidade entre os autores. Chamá-lo de método do valor presente líquido talvez dê maior precisão ao que o método representa ou mesmo, valor atual líquido. É o método mais conhecido para análise de projetos.

A palavra líquido, neste caso, vem do fato de se apurar um saldo, já em valor presente, dos ingressos (geração de caixa) menos os desembolsos de caixa do projeto. O valor presente líquido do investimento é o saldo atual da soma algébrica dos valores atuais dos ingressos e do valor atual dos desembolsos, descontados à taxa **k**.

# **Quais os elementos utilizados para o cálculo deste índice?**

O primeiro valor é o desembolso total com o projeto, **I <sup>a</sup>** , atualizado para a data 0 (zero).

O segundo valor são os valores anuais obtidos da geração de caixa, previstos para o projeto, durante *n* anos, conforme os valores indicados da coluna 7 do Quadro 1.<sup>11</sup>

Portanto, o seu cálculo requer os seguintes elementos:

- 1- escolha da taxa **k<sup>o</sup> ;**
- 2- cálculo do valor presente do fluxo de caixa líquido (da geração de caixa) projetado do novo empreendimento (projeto);
- 3- cálculo do valor presente dos desembolsos de caixa, ocorridos no novo empreendimento;
- 4- apuração do valor presente líquido que é o saldo da soma algébrica dos valores presentes dos ingressos e dos desembolsos. O valor encontrado será o valor presente líquido do novo empreendimento.

Se o saldo atual for positivo o projeto é aprovado.

# Saldo do Fluxo de Caixa Anual ou  $\text{LLEAIR} + \text{D} + \text{A} + \text{P}$  – (FCL)

Estes valores que estão projetados durante *n* anos deverão, ano a ano, ser trazidos para a data 0 (zero), utilizando-se para isto os ensinamentos da matemática financeira.

Estes valores, ano a ano, poderão ser homogêneos ou heterogêneos.

Se estes valores do fluxo de caixa forem iguais, bastará aplicar o Fator da fórmula do

 $(1+i)^n - 1$ Fator de Valor Atual de uma série uniforme  $\frac{(1+i)^n - 1}{i(1+i)^n}$ , encontrada em tabela

financeira para *n* e *i* e multiplicar pelo valor do fluxo de caixa anual.

 $\frac{1}{\sqrt{1-\frac{1}{2}}}$ do fator desconto  $\frac{1}{(1+i)^n}$  encontrado em tabela financeira para *n* e *i*, para cada Se os valores do fluxo de caixa forem heterogêneos, a fórmula a ser aplicada será a um dos valores anuais e dividir cada valor do fluxo de caixa anual – FCL – pelo fator encontrado para cada *n* e *i*.

 $\overline{a}$ 

**<sup>11</sup> Ver a fl. 14 do livro Análise de Investimento e Taxa de Retorno – Editora Ática. Autor Pedro Schubert**

Após calcular o valor presente de cada Termo, estes valores serão somados e obter-se-á o valor atual destes termos.

Este cálculo poderá ser representado deste modo :

FCLA = 
$$
\frac{FCL_1}{1 + k_0}
$$
 +  $\frac{FCL_2}{(1 + k_0)^2}$  +  $\cdots$  +  $\frac{FCL_t}{(1 + k_0)^t}$ 

sendo: FCLA = fluxo de caixa anual atualizado ou valor atual líquido;

 $FCL =$  saldo do fluxo de caixa anual.

Ou, esquematicamente :

$$
\text{FCLA} = \sum_{t=0}^{n} \frac{\text{FCL}_{t}}{(1+k_{0})^{t}}
$$

onde  $k_0$  = taxa de retorno exigida, ou custo de oportunidade, ou custo de capital da empresa definido para o projeto.

A definição do método consiste em somar, algebricamente, o valor do investimento total, **I <sup>a</sup>** , com sinal negativo, com o valor do FCLA ; se o saldo for igual ou maior do que 0 (zero) o projeto será aceito.

Esquematicamente, temos :

$$
0 \leq -I_a + \sum_{t=0}^{n} \frac{FCL_t}{(1+k_0)^t}
$$

Exemplo :

$$
0 \le -50.000 + \frac{15.000}{1 + 0.10} + \frac{16.000}{(1 + 0.10)^2} + \frac{16.000}{(1 + 0.10)^3} + \frac{15.000}{(1 + 0.10)^4} + \frac{15.000}{(1 + 0.10)^5}
$$

Consultando a tabela financeira para  $i = 10\%$  teremos os seguintes valores :

```
0 \le -50.000 + 13.636 + 13.223 + 12.021 + 10.245 + 9.627 + 8.750 = -50.000 + 58.750
```
Portanto, neste exemplo, o projeto seria aprovado.

#### **2- Método da Taxa Interna de Retorno ( TIR ) ou mesmo "Discounted Cash Flow Method"**

**Obs: Este método da Taxa Interna de Retorno, como já citado na sua origem, foi estudado para um outro objetivo, por Richard Price em 1771.** 

**Se os Termos do Projeto [ Lucros Operacionais (ou Geração de Caixa) ] forem heterogêneos, a fórmula a ser aplicada será a do** 

Fator de Desconto.  $\frac{1}{1}$  Tabela I do Sr. Richard Price.

**Se os Termos do Projeto [ Lucros Operacionais (ou Geração de Caixa) ] forem iguais aplica-se a fórmula do Fator do Valor Atual de** 

**uma série uniforme :**

$$
\frac{(1+i)^n-1}{i(1+i)^n}
$$

 $\frac{1}{\sqrt{1-\frac{1}{2}}}$  $(1 + i)^n$ 

**Na realidade, os dois métodos são um só. O Método da Taxa Interna de Retorno, com estas duas fórmulas, foi possível, na prática, com o advento da máquina calculadora financeira. Quando ela não existia aplicava-se o Método do Valor Atual.**

**A máquina calculadora financeira HP absorve estas duas fórmulas com simplicidade (Ver o Manual Parte I – Seção IV – Discounted Cash Flow Analysis).**

**Origem deste Método (Também foi examinado no item 6.4.4.1 deste material)**

**Tem origem nos trabalhos do matemático inglês Richard Price em 1771 quando foi contratado para analisar as finanças da Coroa Inglesa que estavam com grande déficit (hoje chamam de abismo fiscal – ver os E.E.U.U. hoje).**

**Por causa deste abismo fiscal, a coroa inglesa taxou a importação do chá na alfândega de New York e "deu no que deu" : A revolução e a independência da colônia americana transformando em E.E.U.U da América.**

**O seu estudo intitulado de "Tables of Compound Interest" ou Tabelas de Juros Compostos analisou o Fator de Capitalização – ( 1 + i ) n (Tabela III) e o Fator de**

 $\frac{1}{\sqrt{1}}$ **Desconto –**  $\frac{1}{(1+i)^n}$  (Tabela I).

**Este método teve intenso estudo e aplicação nos USA a partir das décadas de 50 e 60 (1950 / 1960) e citamos :**

> **Já transcrevemos no item 6.4.4 – Histórico do Método Fluxo de Caixa Descontado, textos do livro Análise de Investimentos e Taxa de Retorno – Autor Pedro Schubert – Editora Ática fl's. 5, 6, 7, 8, 10, 11, 12 e 13 (parte).**

**O livro Theory of Financial Manegement é de 1963 e tomamos o seu texto, como base para este estudo.**

**No Brasil, até 1970, os empréstimos de Longo Prazo eram garantidos pela Nota Promissória. Não havia os horizontes (só em raras exceções) de Longo Prazo, característicos das implantações de projetos.**

**Mesmo nos USA, no período de 1950 / 1960, este método, para os autores, apresentava controvérsias dos tipos :**

- **mais de uma taxa interna de retorno para o mesmo projeto**
- **projetos com geração de caixa ascendentes ou descendentes têm taxas de retornos diferentes**

**Estas controvérsias estão expostas em livros por vários autores.**

**Neste livro Theory of Financial Manegement, no Capítulo X- Investiment Decisions, Ezra Solomon prova tecnicamente e elimina estas controvérsias.**

**(Ver a seguir : Problemas (objeções) com a Taxa Interna de Retorno).**

**Assim este livro, de 1963, é atual.**

**A Editora Servanda em momento de rara felicidade, no seu livro TABELA PRICE, inclui este material do Sr. Price de 1771 no texto original deste livro, com as Tabelas I (Fator de Desconto) e III (Fator de Capitalização).**

**No mesmo livro a editora publica outro trabalho deste matemático Richard Price, solicitado pelas seguradoras que estavam em processo de falência com os pagamentos de PECÚLIOS, pelos erros nos cálculos dos valores das contribuições, o tempo de contribuição e os valores pagos pelos PECÚLIOS. E apresentou** 

 $(1+i)^n - 1$ **as Tabelas II** – **Fator do Valor Atual**  $\frac{(1+1)(n-1)}{(1+i)^n}$  **e a Tabela IV** – **Fator de**  $(1 + i) - 1$ 

 i **Acumulação de Capital** 

**Estes trabalhos "confundiram os historiadores" e erroneamente denominam o Método Francês de Amortização (fundamentado no Desconto Composto), de Tabela Price.**

**Para este fato ver o Livro Perícia Judicial – Capítulo I – Parte 3 do Autor Pedro Schubert.**

Este método também utiliza os conceitos do valor presente já analisados no **Método do Valor Atual**, mas aqui não existe a escolha arbitrária da taxa de retorno na avaliação da análise de um projeto.

**Neste método, o procedimento será encontrar a taxa interna de retorno que fará com que o valor presente dos saldos anuais do fluxo de caixa projetado do projeto, se iguale ao valor presente dos desembolsos de caixa aplicados no projeto.**

A grande dificuldade deste método é encontrar a taxa interna de retorno que iguale estes termos. Terá que ser feito por tentativas até encontrar a taxa procurada. Com o advento das máquinas calculadoras financeiras, este trabalho ficou simplificado porque a máquina tem o programa de "fluxo de caixa descontado" com os Termos – heterogêneos e iguais – e faz, também por tentativa, este cálculo, só que em alguns segundos.

## **Elementos utilizados neste método**

São utilizados os mesmos elementos do método do valor atual.

A diferença, neste método, está na taxa **k<sup>o</sup>** que, neste caso, não se escolhe. Ela será encontrada, por tentativas, até que os dois termos se igualem.

O método pode ser definido como a taxa de desconto **k<sup>o</sup>** que leva o valor atual dos ingressos de recursos (geração de caixa) a se igualarem ao valor do desembolso total do novo empreendimento.

#### **Neste caso, o projeto será aceito se a taxa k<sup>o</sup> for igual ou maior do que o custo de capital.**

Os títulos a serem dados à taxa **k<sup>o</sup>** são os mesmos para o método do valor atual.

Esquematicamente, podemos apresentar :

$$
I_a = \frac{FCL_1}{1 + k_0} + \frac{FCL_2}{(1 + k_0)^2} + \cdots + \frac{FCL_t}{(1 + k_0)^t}
$$

ou :

$$
I_a = \sum_{t=0}^{n} \frac{FCL_t}{(1+k_o)^t}
$$

Exemplo :

$$
50.000 = \frac{15.000}{1+k_0} + \frac{16.000}{(1+k_0)^2} + \frac{16.000}{(1+k_0)^3} + \frac{15.000}{(1+k_0)^4} + \frac{15.000}{(1+k_0)^5}
$$

 $TIR \rightarrow k_0 = 16,63\%$ 

Calculando por tentativas, iremos atribuindo valores para  $k_0$  até que a soma do segundo termo se iguale a 50.000.

Se o interessado dispuser de máquina calculadora financeira, ela fará este cálculo também, por tentativas, só que de forma rápida e sem cansar.

## **Problemas (objeções) com a Taxa Interna de Retorno**

#### **2.1- O mesmo projeto pode ter duas Taxas Internas de Retorno**

É o fato de certos exemplos de receitas e despesas não poderem ser expressos em termos de uma única taxa interna de retorno.

Nestas situações, a aplicação literal de uma metodologia prescrita para encontrar a taxa interna de retorno ou seja, de encontrar a taxa de desconto que equaliza o montante investido com o total do fluxo de caixa produzido, o qual deve gerar não uma, mas duas ou mais soluções para a taxa interna de retorno.

# **2.2- Poderá existir mais de uma taxa interna de retorno?**

**Os Métodos da Taxa Interna de Retorno e do Valor Atual**, se não forem analisados de forma adequada, os dois métodos poderão apresentar, na análise comparada de dois projetos, mutuamente exclusivos, resultados antagônicos e levando a aprovar projetos com menos rentabilidade.

## **2.3- Nestes dois casos temos :**

- 2.3.1- existência, na análise de um projeto, mais de uma taxa interna de retorno ?
- 2.3.2- propostas (projetos) com fluxos de caixa (geração de caixa) diferentes ao longo do tempo :
	- 2.3.2.1- A que tiver valores maiores de geração de caixa nos primeiros anos apresentará maiores valores atuais líquidos em relação às demais propostas, à medida que aumenta a taxa de desconto –  $k_0$ .
	- 2.3.2.2- Em contrapartida, quanto mais baixa for a taxa de desconto, menos importante se torna a distribuição do fluxo de caixa (geração de caixa) no tempo.

Neste caso, em que o valor atual líquido é função da taxa interna de retorno, existe apenas uma taxa interna de retorno que iguala o valor atual de todas as entradas (geração de caixa), ao valor atual de todas as saídas de caixa, em cada projeto.

Para dirimir estas aparentes incongruências destes dois casos, vamos transcrever o seguinte texto :<sup>12</sup>

**Existe um tipo de confusão no que toca ao problema de cálculo. Isto é, a descoberta do fato de que certos tipos de receitas e despesas não podem ser expressas em termos de uma única taxa interna de retorno. Nestas situações, a aplicação literal de prescrição comum para a identificação da taxa interna de retorno, isto é, para identificação da taxa interna de desconto que iguale as gerações de caixa aos desembolsos com o projeto, pode oferecer não só uma, porém duas ou mais soluções para a taxa de retorno relativa a uma proposta de investimentos (cf.LORIE, James H. & SAVAGE, L. J. The problems in rationing capital. Journal of Business, 28 : 229-39, out. 1995 e HIRSHLEIFER, Jack. On the theory of optimal investment decision. Journal of Political Economy, 66 : 329-52, ago. 1958).**

### **Vejamos o item 2.3.1 (Mesmo projeto ter duas Taxas Internas de Retorno)**

Por exemplo, suponhamos que a proposta que está sendo alvo de consideração seja a instalação de uma sonda petrolífera que extrairia, do subsolo, uma quantidade fixa de petróleo mais rapidamente do que a que está em uso. Suponhamos que, operando-se a sonda existente (atual), o investidor possa esperar 10.000 dólares no fim de um ano e 10.000 dólares no fim do segundo ano. Suponhamos que, instalando a sonda maior com um custo líquido atual de 1.600 dólares, ele possa esperar 20.000 dólares no fim de um ano e nada no fim

 $\overline{a}$ 

<sup>12</sup> **SOLOMON, Ezra. The Theory of Financial Management, p. 130 / 131**

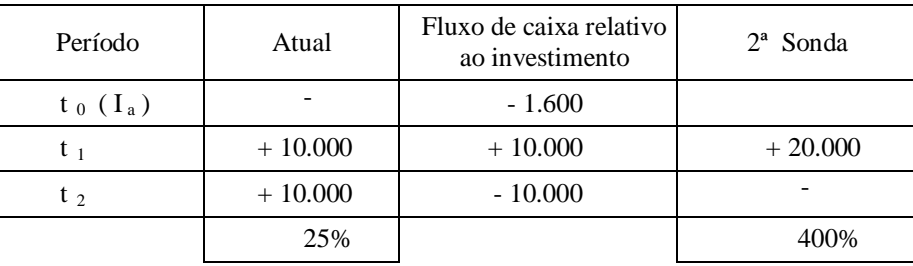

de dois anos. **A instalação da segunda sonda pode ser considerada como um projeto** que possui as seguintes características de fluxo de caixa :

A prescrição normal para a identificação da taxa interna de retorno de um projeto é :

- encontrar a taxa que iguale o valor descontado dos ingressos previstos com os desembolsos de capital.
- De outro modo e isso dá exatamente no mesmo consiste em encontrar a taxa que iguale a zero a soma algébrica das saídas e das entradas do fluxo de caixa descontados.

A aplicação desse método no nosso exemplo gerará duas soluções, 25% e 400%. Isso quer dizer que, utilizando-se uma taxa de 25%, o valor descontado dos fluxos de caixa é exatamente igual ao desembolso de 1.600 dólares. Contudo, uma taxa de 400% também iguala o valor descontado dos fluxos de caixa aos desembolsos de capital. Qual das duas taxas é a medida correta do valor do investimento do projeto, 25% ou 400% ?

Nenhuma dessas taxas constitui uma medida do valor do investimento; nenhuma é importante para a lucratividade do projeto em consideração e nenhuma, portanto, é correta. Seu defeito prende-se à identificação da taxa interna de retorno.

A solução correta para o valor do investimento do projeto é simples. Exige, porém, uma resposta explícita a uma pergunta relevante: **"Qual é a vantagem, para o investidor, em receber 10.000 dólares um ano mais cedo do que, de outra maneira, teria recebido?"** Isso é, deveras, tudo o que a instalação da sonda maior consegue. Se o investidor achar que pode empregar os 10.000 dólares com rendimento de **x %** ao ano e, então, obter o dinheiro um ano mais cedo vale 100 <sup>x</sup> **x**. Se **x** for 23%, por exemplo, obter 10.000 dólares um ano antes corresponde a 2.300 dólares. Em outras palavras, se o investidor gasta agora 1.600 dólares na sonda maior (no período t<sub>0</sub>), terminaria, no período t<sub>2</sub>, conseguindo 2.300 dólares mais do que poderia, de outra forma, conseguir. Isso pode ser considerado como uma "taxa interna de retorno" equivalente que, no caso, seria de, aproximadamente, 20% (1.600 dólares a 20% ao ano dariam 2.304 dólares, findos dois anos). Utilizando-se esse método, pode-se encontrar uma taxa de retorno única e significativa para qualquer grupo de entradas e saídas de caixa.

No presente caso, teríamos, neste fluxo de caixa, a seguinte taxa interna de retorno :

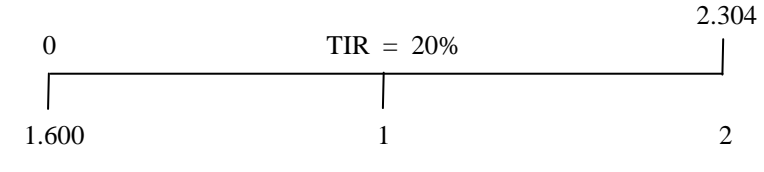
### **Vejamos agora, o item 2.3.2 (Existir mais de uma Taxa Interna de Retorno)**

Para o caso de uma única taxa interna de retorno e vários valores atuais líquidos, em função do aumento da taxa de desconto, levando à mudança de decisão em relação ao projeto mais rentável, vamos mostrar o seguinte exemplo : <sup>13</sup>

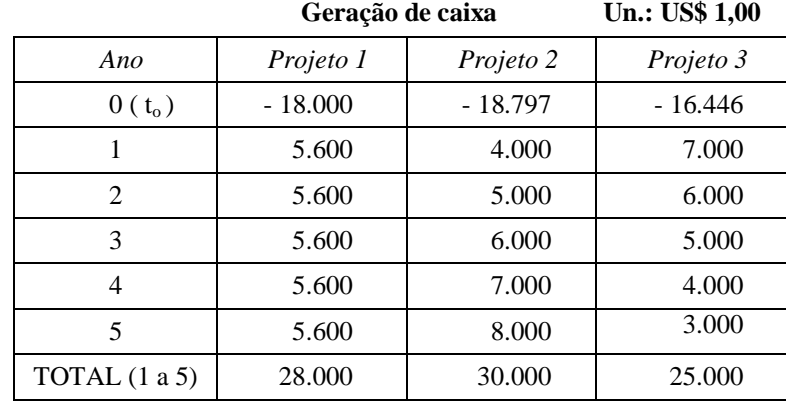

Temos, na coluna Projeto 1, geração de caixa estável; na 2, ascendente e na 3, descendente. Com várias taxas internas de retorno teremos os seguintes valores atuais líquidos :

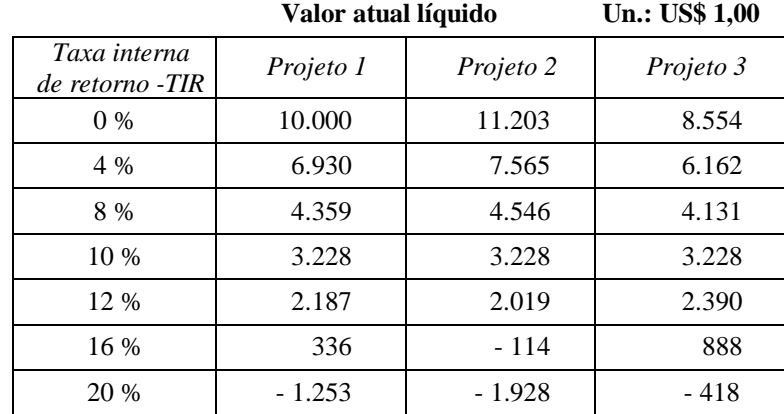

Até a taxa interna de retorno de 8 %, o projeto 2 será o mais rentável; na taxa interna de retorno de 10 %, todos os projetos são iguais (têm o mesmo valor atual líquido de 3.228); a partir de 12 %, o projeto 3 será aceito.

Para esclarecer este problema, transcrevemos o seguinte texto :

**O cálculo da taxa interna de retorno – TIR – de um projeto é o primeiro passo na direção do cálculo do valor do investimento. O segundo passo é comparar essa taxa, TIR, com o custo de capital da empresa, k. Se TIR for maior que k, a proposta de investimento deve ser aceita: se TIR for inferior a k, aquela proposta deve ser rejeitada.**

**Outro método que mencionamos anteriormente, como o terceiro método (o Método do Valor Atual) de cálculo do valor do investimento, consiste em calcular a soma algébrica do valor atual dos dispêndios previstos atribuíveis a um projeto e do valor atual dos lucros previstos, com ambos os fluxos descontados à taxa k. Se o valor líquido atual for positivo, a proposta deve ser aceita; se for negativo, deve ser rejeitada. (É o método do valor atual.)**

 $\overline{a}$ 

<sup>13</sup> **Cf. VAN HORNE, James C.** *Política e administração financeira***, p. 46.**

**Ambos os métodos levam a resultados idênticos no que diz respeito às decisões de "aceitação ou rejeição". Isso se dá porque o valor líquido atual de um projeto é superior, inferior ou igual a zero se, enquanto e quando a TIR é igual, superior ou inferior a k. Dessa forma, ambos proporcionam uma medida geralmente correta para a determinação do valor de uma despesa com um investimento individual.**

**Entretanto, para fins de ordenar gradativamente e, portanto, selecionar uma, dentre duas ou mais propostas alternativas, mutuamente exclusivas, os dois métodos conduzem a resultados contraditórios. O problema da ordenação gradativa relativa é comum. Por exemplo, duas propostas podem representar maneiras alternativas de se fazer a mesma coisa; ambas são boas num sentido absoluto mas, uma vez que somente uma pode ser adotada, a questão importante é a respeito de qual delas é a melhor.**

**Utilizemos o seguinte exemplo. Suponhamos que uma empresa tenha duas propostas mutuamente exclusivas, A e B, cada uma envolvendo um dispêndio de 2.225 dólares atuais e oferecendo as seguintes gerações de caixa (dinheiro) :**

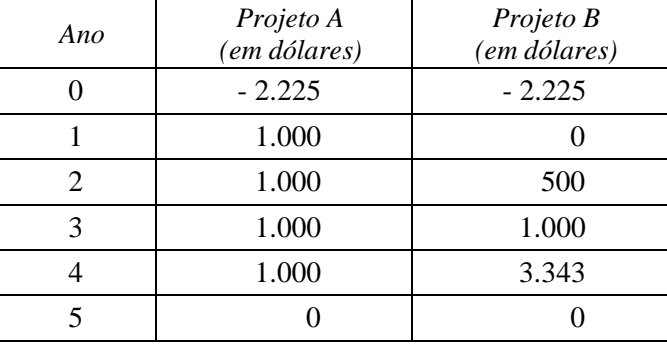

**Suponhamos que k seja de 10 %. As taxas internas de retorno oferecidas são : Projeto A, 25 %; Projeto B, 22 %.**

**Os valores presentes líquidos a 10 %, são : Projeto A, 910 dólares e Projeto B, 1.116 dólares. Por isso, a classificação oferecida pelos dois métodos está em conflito. O método da taxa interna de retorno selecionaria o Projeto** *A***. O método do valor atual escolheria o Projeto** *B***. Por que a diferença e qual dos métodos é o correto?**

**A fonte de conflito pode ser identificada comparando-se os valores relativos dos dois projetos, em determinada ocasião futura, situada além da data do término de ambos os projetos. A fim de conseguir isso, temos de estabelecer uma hipótese explícita acerca da taxa pela qual são reinvestidos os recursos financeiros produzidos em cada projeto.**

**A hipótese implícita daqueles que acreditam que o método da taxa interna de retorno é universalmente correto é que a TAXA ADEQUADA DE REINVESTIMENTO É IGUAL À TAXA PROPORCIONADA POR UM PROJETO DENTRO DE SUA VIDA ECONÔMICA ORIGINAL, ISTO É, SUA PRÓPRIA TAXA INTERNA. Feita essa hipótese, é claro que o projeto que possui a mais alta taxa interna de retorno também apresentará o maior valor final acumulado e, portanto, o maior valor de investimento.**

**A hipótese implícita feita pelos que acreditam que o método do valor atual é universalmente correto é que A TAXA ADEQUADA DE REINVESTIMENTO É O CUSTO DO CAPITAL, k. COM BASE NESSA HIPÓTESE, OS VALORES FINAIS OBTIDOS SERÃO SEMPRE EQUIVALENTES AOS VALORES ATUAIS.**

**O problema de qual método é correto só pode ser resolvido pela decisão sobre que hipótese é a mais apropriada. Em quase todos os casos, exceto algumas exceções, a solução geralmente aceita é que k é a melhor estimativa possível da taxa de reinvestimento, isto é, que o fluxo extra de rendimentos produzidos nos primeiros anos pelo Projeto** *A* **permitirá à empresa investir recursos que, de outra forma, ela não teria, caso vigorasse apenas a taxa normal k. A lógica disso é que a empresa investiria, de qualquer maneira, em todos os projetos que oferecessem retornos superiores a k e que os ganhos especiais que poderiam ser obtidos desses projetos, geralmente não dependem da existência do fluxo de caixa extra, oferecido durante os primeiros anos pelo Projeto** *A***.**

#### **TEORIA DO REINVESTIMENTO**

**Todavia, pode haver alguns casos raros em que se deve atribuir ao Projeto** *A* **uma taxa de reinvestimento superior a k. Esse é o caso, se postularmos a existência de projetos subseqüentes ao Projeto** *A* **que não existiriam, caso o Projeto** *A* **não existisse. Nesse caso, a taxa apropriada de reinvestimento é a taxa que se espera desses projetos subseqüentes. Em tal caso, a questão sobre qual, dentre as alternativas** *A* **e** *B***, é a melhor, tem de ser resolvida estabelecendo-se uma hipótese explícita das taxas de reinvestimentos. Se se fizer isso, a escolha correta é aquela alternativa que ofereça o maior valor final acumulado. Mas, sem se considerarem esses casos especiais, a hipótese geral utilizada pelo método do valor atual é a logicamente defensável e o critério do valor atual líquido, com o auxílio de um curso de ação, proporciona uma base universalmente correta para as decisões a respeito de investimentos.**

**Uma política racional de investimentos exige que um orçamento de novos investimentos inclua todos os possíveis empregos de recursos que prometam criar valor atual, isto é, que ofereçam retornos que tenham um valor atual superioras despesas necessárias à sua obtenção, quando ambos os fluxos são descontados no custo de capital da empresa. Quando duas ou mais propostas são mutuamente exclusivas e nenhuma delas oferece oportunidades especiais de reinvestimentos, a que prestar a mais alta contribuição ao valor atual representa a decisão de investimento correta. Sempre haverá, é claro, oportunidades de investimento que não admitem avaliação. Um bom exemplo desse tipo de oportunidade é o investimento em pesquisa pura. Nesse caso, não é possível um método racional, sendo necessário regredir-se a uma base subjetivo-opinativa, para que se possa decidir quanto e de que maneira se deve gastar. <sup>14</sup>**

 $\overline{a}$ 

<sup>14</sup> **SOLOMON, Ezra. Teoria da administração financeira, p. 187-91**

### **6.11- Capítulo XI- Financing Decisions ( Decisões de Financiamento )**

**Obs: Procuramos trazer toda a matéria deste capítulo em função de que estas Decisões envolvem toda a empresa e com forte abordagem subjetiva.**

> **"A maneira adequada da empresa enfrentar estas decisões é estar sempre organizada e este material mostra que a Direção da Empresa precisa do Sistema Integrado de Gestão e da SIMULAÇÃO.**

**Como aqui mostrado, eles permeiam continuamente, toda a gestão da empresa."**

Este capítulo traz o último segmento do nosso encadeamento de raciocínio : as decisões de financiamento as quais, a empresa tem que enfrentar em determinados períodos.

Quanto às decisões sobre financiamento, podemos ter várias previsões e expectativas, tais como :

- A posição atual do mercado de capital e suas perspectivas
- Lucro Operacional previsto das operações anuais
- Variação do Capital de Giro demonstrado pelo Orçamento
- Empréstimos / Financiamentos comprometidos nas Decisões de Investimento contidos no Orçamento de Capital
- Previsões para Novos Investimentos

Dadas estas estimativas e definidas as questões de financiamentos, quais as respostas que devem ser dadas :

- 1- Deste Lucro Operacional Anual previsto quanto deve ser pago como dividendos e quanto será o lucro retido?
- 2- Qual deve ser a liquidez da empresa?
- 3- Qual o montante de financiamento (capital de terceiros) que deve ser tomado no período e de que forma?

Todas são decisões variáveis ativas e nenhuma pode ser tratada como assunto secundário, em detrimento das duas outras.

Seus objetivos são os mesmos e já tratados na discussão da estrutura ótima do capital e o seu custo de capital.

Contudo o contexto dinâmico deste assunto tem dimensões maiores.

Deve ser tomado em conta não só as condições atuais, mas também as condições variáveis futuras, nas três condições de mercado com as quais a empresa lida ou seja, produto, trabalho e capital.

Em outras palavras, estamos falando a respeito da maximização do valor de mercado da empresa, não de um simples fato, mas sobre todo o período de tempo.

Uma única solução correta para o conjunto de decisões de financiamento, provavelmente existe, mas o conhecimento dos parâmetros das inúmeras relações envolvidas é ainda, demasiadamente pequena, para permitir a formulação de uma solução geral verdadeira, a qual tenha significado operacional.

Em muitos casos, tal solução não tem condições de ser levada adiante e então, não analisamos aqui.

O melhor que pode ser feito neste último capítulo é fazer um esboço dos componentes das decisões de financiamento, em termos das várias considerações que devem ser levadas em conta.

## **6.11.1- Considerações sobre Dividendos**

A Lei das Sociedades por Ações – Lei 6.404 de 15.12.1976 – e seus aperfeiçoamentos, – no Capítulo XVI – Lucros, Reservas e Dividendos, na Seção III – Dividendos – define esta matéria.

Assim, as considerações do Autor não são para o nosso ambiente.

Recomendamos a leitura das Seções I e II deste Capítulo XVI, bem como do Estatuto da empresa que definem os destinos do Lucro Líquido do Exercício.

### **6.11.2- Considerações sobre a Leverage (Alavancagem) Financeira**

O grau máximo de Leverage o qual "deve" ser usado é limitado em cada empresa, pelo ponto no qual, o custo financeiro dos empréstimos excede a média do custo do capital.

Este ponto varia de empresa para empresa e isto depende, amplamente, de atitudes, racionalismo ou outras razões, de quem provém os créditos.

Estas atitudes, por sua vez, baseadas em pontos de vistas tradicionais, onde são apropriados e, em casos individuais, pela expectativa do credor (do dono do crédito) em relação à estabilidade da geração de caixa da empresa.

A abordagem tradicional para a análise de financiamento é, também, estar bem documentado. (Comentário: estar organizado e em condições de realizar SIMULAÇÕES como estamos mostrando neste trabalho).

Obs: A empresa tomadora de recursos deve se apresentar como organizada, respeitadora das regras (fiscais, por exemplo); gestão financeira eficiente; **concluindo**, ter Sistema Integrado de Gestão e com condições de realizar SIMULAÇÕES como aqui exposto, durante as negociações, "em tempo ZERO", e com isto, oferecer todas as informações solicitadas pelos analistas, do possível emprestador do dinheiro.

Isto consiste em certos limites de índices, variáveis por empresas, tais como o índice de "Debty-Equity Ratio" (Relação Capital de Terceiros (empréstimos) x Capital Próprio); os custos fixos (ver o estudo do ponto de equilíbrio); as qualidades dos Ativo Operacional e de seu Passivo.

A abordagem da análise econômica dá ênfase à provável estabilidade do Lucro Operacional, em termos de três fatores importantes :

1- Flutuações da Renda Nacional Bruta – PIB

É uma matéria para o Planejamento Estratégico (Análise Macro Econômica).

2- Flutuações de Vendas e por conseqüência, as flutuações da Receita de Vendas

As principais referências são a fase de crescimento de vendas dos produtos da empresa e a sensibilidade dos preços de vendas (elasticidade das receitas) face às mudanças do PIB.

3- Sensibilidade do Lucro Operacional às mudanças do volume de vendas

Isto está diretamente relacionado as condições tecnológicas de produção que determinam os seus custos fixos e por conseqüência, os seus pontos de equilíbrio (break-even points).

### **Obs: Assim, o Risco Operacional é uma referência importante.**

O efeito combinado destes três fatos determina o grau de expectativa de instabilidade da Receita de Vendas.

Dado o comprometimento de certas linhas de produtos e de métodos de produção, esta expectativa de instabilidade também ocorre.

Do ponto de vista do credor, o grau de Leverage (Alavancagem) Financeira ou os Custos Fixos dos Juros, o compromisso que a empresa deve assumir, depende da expectativa de variação do Lucro Operacional.

Quanto mais estáveis forem os Lucros Operacionais, maiores poderão ser os Custos Fixos dos Juros e vice-versa.

Finalmente, os credores também examinam o comportamento de outras empresas do mesmo ramo de atividade.

Estrutura Financeira que não mantêm conformidade com outras empresas do mesmo grupo tendem a ser suspeitas (trazem preocupações).

Estas considerações influenciam a taxa de juro e a análise de riscos (credit rating).

Também estabelece limites do uso da Leverage (Alavancagem) Financeira para qualquer empresa e também, sob a restrição de créditos e também, para o aumento da taxa de juro pelos acréscimos de riscos (operacional e financeiro).

$$
k_e = i + \beta + \phi
$$

onde :

i – taxa de juro pura

 $β$  – prêmio pelo risco operacional

 $\Phi$  – prêmio pelo risco financeiro

Estes prêmios (ou taxas de riscos) são chamados de "spread".

Estes limites representam o máximo pelos quais, a empresa deve receber empréstimos.

O uso de recursos de Fundos que estabelecem estas condições reduzem o valor de mercado da empresa e aumenta o custo de capital (para os acionistas ordinários).

Em qualquer modelo simples, o qual assume expectativa de lucros, o limite máximo é também o limite ótimo.

A razão para isto é que os empréstimos geram benefícios fiscais (dedução dos juros na declaração do IRPJ) o qual aumenta os ganhos dos acionistas ordinários e assim, maior a "Leverage" (Alavancagem) Financeira, maior o benefício.

# **Porém, se reconhecermos que a expectativa de lucros depende da expectativa da economia, o problema não é tão simples assim.**

Em função da incerteza dos lucros ser, em si mesma, sujeita à imponderáveis graus de incertezas, a política de financiamento ótima, também segue uma margem de segurança como proteção contra remota contingência possível, porém improvável que ocorra atualmente.

Tanto quanto esta consideração esteja presente, a estrutura ótima de empréstimos será, em qualquer momento, abaixo do máximo da estrutura de empréstimo.

Em vista desta natureza subjetiva das considerações básicas, o julgamento objetivo – do ponto exato, abaixo do máximo da estrutura da empresa, onde deve fixar o limite de débitos, – não é possível.

Também podemos comentar a respeito de como seria o desempenho de uma empresa se tivesse utilizado de empréstimos, diferentemente, de períodos anteriores.

Como resultado destas complicações subjetivas, não existem objetivos ótimos para qualquer empresa e, todos nós temos uma faixa que varia de :

- 1- não ter
- 2- empréstimo até um limite máximo, abaixo de 100% de empréstimo, (analisar o índice Debty-Equity Ratio) o qual é imposto pelo custo marginal dos empréstimos ou de Fundos, quando a empresa procura estas fontes de recursos.

Tendo este limite, cada empresa define o seu nível de endividamento.

A política de financiamento depende do limite selecionado :

Índice Debty – Equity Ratio

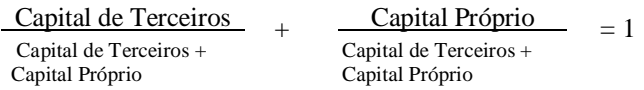

A experiência recomenda o seguinte limite máximo, com base no índice "Debty – Equity Ratio" :

> $0.65 + 0.35 = 1$ (terceiro) (próprio)

No SICCT – Sistema Integrado de Contabilidade, Custo e Tesouraria tem o **Módulo de Análise de Crédito** no qual estas considerações são levadas em conta, com destaque para :

- 1- os Índices de Liquidez, Debty Equity Ratio
- 2- Capacidade de Pagamento (não tem atrasos) e
- 3- outros e tendo como base de cálculo, o total do Ativo Operacional da empresa sob análise.

Este Módulo de Análise de Crédito que faz parte do Sistema Integrado de Contabilidade, Custo e Tesouraria (SICCT) e que define o limite de crédito de uma empresa, para compras de suas matérias primas, está idealizado com base em longa experiência da Ação de Cobrança de empresas de médio e grande porte.

# **6.11.3- Períodos de Endividamento (Prazos de Financiamentos)**

Não deve ser ignorado o fato de que os empréstimos / financiamentos podem ter conseqüência de muitas formas, as quais variam com relação à vários fatores. Um destes é utilizar esta opção de fontes de recursos por muito tempo.

O problema de harmonizar o período de utilização dos empréstimos / financiamentos com os lucros gerados pela empresa é significativo para a política de financiamento.

Nesta análise do efeito de duração (prazo de amortização) dos empréstimos / financiamentos é necessário considerar três componentes de custos :

- a taxa de juro paga
- o período de tempo assumido para pagar esta taxa de juro (Plano de Amortização)
- o custo de renovação de empréstimos de curto prazo, incluindo as incertezas destas renovações

No outro extremo, temos os empréstimos / financiamentos de longo prazo, sem o custo de renovações.

A empresa pagará uma taxa de juro fixa "pela vida inteira" do empréstimo.

Um balanceamento ótimo destas considerações é a estrutura dos empréstimos / financiamentos ser, continuamente, comparada com estrutura do Ativo Operacional; Segregar o financiamento do capital de giro do financiamento do Ativo Imobilizado.

Empréstimos de curto prazo são mais flexíveis, em função da sua duração, porém envolve custo e dificuldades, devido às contínuas renovações, com variações de taxas e condições que flutuam com o mercado.

E por fim, a empresa fica exposta à possíveis negativas por parte do financiador para as suas renovações.

Em geral, o balanceamento ótimo destas considerações é que a estrutura dos empréstimos deve ser continuamente ajustada às condições do ativo, isto é, que o Ativo Operacional e o Capital de Giro devem ser financiados com empréstimos de longo prazo e que empréstimos sazonais ou cíclicos, para as necessidades de capital de giro, devem ser financiado temporariamente por fontes de curto prazo.

A lógica deste método, simples e prático, é evidente e não precisa de explicações.

Contudo a interpretação, período a período, desta regra básica está sujeita à considerações impostas pelas finanças ou por previsões de taxas de juros influenciadas pela Gerência Financeira ou, estes fatos podem ser discutidos, excepcionalmente, em um contexto particular, em qualquer empresa e, em condições prospectivas, no ambiente do mercado financeiro – Bancos de Investimentos, etc.

Dadas estas condições, a passagem dos estudos de previsões da empresa para a ação da tomada de empréstimos, com relação à prazos de financiamentos, é uma matéria sem maiores complicações, quando não envolve dificuldades conceituais.

Durante o período de duração dos empréstimos / financiamentos, a empresa deve manter o Índice de Liquidez Corrente dentro dos limites recomendáveis e com o Fluxo de Caixa equilibrado.

A abordagem tradicional para a questão de liquidez é estabelecer um Índice de Liquidez Corrente "normal" para a empresa.

Esta abordagem não oferece um "índice milagroso" para ser seguido, mas é o mínimo que deve ser feito. E este "índice milagroso" pode ser ajustado.

Tudo isto deve depender explicitamente de um Fluxo de Caixa Projetado (previsto).

## **6.11.4- Liquidez da Empresa Tomadora de Recursos**

A empresa tomadora de recursos deve apresentar os seus **Índices de Liquidez** e de **Endividamento**, dentro dos limites recomendados no período do financiamento.

### **6.11.4.1- Liquidez**

Um dos aspectos particulares do problema de prazos de financiamentos está na questão de como e quanto a Liquidez da Empresa influencia em determinados períodos de financiamento.

Os diferentes prazos de pagamentos, os quais procuramos conciliar estas obrigações aos ativos, isto requer harmonizar montantes (saldos) de diversas categorias de ativos (Caixa e Aplicações de Títulos do Governo) à empréstimos de curto prazo e à projeção do Fluxo de Caixa (ver o site: Exemplo numérico do Sistema Integrado de Orçamento Empresarial).

A abordagem tradicional para a questão de Liquidez não define uma regra para o valor ótimo de Liquidez que deveria prevalecer para valores requeridos.

Em uma posição final, esta abordagem não é satisfatória sem que tenha consideráveis aperfeiçoamentos.

O problema do Índice de Liquidez Comum, o mais amplamente utilizado para mensurar o ensaio de Liquidez, é comparar dois balanços, pois os balanços refletem valores a um determinado momento de tempo. **A medida deste índice é subjetiva**, por mais que a tendência deva ser envolvida, pela seleção de uma data específica.

Por exemplo, se for observado que o Índice de Liquidez Corrente (Ativo Circulante – Passivo Circulante) é maior do que 1,00, este índice poderia ser menor do que o valor observado, se determinados registros contábeis tivessem ocorridos um dia antes do dia da emissão do balanço sob análise : Estoque, Contas a Receber, tomada de empréstimos de curto prazo, receitas diferidas recebidas.

Por outro lado, alguns registros aumentariam a Liquidez Corrente (originalmente maior do que 1,00) se eles ocorressem um dia após o levantamento do balanço: pagamento de folha; pagamento de empréstimos de curto prazo.

Porém, o mais importante do que estas variações citadas que são subjetivas, as insuficiências dos índices de balanço para mensurar a liquidez, especificamente, em termos de proteção, outras medidas são designadas para prover isto.

Tais medidas requereriam a comparação do ativo líquido em relação ao dos Fundos que podem estar sob várias condições.

Tais abordagens para a análise de liquidez ou de posições preventivas da empresa, depende explicitamente do Fluxo de Caixa Projetado (como já citado : ver no site o Exemplo Numérico do SIOE – o relatório Orçamento de Fluxo de Caixa).

**No SICCT – Sistema Integrado de Contabilidade, Custo e Tesouraria elabora este relatório automaticamente, com todos os Ingressos e Desembolsos registrados contabilmente.**

### **6.11.4.2- Posição Financeira Líquida**

Decisões operacionais com relação ao Plano de Créditos da empresa aceitas como verdadeiras e decisões feitas com respeito a Leverage (Alavancagem) Financeira, o período de endividamento e Liquidez da empresa, implica em certas relações entre o ativo monetário (Ativo Circulante) e suas obrigações (Passivo Circulante).

Se o ativo monetário excede os valores das obrigações (Índice de Liquidez Seca), a empresa é credora. Ao contrário, a empresa é devedora.

Se a expectativa do nível de preço esperado é estável, sua posição financeira líquida – credora ou devedora – não tem considerações importantes.

#### **Obs : Observar os Índices de Liquidez: Geral, Corrente e Seca.**

Porém, se a expectativa do nível de preço é instável (aumenta ou queda nas vendas), então sua posição financeira líquida afeta o valor futuro de mercado, dos detentores de ações ordinárias.

Como ilustração, damos a posição financeira de duas empresas –  $A e B$ :

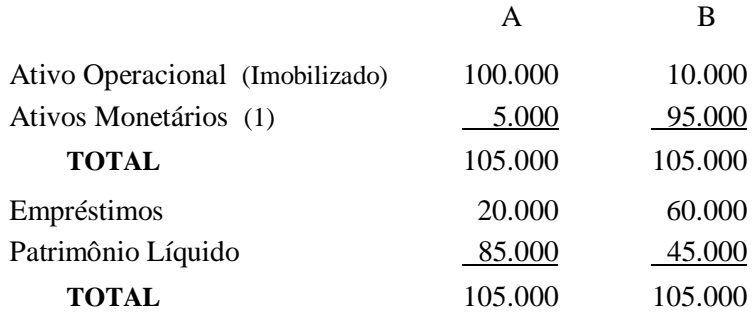

(1) Inclui Caixa, Títulos do Governo e Contas a Receber.

A empresa B é mais alavancada que a empresa A e tem mais empréstimos.

Porém, a empresa B tem Capital de Giro Positivo (índice de liquidez maior que 1) e a empresa A tem Capital de Giro Negativo (índice de liquidez menor que 1).

Dado um substancial (por exemplo 10%) aumento de preços não previsto, o argumento convencional seria que a empresa A teria benefícios e que a Leverage (Alavancagem) Financeira traria vantagens para os acionistas ordinários ou seja, os acionistas ordinários da empresa B estariam em melhores condições do que a empresa A. Entretanto, isto não ocorre.

O que ocorre depende da posição financeira líquida e não do montante de empréstimo ou do grau de Leverage (Alavancagem) Financeira, como isto está convencionalmente avaliado.

Com um aumento de 10% nos preços de vendas, a capacidade de lucro de ambas as empresas seria, presumivelmente, aumentar e isto aumentaria o valor de mercado do Ativo Operacional de cada empresa.

Para simplificar, assumimos que este aumento de lucro é também de 10%.

Assim, o Ativo Operacional da empresa A aumentaria de \$ 100.000 para \$110.000.

Desde que o valor de seus empréstimos não mudem, o valor patrimonial das ações ordinárias se beneficiam totalmente deste ganho e assim, o valor do Patrimônio Líquido aumenta de \$ 85.000 para \$ 95.000 ou um ganho de 11,76%, com ganho no poder de compra.

Os detentores das ações ordinárias da empresa B com Leverage (Alavancagem) Financeira maior, perderiam este poder de compra porque, apesar da sua posição de empréstimo e Leverage (Alavancagem) Financeira maior, a sua posição de Liquidez é melhor.

No exemplo dado, o Ativo Operacional da empresa B aumentado em 10% alcança \$ 11.000 e o valor do Patrimônio Líquido aumenta de \$ 45.000 para \$ 46.000 (devido ao aumento do preço de venda de 10%). Os proprietários das ações ordinárias da empresa B sofrem uma perda no seu poder de compra.

A posição dos empréstimos da empresa B é maior do que o valor do seu Ativo Monetário.

Estas implicações para a política de financiamento é de suma importância :

Se a estrutura financeira afeta ou não, o valor de uma empresa, a qualquer período de tempo, isto não tem um efeito no valor da empresa para períodos futuros.

Em particular, se o aumento geral de preços esta previsto, a posição financeira adquire uma certa importância, como um critério formal de política de financiamento, isto é, deve ser tratada como uma política ativa variável, em relação a Leverage (Alavancagem) Financeira, períodos de endividamento e liquidez.

## **6.11.5- Oportunidades de Financiamento com IPO's – Lançamento Inicial de Ações Ordinárias no Mercado de Capital**

Até aqui não foi discutida a fonte de recursos com emissão de ações ordinárias no Mercado de Capital.

Temos analisado a relação entre Capital de Terceiros e Capital Próprio.

O financiamento e a condição de Liquidez necessárias para qualquer empresa podem ser encontradas com recursos oriundos destas duas fontes.

A questão da obtenção de recursos com lançamento de ações ordinárias no mercado para novos sócios ordinários não foi examinada.

Não foi examinado porque o custo deste lançamento de ações no mercado é mais onerosa do que a substituição de ações com os acionistas atuais.

Contudo, pode ocorrer que os recursos dos atuais acionistas e a obtenção de empréstimos não sejam suficientes para atender as necessidades de investimentos da empresa.

Neste caso, a política lógica é procurar fontes de financiamentos externos, através de IPO's – lançamentos de ações ordinárias no mercado de capital.

Ao contrário das fontes de recursos dos atuais acionistas ordinários e da tomada de empréstimos que podem ser obtidos a qualquer tempo e em pequenos valores, o lançamento de IPO's não é uma fonte de recursos que pode ser realizadas continuamente e em pequenas quantidades, pois torna-se antieconômica.

O fato importante da obtenção de recursos pela emissão de ações ordinárias no mercado de capital, uma vez que tal necessidade tenha sido definida, é o prazo para realizar esta operação.

Isto depende da relação entre a empresa controlada para realizar estes lançamentos e a contratante; qual o valor da ação; seus rendimentos futuros; e as suas quotações futuras no mercado.

Havendo o entendimento, a decisão de emitir novas ações é, nitidamente, uma decisão técnica sobre quando, como e por quem a nova emissão de ações será realizada.

Se, contudo, o valor atual de mercado é baixo, a empresa responsável pelo lançamento analisará a situação, com base em várias alternativas :

- 1- se é melhor aguardar desde que possa adiar a implantação do projeto
- 2- levantar Fundos de outras fontes e com isto, ter uma estrutura de financiamento que difere da estrutura ótima para o projeto
- 3- e então, restaurar mais tarde, a estrutura de financiamento desejada, pela emissão de ações ordinárias, quando os preços de mercado subirem para o nível justificado pela previsão da empresa, dos ganhos projetados.

Outra alternativa que é uma variante da segunda, será lançar debêntures conversíveis em ações e assim, cancelar os empréstimos tomados.

Uma última alternativa é levar esta oportunidade deste novo projeto para outra entidade e negociar um financiamento em bases desejáveis e preservar os acionistas ordinários atuais e controlar este projeto até que apareçam oportunidades de ofertas e que compense o esforço despendido.

Podem as várias alternativas aqui listadas serem combinadas dentro de uma compreensiva Teoria Ótima de Financiamento ?

Provavelmente não.

#### **6.11.6- Qual a Solução Correta ?**

A sugestão inicial deste capítulo, a única solução "correta" para integrar a Decisão de Financiamento deve existir, porém nosso entendimento, de vários números de inter-relacionamentos envolvidos, ainda é demasiado pequeno para permitir a formulação de uma solução geral que tenha significativa operacionalidade, em nível puramente normativo.

Como a decisão ótima de investimento (a seleção dos ativos operacionais), a decisão ótima de financiamento (a seleção das melhores fontes de financiamentos) podem ser definidas como aquela de maximização do valor presente do fluxo de caixa descontado da empresa, dentro de uma expectativa de variação de desenvolvimento futuro.

Neste caso a Decisão de Investimento em particular, a prescrição operacional para uma empresa é aceitar a oportunidade de um investimento, o qual oferece um fluxo de caixa descontado positivo.

Ou, onde duas ou mais oportunidades são mutuamente exclusivas, para aceitar aquela que oferece a melhor alternativa para o fluxo de caixa descontado.

A prescrição correspondente para a Decisão de Financiamento é mais difícil definir e ponderar uma medida básica de ação.

Em primeiro lugar qualquer alternativa de financiamento ou conjunto de alternativas, é uma dos muitos modos alternativos de avaliar a empresa.

Desde que, isto é sempre uma questão de escolha, procure a melhor entre as possibilidades competitivas.

Em termos operacionais, a melhor é aquela de maximizar o maior valor presente líquido (fluxo de caixa descontado).

Se olharmos a Decisão de Financiamento em si mesma, é possível, em termos, fundamentar, com base no fluxo de caixa descontado, uma definição de financiamento : é comparar o valor presente de pagamentos de um Fundo (empréstimo) menos o valor estimado do fluxo de caixa descontado gerado pelo projeto.

Este "custo" em exame, é igual ao fluxo de caixa desembolsado requerido no futuro, por que o ato de financiamento.

# **O problema do financiamento ótimo é encontrar um conjunto de financiamento que gere o maior valor presente (fluxo de caixa descontado)**.

Uma maneira alternada de dizer a mesma coisa é que a empresa deve procurar a forma de financiamento que tenha o menor custo (incluindo prêmios ou descontos, bem como margens para ganhos e perdas do fluxo de caixa descontado e principalmente, de problemas internos da empresa, relacionados à divergências da estrutura do seu capital (equity debty claims).

Como estabelecido aqui, há um claro paralelismo conceitual entre a seleção de um projeto altamente rentável e a definição do financiamento ótimo.

A importante diferença entre Decisões de Investimentos e Decisões de Financiamentos aparece quando saímos do nível conceitual para o nível operacional.

A decisão para adquirir um ativo direciona em termos da categoria a respeito do negócio ter considerável experiência acumulada e pelo qual pode, portanto, ser traduzido em valores.

Temos algum fundamento, embora incipiente, para projetar receitas, custos e taxas de juros associados à novos projetos. Estes valores orçados, juntos com o valor orçado do custo de capital da empresa, oferecem uma direção requerida

para aprovar ou rejeitar um ativo ou a escolha entre dois ativos (projetos) mutuamente exclusivos.

Em contraste, o restabelecimento operacional de uma Decisão de Financiamento, isto é, a decisão de fazer uma espécie de dívida, em confronto com outras, envolvem fatos para os quais temos pouca experiência acumulada ( Obs : Texto do Autor de 1963 ).

Nem os acadêmicos nem os executivos conhecem muito a respeito de como alcançar o objetivo de calcular o valor presente líquido de um projeto e as tratativas para o seu financiamento.

#### **Obs : Reflexões do Autor em 1963; no Brasil o mercado financeiro para investimentos que começou com o BNDES em 1952 e de investimentos na área de energia, só em 1970 deu a partida.**

Tal avaliação requer conhecimento de taxas de capitalização para várias espécies de reivindicações (atividades), bem como a expectativa de mudanças das taxas de juros, no "mix" (conjunto) de financiamentos tomados.

Em resumo, isto requer um nível de conhecimento a respeito da relação do investidor e emprestador, a qual não temos conhecimento no momento. (Obs : isto em 1963, nos USA).

Na ausência desta espécie de informação e de evidencias, a formal afirmação da decisão ótima de financiamento, em termos operacionais, deve permanecer, relativamente, sem regras (a reatively empty one).

Ou pode ser adequadamente preenchido, a não ser por evidências empíricas, em reação aos riscos do Mercado de Capital, incertezas e lucro.

## **Até que isto seja feito, uma compreensiva e significativa Teoria de Decisões de Financiamento Ótima não é possível.**

#### **6.11.7- Demonstração dos Fluxos de Caixa**

No Exemplo Numérico do SIOE exibido no site www.bmainformatica.com.br tem, na fl. 56, o Relatório de Fontes e Usos.

Este relatório tem vários nomes e os seus defensores.

Este relatório, pela sua riqueza de detalhes, atende aos dispostos nos Incisos IV e V do artigo 176 da Lei 6.404 – Lei das Sociedades por Ações.

No seu item 1 ajusta o Lucro Operacional do Exercício para Geração de Caixa Operacional ( $=$  no item 2).

Este valor do item 2, mês a mês, na análise de um projeto, mostra a Geração de Caixa do Projeto e refere-se ao valor que será utilizado no cálculo do valor atual do Fluxo de Caixa Descontado.

Apura o valor do Caixa Gerado; se for de um projeto é o caixa projetado; se for de uma empresa é o caixa gerado de suas atividades operacionais.